# **Trabajo Fin de Carrera**

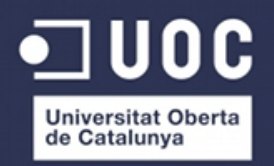

# **Selección e implantación de un sistema ERP de código abierto**

Alumno: **Sonia Fuertes García** Consultor: **Humberto Andrés Sanz** Profesor: **Isabel Guitart Hormigo**

# **Índice del Trabajo Fin de Carrera:**

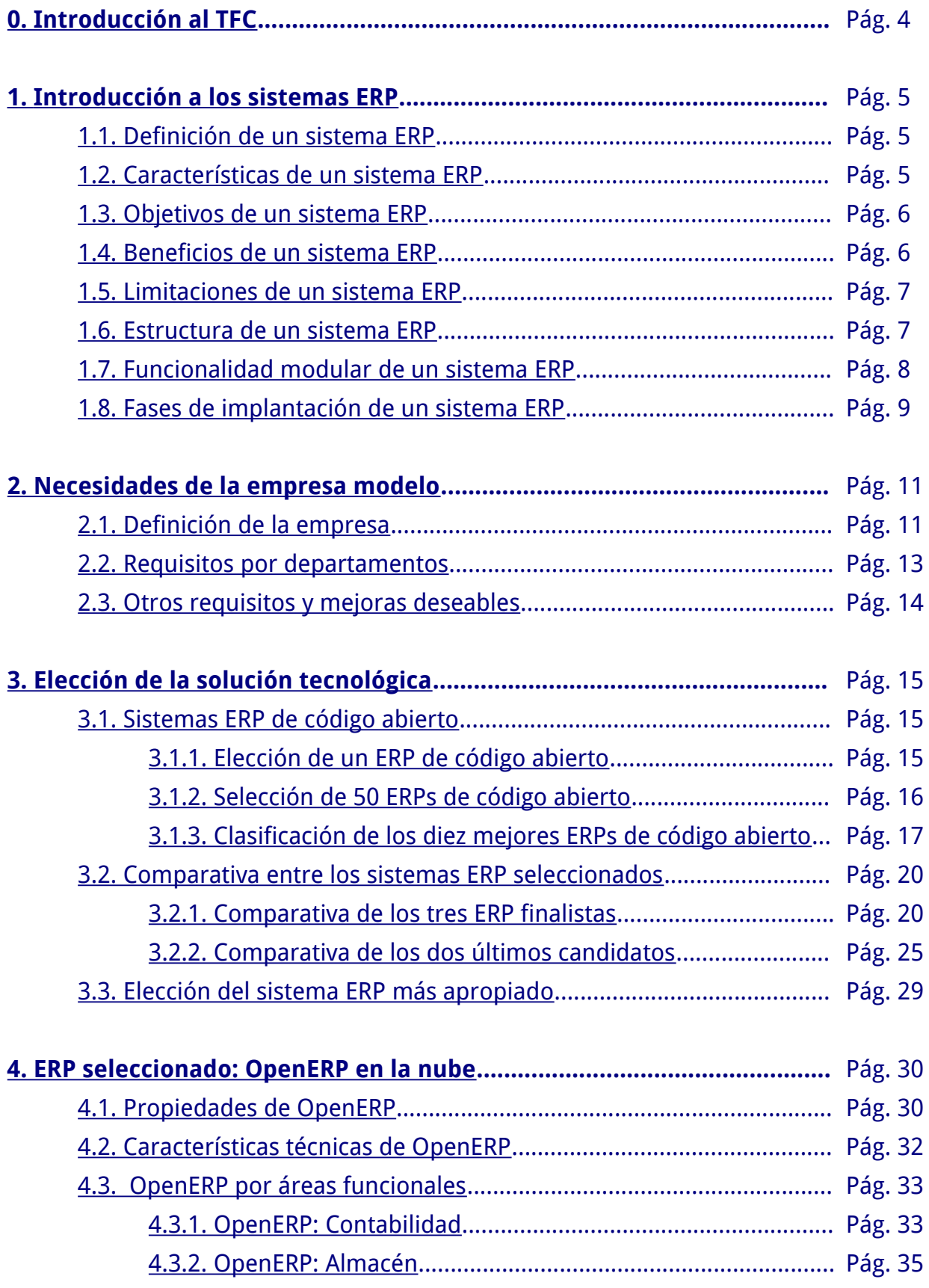

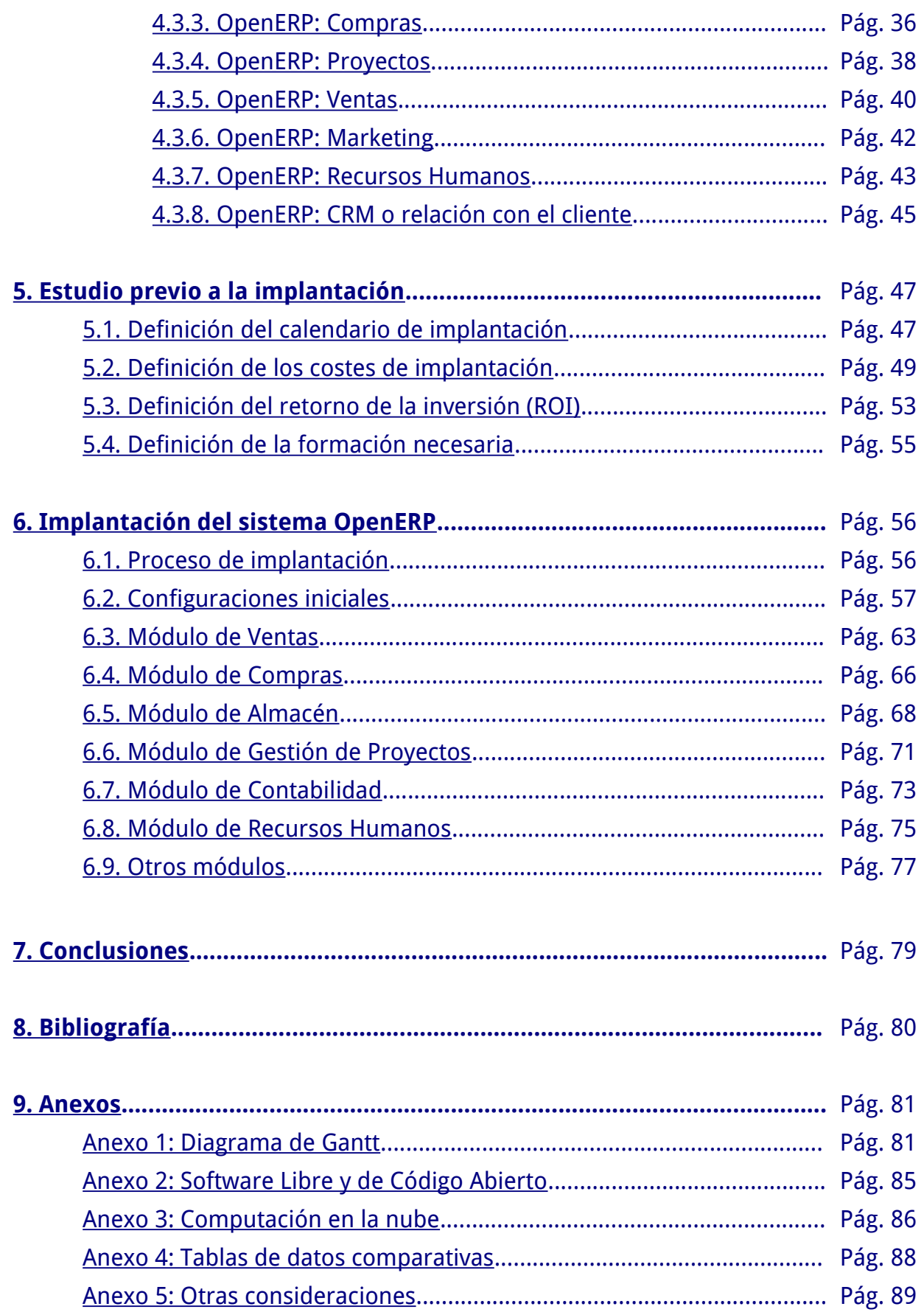

## <span id="page-3-0"></span>**Introducción al TFC**

En este Trabajo Fin de Carrera estudiaremos el proceso de implantación de un sistema de planificación de recursos empresariales (sistema ERP) en una empresa previamente definida.

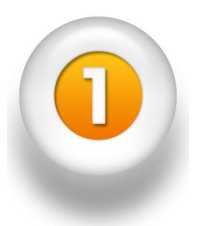

Comenzaremos por explicar qué es un sistema ERP y cuáles son sus características, sus ventajas, su estructura y funcionalidad. En este primer apartado teórico, estudiaremos también las fases genéricas de implantación.

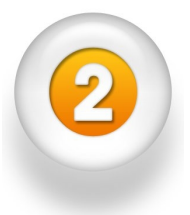

El estudio de la empresa es una fase muy importante, ya que estudiaremos cuáles son sus necesidades y requisitos. El director de la empresa nos indicará que necesita implementar para cada departamento así como una lista de requisitos genéricos.

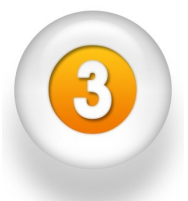

Una vez definidos los requisitos funcionales de la empresa, pasamos a seleccionar el sistema ERP que mejor satisfaga estos requisitos. Para hacer esta elección seleccionaremos 50 sistemas ERP, para quedarnos después con los 10 mejores, después con tres finalistas y finalmente elegiremos al ganador entre los dos últimos candidatos.

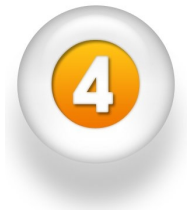

Posteriormente, estudiaremos el sistema elegido, a través de las distintas áreas de la empresa, para hacer una correcta implantación del sistema.

Realizaremos la planificación a través del calendario de implantación así como el cálculo de los costes asociados y el retorno de la inversión.

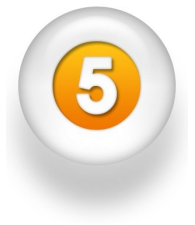

Finalizaremos este Trabajo Fin de Carrera con la total implantación del sistema elegido.

Tras las configuraciones iniciales del sistema, pasaremos a realizar la implantación integral por módulos en las distintas áreas de la empresa.

## <span id="page-4-2"></span>**1. Introducción a los sistemas ERP**

### <span id="page-4-1"></span> **1.1. Definición de un sistema ERP**

Un **sistema de planificación de recursos empresariales** (En adelante ERP, Enterprise Resource Planning) es un sistema de gestión de la información, que integra y automatiza procesos de negocio asociados con los aspectos operativos o productivos de una empresa. Una definición muy clara nos la da José Antonio Hernández: "Solución de software que se enfoca a las necesidades de la empresa, tomando una visión de los procesos para cumplir todos los objetivos corporativos, buscando integrar todas las funciones de la empresa." Hernández, José Antonio. (1999). SAP R/3. Ed. Mc GrawHill

Por tanto, un sistema ERP gestionará de forma integral las diferentes áreas de la empresa y mejorará su efectividad. Los sistemas ERP se caracterizan por su **modularidad funcional**, por lo que tendremos distintos módulos: producción, ventas, compras, logística, contabilidad, gestión de proyectos, inventario, control de almacenes, pedidos, nóminas, agenda, etc. Estos sistemas prometen una **alta integración** de la información clave en una sola base de datos, una sola aplicación y una interfaz unificada.

#### <span id="page-4-0"></span> **1.2. Características de un sistema ERP**

Los sistemas ERP tienen las siguientes características, que los diferencian frente a otras soluciones de gestión:

- **Modularidad:** Un sistema ERP ve a la empresa como un conjunto de departamentos interrelacionados por la información que comparten y la que generan en sus procesos. La funcionalidad del sistema se encuentra dividida en módulos, que se instalarán según las necesidades del cliente. Algunos ejemplos de estos módulos son: ventas, compras, almacén, gestión de proyectos, contabilidad, recursos humanos, gestión de agenda, etc.
- **Adaptabilidad:** Un sistema ERP puede configurarse y personalizarse para cada empresa, ya que no todas tendrán los mismos requisitos. Por ejemplo una empresa puede hacer su facturación mensualmente y otra trimestralmente, una puede necesitar manejar el inventario por lotes y otra por unidades, etc. Muchas de estas características serán configurables desde el propio ERP y para implementar otras será necesario la inserción de nuevo código.
- **Integración:** Estos sistemas facilitan la comunicación e intercambio de datos por medio de interfaces estandarizadas con otros paquetes de software.

### <span id="page-5-1"></span> **1.3. Objetivos de un sistema ERP**

Los objetivos principales de los sistemas ERP son:

- La optimización de los procesos empresariales.
- Una mejora en el acceso a la información desde los distintos departamentos.
- La eliminación de datos y operaciones innecesarias de reingeniería.
- <span id="page-5-0"></span>• La posibilidad de compartir información entre todos los componentes de la organización de forma global.

#### **1.4. Beneficios de un sistema ERP**

Algunos beneficios, listados a continuación, que nos ofrece la implantación de un sistema ERP están basados en la integración de los distintos módulos y departamentos de la empresa, la optimización de los procesos, la compleja administración de interdependencias de productos y la disponibilidad global de la información.

- **Ahorro a largo plazo:** Una solución ERP nos gestiona nuestro negocio, nuestros procesos, nuestros bienes materiales o inmateriales, nuestros recursos humanos y nuestros clientes. Por tanto, el ahorro viene dado por una gestión más eficiente. Este ahorro es a largo plazo, debido a la inversión inicial necesaria.
- **Facilita la toma de decisiones:** Al ser un sistema integrado, nos facilita tomar una decisión porque tenemos los datos de toda la empresa en una pantalla. Un ERP puede mostrar toda la información de como marcha la empresa en este preciso momento. Al tener los datos siempre disponibles de todos los departamentos y una planificación bien definida dentro del sistema, es lógico que podamos tomas las decisiones importantes con mas facilidad.
- **Mejora la calidad de las relaciones con el cliente:** Una correcta implantación de un ERP nos permite responder ante el cliente en un tiempo muchísimo mas reducido. Si un lote sale defectuoso podemos localizarlo y retirarlo rápidamente y localizar también el origen de este error. Es decir, nos ofrece una trazabilidad mucho mas eficiente. Si incorporamos el modulo de CRM (Customer Relationship Management) a nuestra aplicación nos hará aún mas eficientes a la hora de relacionarnos con nuestros clientes.
- **Seguridad:** La información crucial de la empresa estará debidamente protegida en dos sentidos. En el sentido del robo de información o acceso desautorizado a ella así como la seguridad de los datos. Todos las soluciones existentes incorporan distintos niveles de acceso o autorización. Por otro lado la información estará centralizada y con copias de seguridad programadas automáticamente para prevenir cualquier fallo. En el caso de soluciones en la nube la seguridad de los datos es incluso mayor al estar replicados en distintos lugares.

- **Aumenta la productividad de los empleados:** Un sistema ERP optimiza la gestión de procesos y, por consiguiente, aumenta la productividad de los empleados. Así se eliminan los trabajos duplicados, se elimina la información redundante y se automatizan los procesos.
- **Estandariza la organización:** Como toda la plantilla en los distintos departamentos trabaja con el mismo programa, esta aplicación les obliga a ser mas "estándar". Les ayuda a reflexionar sobre los procesos y sobre la manera de trabajar de cada departamento, con la consiguiente mejora. Al estandarizar, ayudamos a definir las buenas practicas dentro de la plantilla de la empresa.
- **Facilita su crecimiento:** Un sistema ERP posibilita un crecimiento empresarial mucho mas ordenado. De hecho un crecimiento puede llegar a ser muy traumático para una empresa ya que genera tensiones en toda la estructura. Al tener la imagen de una empresa en un preciso momento en la pantalla, podemos determinar mas fácilmente donde esta el punto flojo en la estructura de la empresa que imposibilita el crecimiento o que hay que reforzar. Es decir, detectaremos los cuellos de botella fácilmente, así como las áreas a reforzar.

### <span id="page-6-1"></span>**1.5. Limitaciones de un sistema ERP**

Un sistema ERP cuenta con innumerables ventajas que ya hemos visto, pero cuenta también con algunas limitaciones cuyo conocimiento es también necesario.

La principal limitación reside en la **formación del personal.** Muchas empresas reducen el coste de la formación, y el personal no está capacitado para manejar de forma óptima el sistema. Esto puede suceder también cuando ocurren cambios de personal.

Otra limitación a destacar es el **alto coste de implantación** de un sistema ERP, veremos más adelante soluciones de bajo coste para pequeñas y medianas empresas, pero estas siempre tendrán asociado el coste de implantación.

La ventaja de contar con un sistema integrado, donde unos departamentos dependen de la información de otros, es un arma de doble filo, ya que la ineficiencia de un departamento puede afectar al resto, ocasionando un cuello de botella antes inexistente.

#### <span id="page-6-0"></span>**1.6. Estructura de un sistema ERP**

Los sistemas ERP, por lo general, adoptan una **estructura modular** que abarca los diferentes procesos de una empresa: el módulo de producción, de ventas, de compras, de logística, de contabilidad, etc. Esta modularización posibilita la implantación del sistema por etapas.

Todos los módulos que forman el sistema están interconectados y comparten una base de datos centralizada, de este modo se garantiza la coherencia e integración de los datos generados.

#### <span id="page-7-0"></span>**1.7. Funcionalidad modular de un sistema ERP**

A continuación veremos algunas de las funcionalidades que comprenden los principales módulos que forman un sistema ERP.

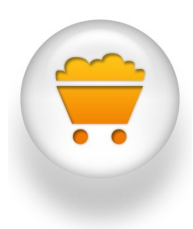

**Módulo de Compras:** deberá dar soporte a todos los procesos de compra, desde la gestión de proveedores y tarifas hasta el control de los procesos de pedidos, conciliación de facturas y otras fases implicadas en la gestión de compras, tanto de productos como de materias primas, bienes de inversión o servicios, así como la gestión de contratos de suministro. Utilizará las bases de datos de productos y de proveedores.

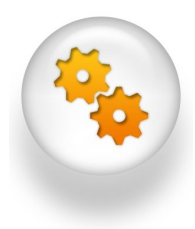

**Módulo de Producción:** Este módulo facilita la planificación de los materiales y de las capacidades de los recursos, lanzando las órdenes de montaje o de fabricación y adaptándose a las características específicas de los distintos sistemas de fabricación: fabricación bajo stock, fabricación a medida, contra pedido o montaje (si únicamente se realiza el ensamblaje final de las distintas piezas que componen el producto).

$$
\left(\frac{1}{\sqrt{2}}\right)^{2}
$$

**Módulo de Ventas:** Este módulo se ocupa de la relación de la empresa con los clientes, dando soporte a todas las actividades comerciales preventa y postventa. También facilita la gestión y configuración de los pedidos, la distribución, la preparación de entregas, la expedición y el transporte. Es muy importante que este módulo esté integrado con los módulos relacionados: almacén, logística, financiero, etc.

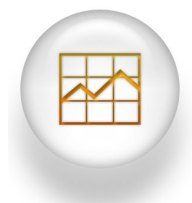

**Módulo de Finanzas:** Este módulo se encarga de la contabilidad y de la gestión financiera de la empresa. Se trata de un módulo esencial dentro de un sistema ERP, ya que va a estar totalmente integrado con los restantes módulos. Este módulo proporciona herramientas flexibles y aplicaciones orientadas tanto a la contabilidad financiera, como a la contabilidad analítica o de costes.

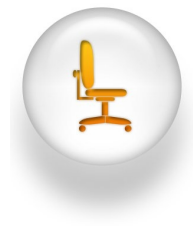

**Módulo de Recursos Humanos:** Este módulo permite gestionar la información relacionada con los empleados de una organización (datos personales, formación recibida, experiencia, ocupación, etc.). Nos permitirá definir la estructura organizativa, planificar las necesidades de personal y su contratación, gestionar las acciones formativas, así como gestionar la generación de nóminas.

#### <span id="page-8-0"></span> **1.8. Fases de implantación de un sistema ERP**

Las soluciones ERP en ocasiones son complejas y difíciles de implantar debido a que necesitan un desarrollo personalizado para cada empresa.

En toda implantación de ERP hay dos fases totalmente distintas**,** ambas necesarias: la **pre-implantación** y la **fase propia de implantación** incluyendo desarrollos, personalizaciones, formación, etc.

- **1. La pre-implantación** es el análisis previo para definir los objetivos del proyecto, alcance funcional, coste total, recursos necesarios, necesidades concretas de la organización, calendario de implantación, etc. para conseguir evaluar la rentabilidad que supondrá la implantación del ERP.
- **2. El proyecto propio de implantación,** incluyendo el desarrollo del software, la configuración, las personalizaciones, la formación, etc.

Habitualmente la fase de pre-implantación es infravalorada y en muchas ocasiones ni se realiza este análisis, llevando esto a implantaciones con objetivos poco definidos y con multitud de problemas.

Después de la implantación es importante centrarse en el aseguramiento de la calidad y en la mejora del desempeño, para que así el sistema funcione correctamente a largo plazo. También se debe analizar constantemente el retorno de inversión y aspectos clave como la optimización, la cual proporciona ideas que no fueron consideradas durante la implementación como por ejemplo la expansión del software implementado; es importante ver a la optimización como un proceso de mejora continua.

La fase de pre-implantación puede ser erróneamente infravalorada, esto nos llevaría a una implantación con objetivos poco definidos y con multitud de problemas. Es por esto que el análisis previo debe contener, al menos, los siguientes apartados:

**Análisis inicial:** de la estrategia, tecnología, procesos, personas y organización. En esta fase, se debe realizar un profundo análisis de la estrategia, personas, procesos y tecnología para así plantear la mejor solución tanto desde el punto de vista tecnológico como de gestión del cambio asociado.

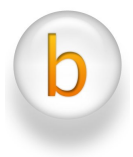

**Definición de objetivos** de la implantación del ERP. Claramente, habrá objetivos tangibles (reducción de costes, mejora de eficacia y eficiencia de procesos, reducción del plazo de entrega, reducción de los niveles de inventario, etc.) y otros intangibles como por ejemplo disponer de más cantidad de información y conocimiento para la toma de decisiones. Obviamente, todos estos objetivos deben estar integrados dentro de la estrategia de la organización.

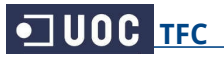

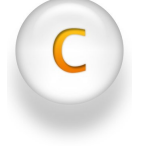

**Definición de las mejoras** en los procesos y organización que aportará la implantación del ERP. Previamente se deben haber modelado los procesos de la organización y reconocer el impacto sobre ellos de la implantación del ERP. En esta fase se deben definir objetivos cuantificados de mejora para cada uno de los procesos y deben estar integrados en el calendario del proyecto.

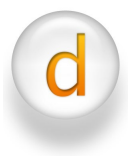

**Definición del plan de gestión del cambio** para conseguir el cambio de manera no traumática. Dentro de este plan, la comunicación interna es muy importante para vender los beneficios del proyecto a los integrantes de la organización, y conseguir que todo el mundo perciba una mejora con el proyecto ERP.

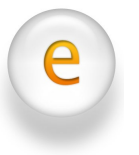

**Elección de la solución tecnológica.** Así como del implantador más adecuado en función del análisis realizado en la primera fase. También elegir los módulos y personalizaciones necesarias.

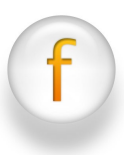

**Definición de un calendario** aproximado y presupuesto asociado. Obviamente esta fase estará directamente relacionada con la fase anterior ya que en función de la elección tecnológica y de los desarrollos anexos, el calendario y el presupuesto variarán.

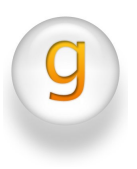

**Definición del retorno de la inversión (ROI).** Y del resto de parámetros, para definir el seguimiento de la implantación, así como un análisis de sensibilidad ante la variación de determinados parámetros, como los parámetros KPI (estudiados más adelante).

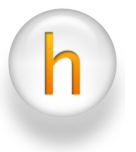

**Implantación del ERP.** Seguimiento y control estricto de los objetivos previamente definidos así como de los elementos críticos para la rentabilidad del proyecto. Es muy importante que haya un estricto control del proyecto para que se cumplan los objetivos definidos en las primeras etapas.

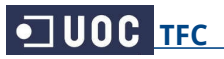

# <span id="page-10-0"></span>**2. Necesidades de la empresa modelo**

#### **2.1. Definición de la empresa**

Nuestra empresa, llamada "Minky moda", es una pequeña empresa comercial del sector textil que quiere implantar un sistema ERP, planeador de recursos empresariales que cubra, entre otras, las necesidades de las áreas de contabilidad, ventas, compras, almacén e inventario.

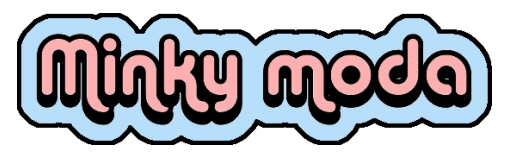

La empresa la forman 8 trabajadores a jornada completa, que son:

- **Dirección:** el director de la empresa.
- **Responsable de Contabilidad y Recursos Humanos:** 1 trabajador.
- **Responsable de Compras, Ventas y Logística:** 1 trabajador.
- **Plantilla de vendedores:** 5 trabajadores.

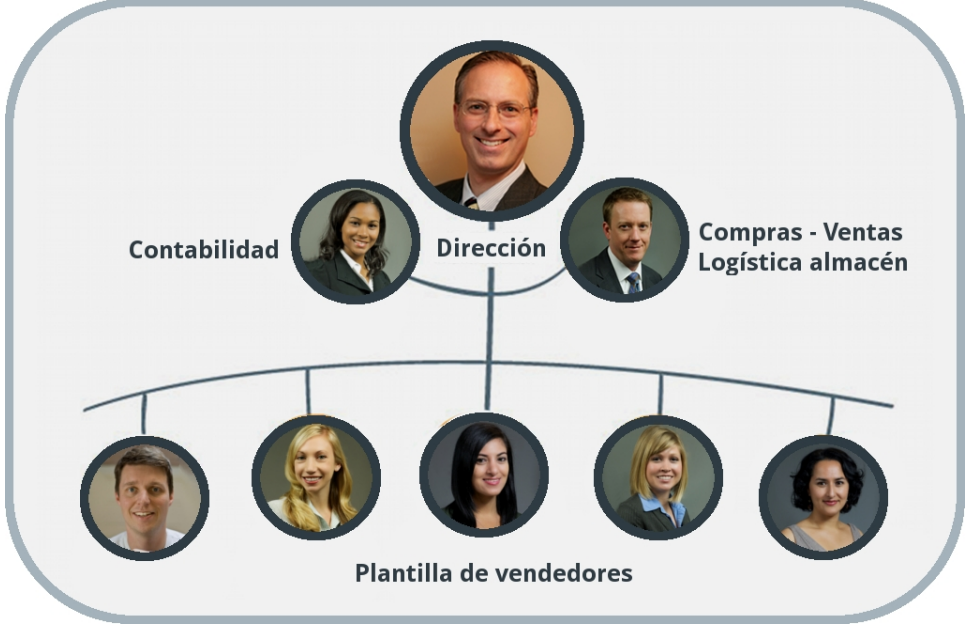

**Organigrama de la empresa.**

En la empresa se distinguen las diferentes áreas en dos departamentos. Al ser una empresa pequeña, un mismo empleado se encarga de varias áreas, tal y como sigue:

- **Director:** aparte de las labores propias, se encarga de la Gestión de Proyectos.
- **Responsable de Contabilidad:** se encarga de Contabilidad y Recursos Humanos.
- **Responsable de Ventas:** se encarga de Compras, Ventas y Almacén.
- **Plantilla de vendedores:** 5 vendedores se encargan del Punto de Venta.

Esta empresa cuenta con una tienda física con un almacén adyacente, que vende, con contabilidad conjunta, a través de dos vías:

- **Venta al detalle:** en su tienda física a nivel de calle
- **Venta al por mayor:** como distribuidor, a otros pequeños comercios

Con un volumen de facturación anual de cerca de un millón de euros (967.000 euros) repartido en sus dos vías por igual, y contando con 18 proveedores distintos, tiene 127 clientes a los que distribuye al por mayor.

#### **Venta al detalle:**

Cuenta con una tienda física de 300 m<sup>2</sup>, con una media de 1.000 ventas mensuales, de valor medio 50 euros. La venta al detalle se realiza en exclusiva en la tienda física. Los clientes de la tienda no se almacenan en base de datos. Únicamente se tienen en cuenta las líneas de pedidos.

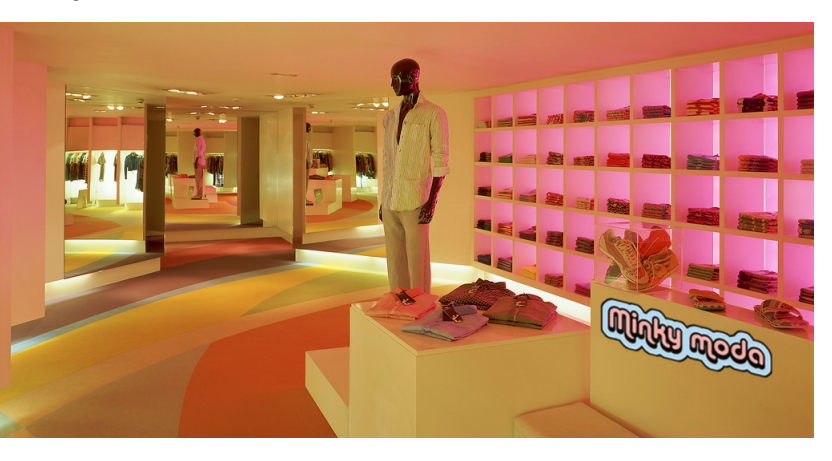

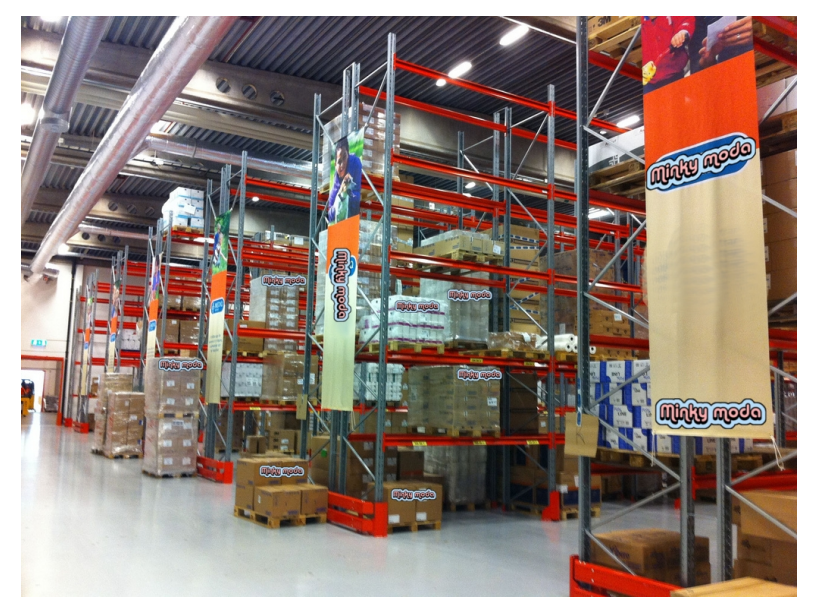

### **Venta al por mayor:**

Cuenta con un almacén adyacente de 300  $m^2$ , , con espacio de oficina, desde la que se gestionan los pedidos al por mayor. Cuenta con 127 clientes en su base de datos , a su vez minoristas, que generan unas 100 líneas de pedidos mensuales, de valor medio 400 euros.

Por lo que la facturación mensual total alcanza los 90.000 euros.

El director, el responsable de contabilidad y el de ventas, tendrán acceso al sistema como administradores, y podrán acceder completamente a los módulos de los que son responsables. El director tendrá acceso, además de a todos los módulos, a toda la configuración del sistema.

La plantilla de vendedores trabaja tanto en la tienda física, como en el almacén.

Desde los terminales instalados en la propia tienda, tan sólo se tendrá acceso al módulo de punto de venta. Desde la oficina del almacén, desde la que se gestionan los pedidos al por mayor, se tendrá acceso a los módulos necesarios para la gestión de pedidos y almacén, pero no al de compras ni contabilidad.

### <span id="page-12-0"></span> **2.2. Requisitos por departamentos**

El director de la empresa nos detalla a continuación los requisitos que necesita implantar en su empresa, por áreas de negocio:

- **Ventas:** El proceso de ventas en la tienda no deja constancia de qué clientes están comprando, por lo que la base de datos de clientes será exclusivamente de clientes al por mayor. Necesitamos poder gestionar también las llamadas y reuniones con estos clientes, para llevar un registro de negociaciones. Sería también deseable alguna herramienta de control que nos permita fomentar las ventas, así como la generación de informes para detectar nuevas oportunidades y ver en qué han fracasado negociaciones anteriores.
- **Compras:** El proceso de compra engloba la gestión de proveedores, de pedidos de género, así como la correcta facturación. La base de datos estará formada por los proveedores que sirven a la empresa. En este sector sería muy deseable introducir alguna herramienta que analice estas compras y las conecte con el estado del stock en almacén. Se necesita también en este caso la generación de los oportunos informes y estadísticas de compras, por proveedor, por género, etc.
- **Almacén:** El director de la empresa quiere poder gestionar el almacén de forma conjunta con los proveedores y clientes, añadir reglas de stock mínimo y gestionar toda la facturación de forma global. Es también necesario poder ver los movimientos de stock (trazabilidad) y disponer de albaranes de entrada y salida. El control del inventario debe ser muy fiable y estar conectado de alguna forma a los proveedores. Los productos que forman el stock deben tener también trazabilidad, para saber de que proveedor vienen, así como poder organizarlos en un sistema jerárquico de categorías anidadas. En este módulo es muy importante la generación de informes de control de stock.
- **Gestión de proyectos:** El director de la empresa se encarga de la gestión de proyectos y le gustaría integrar este módulo en el sistema ERP. Necesita gestionar los proyectos de forma óptima, las tareas realizadas y pendientes, las fases del proyecto, la gestión de las incidencias, etc. Y también sería deseable que los proyectos se pudieran organizar por categorías, y sacar informes globales de todos ellos, para una mejor gestión.
- **Contabilidad:** El director de la empresa nos indica que la contabilidad debe ser un módulo sólido del sistema ERP, ya que se interrelacionará con el resto de módulos. En este área necesitan gestionar toda la facturación de la empresa (de clientes y proveedores) gestionar las cajas (registros de caja y apuntes contables) así como poder elaborar el plan contable y configurar la tabla de impuestos. En este módulo es necesario poder elaborar informes y estadísticas.

- **Recursos Humanos:** Al ser una empresa pequeña, el módulo de Recursos Humanos deberá cubrir las necesidades básicas de gestionar los empleados y sus contratos, así como los horarios y ausencias. Sería deseable contar con una herramienta para facilitar la labor del proceso de selección de nuevo personal por etapas. Es también necesario contar con un sistema de gestión de nóminas.
- **Punto de Venta:** En nuestro caso necesitamos dos puntos de venta, uno que gestione la tienda física y otro que gestione las ventas al por mayor. Necesitamos gestionar las operaciones de ventas, pedidos en el punto de venta, así como la gestión de las cajas (meter y sacar dinero, abrir y cerrar caja, etc.). En este módulo es muy necesario la creación de informes y estadísticas de los registros de caja.

#### <span id="page-13-0"></span> **2.3. Otros requisitos y mejoras deseables**

El director de nuestra empresa nos indica, además, los siguientes requisitos generales, para facilitarnos la elección del sistema ERP:

- Queremos un sistema ERP fácil de usar, de esta forma reduciremos el periodo de formación de los empleados y será un cambio agradable para toda la organización.
- Es necesario poder acceder al sistema desde el extranjero, ya que suelo viajar por toda Europa para visitar proveedores, y no quiero desconectar del estado de la empresa en esas semanas que paso fuera de la oficina.
- Sería también muy deseable la disponibilidad de sistemas de puntos de venta para instalar en los terminales táctiles dentro de la tienda, ya que nos ahorraría tiempo de cobros en la tienda física.
- Todas las máquinas de la tienda utilizan el sistema operativo Windows, pero en el departamento de contabilidad utilizamos Linux en una máquina de escritorio y en un portátil, por lo que sería también muy deseable que el sistema elegido fuese multiplataforma.
- Debido a la naturaleza de mi empresa, el sistema ERP deberá gestionar las devoluciones de pedidos y la posibilidad de aplicar descuentos a los clientes que tengan nuestra tarjeta cliente.
- Sería deseable poder acceder al sistema ERP desde dispositivos móviles, como tablets o smartphones. Así podríamos controlar mejor la logística del almacén.
- Necesitamos un sistema flexible, ya que tenemos que configurar distintos parámetros.
- Actualmente trabajamos con otros programas: Adobe PDF, Microsoft Office, Google Maps, Mozilla Thunderbird, etc. y estos deben ser compatibles con el sistema ERP elegido.
- Queremos implantar un sistema de bajo coste, ya que tenemos un presupuesto reducido. El precio del sistema ERP y el de su implantación, conjuntamente, no deben superar los 10.000 euros.
- Por último, queremos que la implantación sea rápida, con un máximo de duración de tres meses.

# <span id="page-14-0"></span>**3. Elección de la solución tecnológica**

#### **3.1. Sistemas ERP de código abierto**

#### **3.1.1. Elección de un ERP de código abierto**

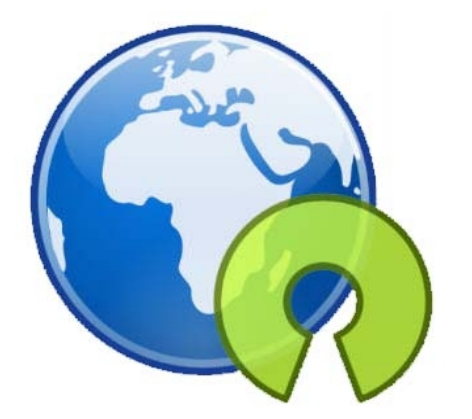

La elección de un ERP de código abierto es lo más acertado según las necesidades de nuestra empresa.

El software libre no tiene costes asociados a licencias de uso y se pueden realizar tantas instalaciones en tantos equipos como se requieran, y destinar los costes que corresponderían a las licencias a otras inversiones para la empresa.

El ahorro de licencias, disponer del código fuente, y poder elegir libremente al proveedor o incluso utilizar recursos internos para las implantaciones demuestran que el ahorro final es notable, y para nuestra pequeña empresa este ahorro es imprescindible.

El software libre ya es un líder nato en muchos sectores del mercado, como la gestión de servidores (GNU/Linux encabeza la lista con un 78% de porcentaje de equipos) y de un tiempo a esta parte, sectores claramente dominados por compañías de desarrollos privativos, como los ERPs, están siendo amenazadas por los nuevos y técnicamente más competitivos productos libres.

Los ERP de software libre son permanentemente actualizados en base a dar respuesta a las necesidades cambiantes del mercado y de las empresas, y utilizan las tecnologías de última generación, gracias a haber sido diseñados de manera moderna, permitiendo así su evolución constante.

Otra de las grandes ventajas que poseen los ERP de software libre en comparación a los de software propietario es, sin lugar a dudas, el gran nivel de soporte que posee, ya que son desarrollados por comunidades de programadores que mejoran los productos constantemente.

Los desarrolladores de ERP de software libre han sabido sacar provecho de esta oportunidad, sabiendo que en todas las Pymes, al igual que en las grandes empresas, se requiere de sistemas complejos para afrontar el competitivo mercado actual.

**Nota:** No hay que confundir software de código abierto, con software libre, ya que el primero únicamente pone a nuestra disposición el código, pero puede prohibir su modificación o distribución libre. [Vea el](#page-84-0) **[Anexo 2](#page-84-0)** para más información sobre software libre y de código abierto.

<span id="page-15-0"></span>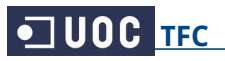

### **3.1.2. Selección de 50 ERPs de código abierto**

En una primera aproximación en la elección del sistema ERP más apropiado para nuestra empresa, tenemos una selección de los 50 sistemas ERP de código abierto más conocidos internacionalmente.

De entre estos 50 sistemas, realizaremos una clasificación con los 10 sistemas que más se ajustan a las necesidades de nuestra empresa, para conocerlos en más detalle. Después, seleccionaremos los sistemas que ocupan los tres primeros puestos para realizar una comparativa exhaustiva de sus características.

Por último, para decidirnos entre los dos últimos candidatos, estudiaremos además de sus características, sus estadísticas asociadas, realizadas con las puntuaciones de usuarios del sistema, para decantarnos finalmente por el ganador.

Este sistema de elección por etapas nos garantiza realizar una buena elección.

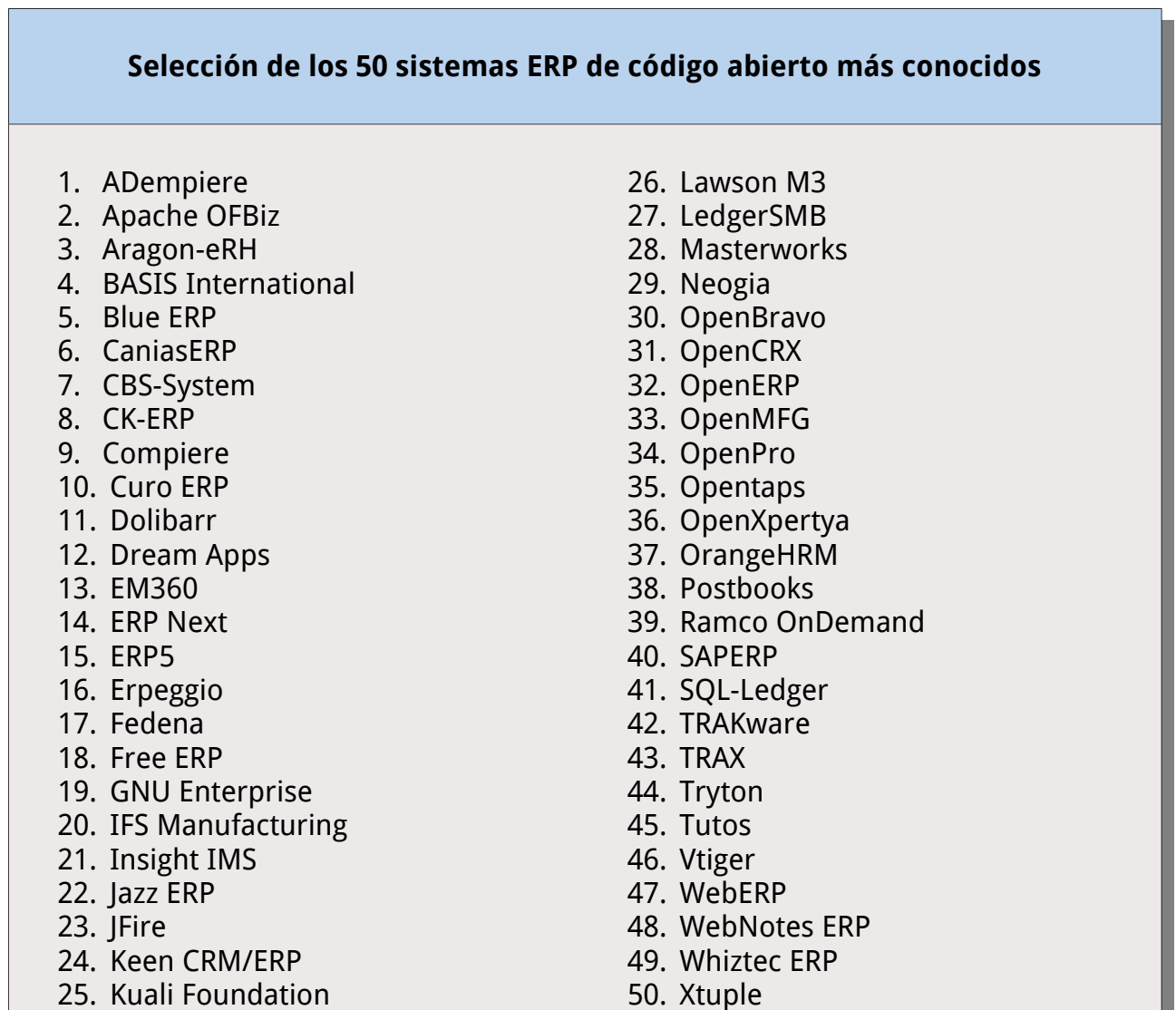

**Lista de los 50 ERP open source más conocidos. Elaboración propia.**

### <span id="page-16-0"></span> **3.1.3. Clasificación de los diez mejores ERPs de código abierto**

A continuación vemos la clasificación de los diez sistemas ERP de código abierto que más se ajustan a las necesidades de nuestra empresa, junto a sus características principales y tras la clasificación veremos los motivos de su elección.

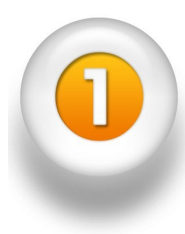

**OpenERP:** OpenERP es una solución ERP open source que integra funciones para ventas, CRM, gestión de proyectos, gestión de almacenes e inventarios, fabricación, gestión financiera, recursos humanos, y otros. Existen infinidad de módulos de OpenERP disponibles en el Launchpad. Permite trabajar remotamente mediante una interfaz web desde un ordenador conectado a Internet. La versión simple, descargable, para entornos no profesionales es gratis. Ofrecen OpenERP Enterprise con un precio 165 euros por mes, e incluye soporte, correcciones y migraciones. También ofrecen una versión online hosteado y mantenido en servidores de OpenERP por 39 euros/mes.

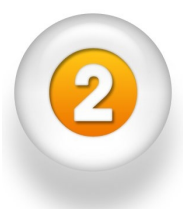

**Openbravo:** Openbravo es una solución ERP basada en la nube que se distribuye gratis bajo licencia open source. Está pensada para PYMEs (negocio particular o empresa de hasta 50 trabajadores). Openbravo ofrece módulos y paquetes ERP para integrar la Gestión de compras y almacenes, Gestión de proyectos y servicios, Gestión comercial, Contabilidad, Gestión económico-financiera, Gestión avanzada de clientes e Inteligencia de negocio. Desde su lanzamiento ya se han realizado unas 2.000.000 de descargas, lo que habla del interés que despierta esta solución en el mercado. Su modelo de negocio se basa en el canal indirecto y cuenta con unos 100 distribuidores en todo el mundo. Aparte de la solución open source tienen una versión comercial para grandes empresas llamada Openbravo Professional Edition.

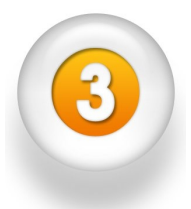

**Compiere:** Compiere es uno de los sistemas open source pioneros para empresas. Actualmente se distribuye como un ERP basado en la nube. Integra funcionalidades de gestión, abastecimiento, almacenes e inventarios, y contabilidad. Y puede ser utilizado como un ERP en el canal minorista. Es una muy buena opción para la pequeña empresa.

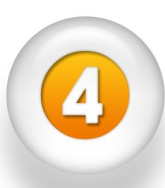

**OpenXpertya:** openXpertya es una solución integral para la empresa que engloba ERP y CRM, comercio electrónico B2B, B2C y B2E (empresa – empleados) soporte de exportación de datos al estándar EDI de intercambio electrónico de información entre empresa: facturas, albaranes, pedidos adaptado a la legislación española fiscal, mercantil, civil, contable, etc. Se utiliza para dar servicio a una empresa, a un grupo de empresas y en modalidad ASP (Application Service Provider). Está especialmente diseñado para Pymes.

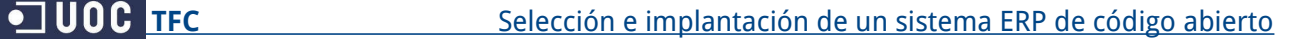

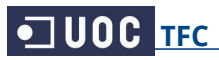

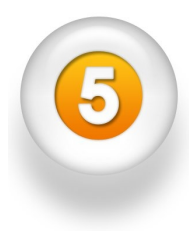

**Neogia:** Neogia es una solución ERP open source gratuita para pequeñas y medianas empresas. Entre sus principales funcionalidades destacan las de actividades de producción, financieras, expedición y recepción, gestión de stock y distribución. Gestión de relaciones con los clientes o CRM. Posee un módulo catálogo de productos para comercio electrónico B2B y B2C.

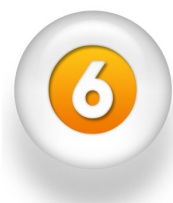

**ERP5:** ERP5 es una solución ERP open source y gratuita especializada en empresas y administraciones públicas. ERP5 cubre funciones contables, gestión de relaciones con el cliente (CRM), gestión de almacenes e inventarios, envíos y logística, facturación, gestión de recursos humanos, diseño de productos, producción y gestión de proyectos. ERP5 tiene un proyecto de demostración de las funciones de su ERP, CRM, gestión de documentos y herramientas de comunicación en la nube denominado TioLive que es una solución totalmente operativa y gratuita para pequeños negocios. Otra de sus iniciativas abiertas es One Student One ERP (O.S.O.E), programa educativo para estudiantes, investigadores y partners dedicado a explicar todo lo relacionado con los ERP, CRM y gestión del conocimiento KM.

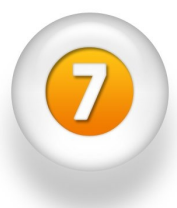

**Adempiere:** ADempiere es un paquete de software open source que combina soporte ERP, CRM y SCM. Sus principales funcionalidades son compatibilidad con pantalla táctil y puntos de venta minorista (POS), comercio electrónico, centralización de autenticación de acceso, gestión financiera, gestión de producción, gestión de la cadena de abastecimiento, gestión de almacenes, gestión de ventas, gestión de contactos y oportunidades comerciales, pasarela para telefonía Voip integrada con el ERP y CRM, gestión de documentación, repositorio de información, inteligencia de negocio BI, intranet, etc..

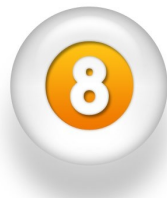

**BlueErp:** BlueErp es un ERP simple, open source, basado en internet y desarrollado en PHP que se distribuye gratis como freeware. Está centrado en la gestión de ventas para pequeñas y medianas empresas. Entre las funcionalidades de sus módulos ERP destacan doble entradas contables, gestión de pedidos y ventas, contabilidad analítica, recibos, análisis de ventas por usuario, órdenes de compra, cuentas a pagar, facturación y gestión de inventarios.

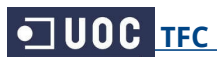

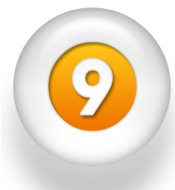

**Apache OFBiz:** Apache OFBiz (The Apache Open For Business Project) es un sistema de automatización de procesos de empresas open source que integra varios bloques: Open Source ERP, Open Source CRM, Open Source E-Business y E-Commerce (comecio electrónico), Open Source SCM, Open Source MRP, Open Source CMMS/EAM, Open Source POS, entre otros. Sus funcionalidades principales son: sistema avanzado de comercio electrónico, gestión de catálogos online, gestión de promoción y precios, gestión de pedidos (ventas y compras), gestión de clientes, gestión de almacén, logística y stock, contabilidad (factura online, pagos, cuentas de facturación, activos fijos, etc.); gestión de eventos, tareas, eventos, blogs, foros, puntos de ventas POS, y varias más.

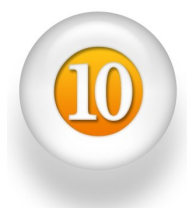

**Xtuple:** xTuple antes llamado OpenMFG es una solución open source que integra funciones de contabilidad, ventas, gestión de relaciones con clientes CRM, compras, definición de productos, inventarios, producción, planificación, etc. La aplicación se distribuye en dos versiones, instalable en servidor o accesible en la nube.

Estos diez sistemas ERP han sido seleccionados de la lista de los 50 principales ERP de código abierto, siguiendo criterios tales como:

- la capacidad de adaptación a las necesidades de nuestra empresa
- la cantidad de módulos que ofrece el sistema ERP
- la facilidad de uso del sistema
- el coste de implantación
- los casos de éxito de cada software en el sector comercial
- la solidez financiera de la marca proveedora
- la tecnología empleada y la necesaria para implementarlo
- la robustez tecnológica de la solución
- la inversión necesaria
- la metodología de implantación
- la independencia del sistema operativo y la del motor de la base de datos
- la usabilidad y
- la flexibilidad para gestionar nuevas líneas de negocio.

#### <span id="page-19-0"></span> **3.2. Comparativa entre los sistemas ERP seleccionados**

#### **3.2.1. Comparativa de los tres ERP finalistas**

Entre los sistemas ERP existentes, y después de hacer una primera aproximación en el apartado anterior, veremos ahora los motivos de la elección de los tres sistemas finalistas y posteriormente una comparativa de sus características técnicas.

#### **Primer candidato: OpenERP:**

OpenERP es un sistema muy completo, con infinitud de módulos específicos para distintos sectores de actividad. Es un sistema potente, ya

que añade en la mayor parte de sus áreas herramientas de análisis y generación de informes, por lo que la gestión y visualización de la información se simplifica. Es una herramienta flexible, que permite modificar y adaptar el código a las necesidades de las empresas de forma ágil. Es software libre, basado en estándares, abierto y ampliamente soportado. Existe una importante comunidad de desarrolladores que están constantemente fortaleciendo el proyecto (amplia documentación, foros, cvs, mailing, listas, etc.). Es accesible, se suministra bajo licencia GPL, por lo que no se abonan licencias de adquisición. Únicamente conlleva los costes de integración y adaptación a las necesidades de nuestra empresa.

#### **Segundo candidato: OPEN BRAVO:**

Está especialmente orientado a pequeñas y medianas empresas. Este ERP se integrará sin problema a las necesidades de nuestra empresa, teniendo en cuenta

sus objetivos y moldeándose a los requisitos indicados. Cuenta con un entorno web basado en Java, que proporcionará innumerables ventajas, como que no se necesita instalar ninguna aplicación en los equipos clientes, por lo que se puede trabajar desde cualquier equipo. Se tiene acceso desde cualquier ubicación tan sólo con una conexión a Internet y un navegador. Es multiplataforma pudiéndose ejecutar con independencia del sistema operativo, no se tiene problema si en la empresa se trabaja con Windows, Linux o Mac. Al ser software libre, se asegura el acceso libre y sin costes al código del programa.

#### **Tercer candidato: COMPIERE:**

Está distribuido con licencia de código abierto, lo que ahorrará costes a nuestra empresa. Es un ERP flexible, que nos permitirá adaptarlo a las necesidades de

nuestra empresa. Este ERP está íntegramente desarrollado en Java por lo que puede utilizarse tanto en entornos Windows como Linux. Así mismo, la posibilidad de usar como base de datos tanto PostgreSQL como Oracle, permiten aun mayor versatilidad. Se puede utilizar accediendo al sistema mediante un cliente Java dedicado, pero también usando un entorno web. No obstante, este entorno web solo está disponible en la versión profesional.

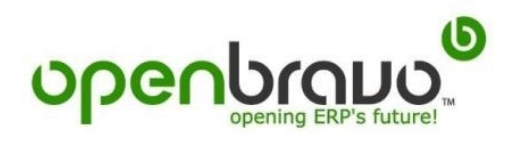

**Compiere** 

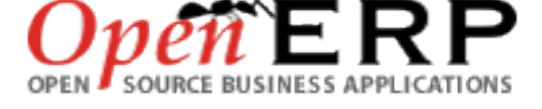

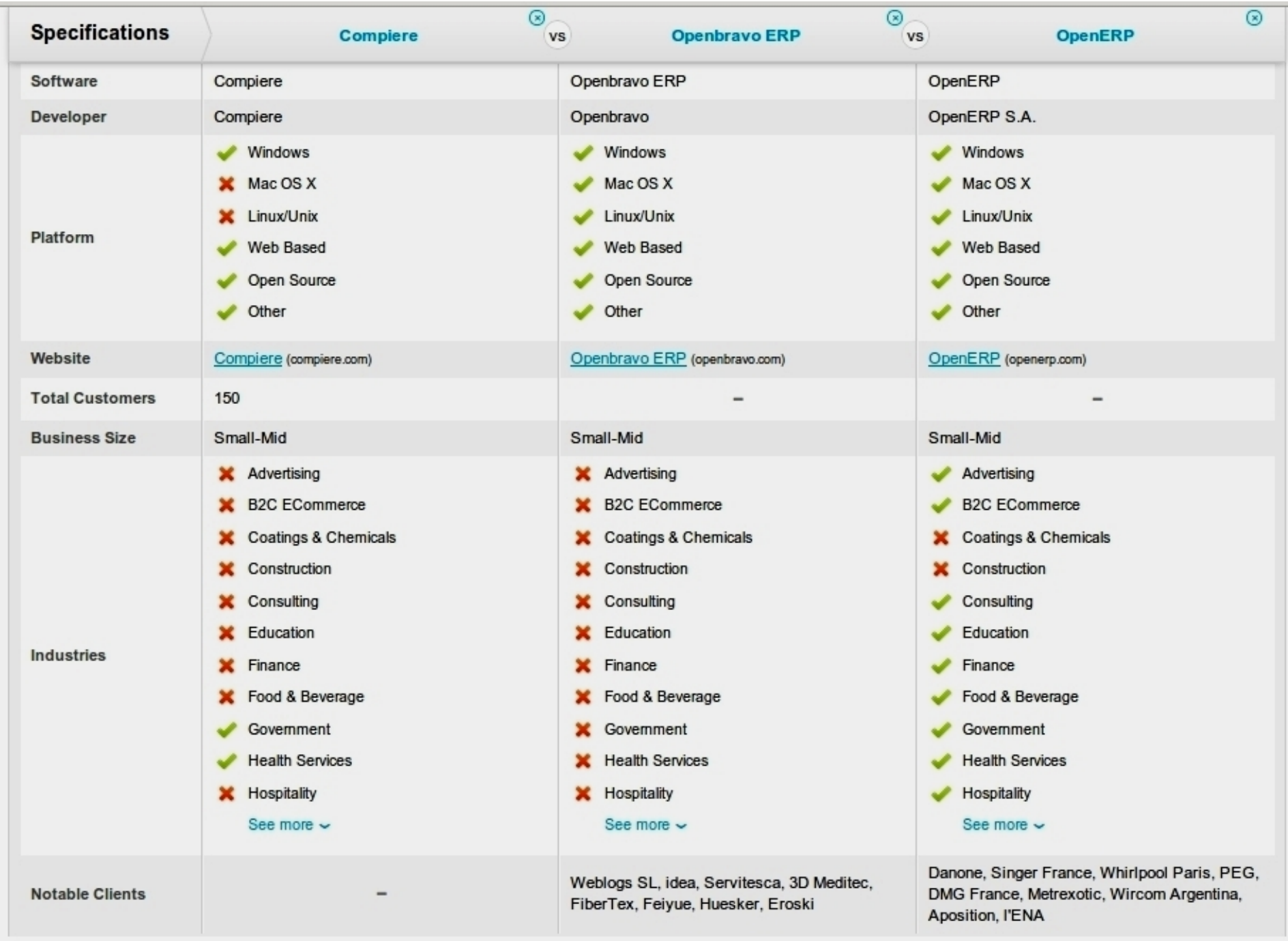

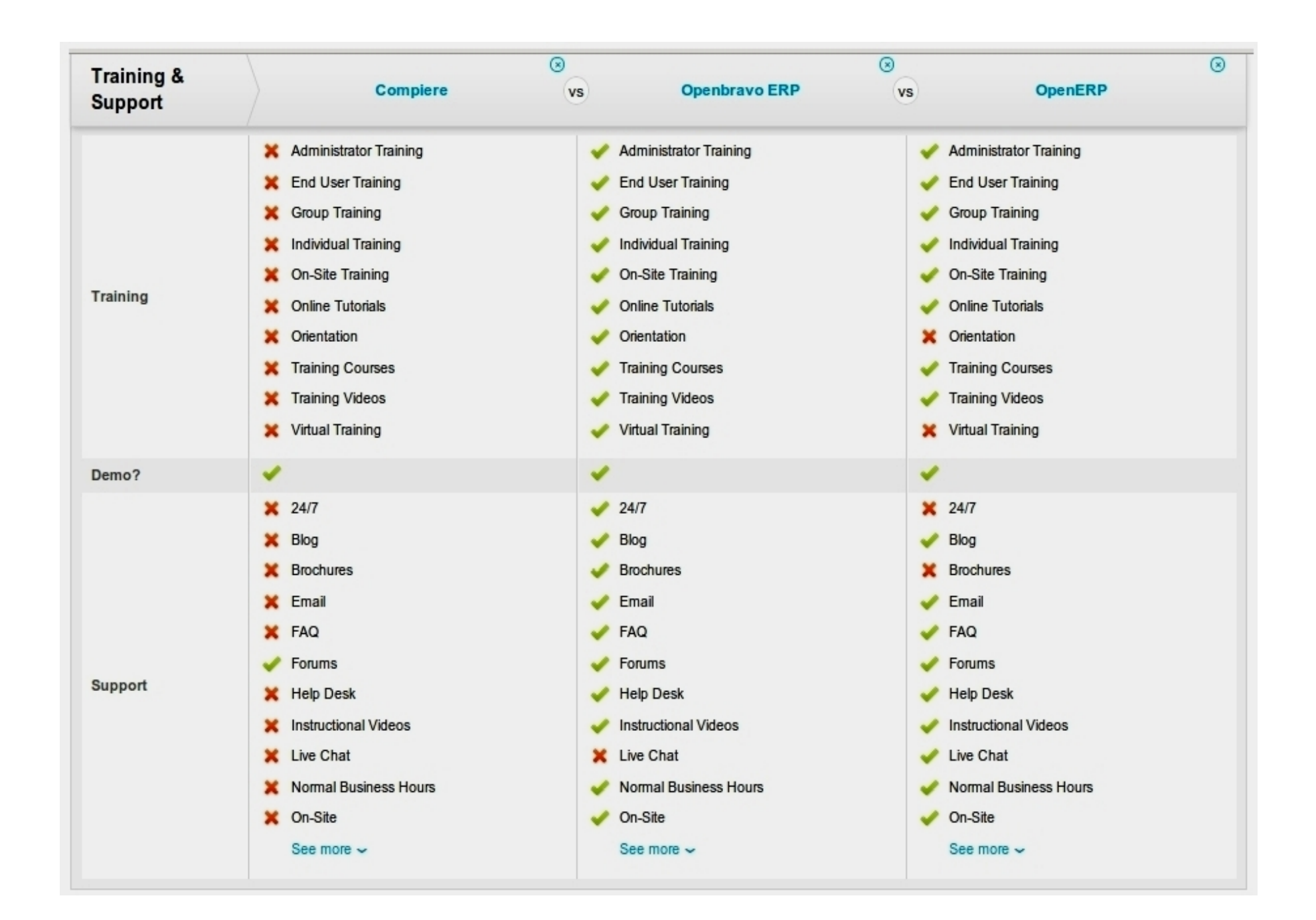

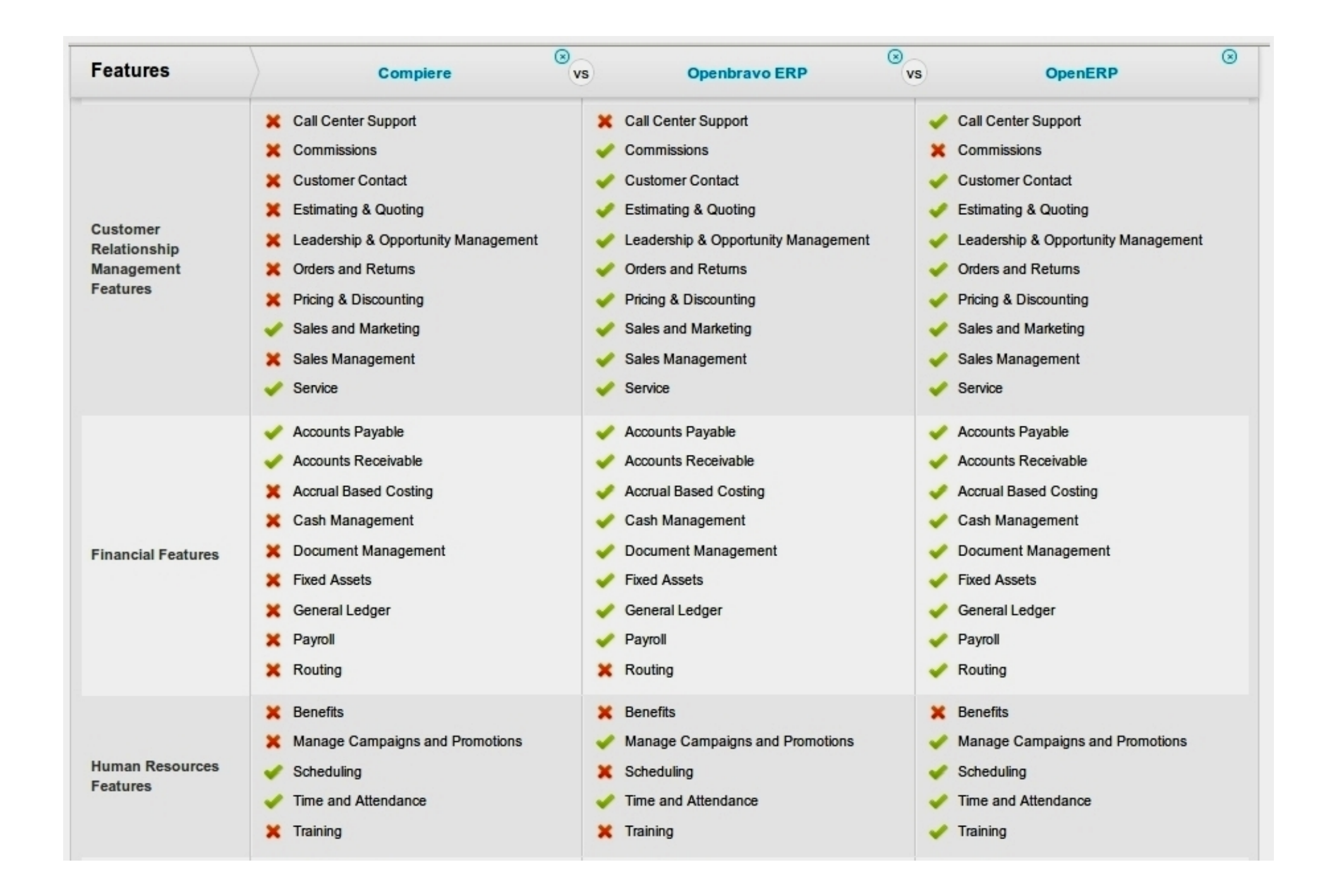

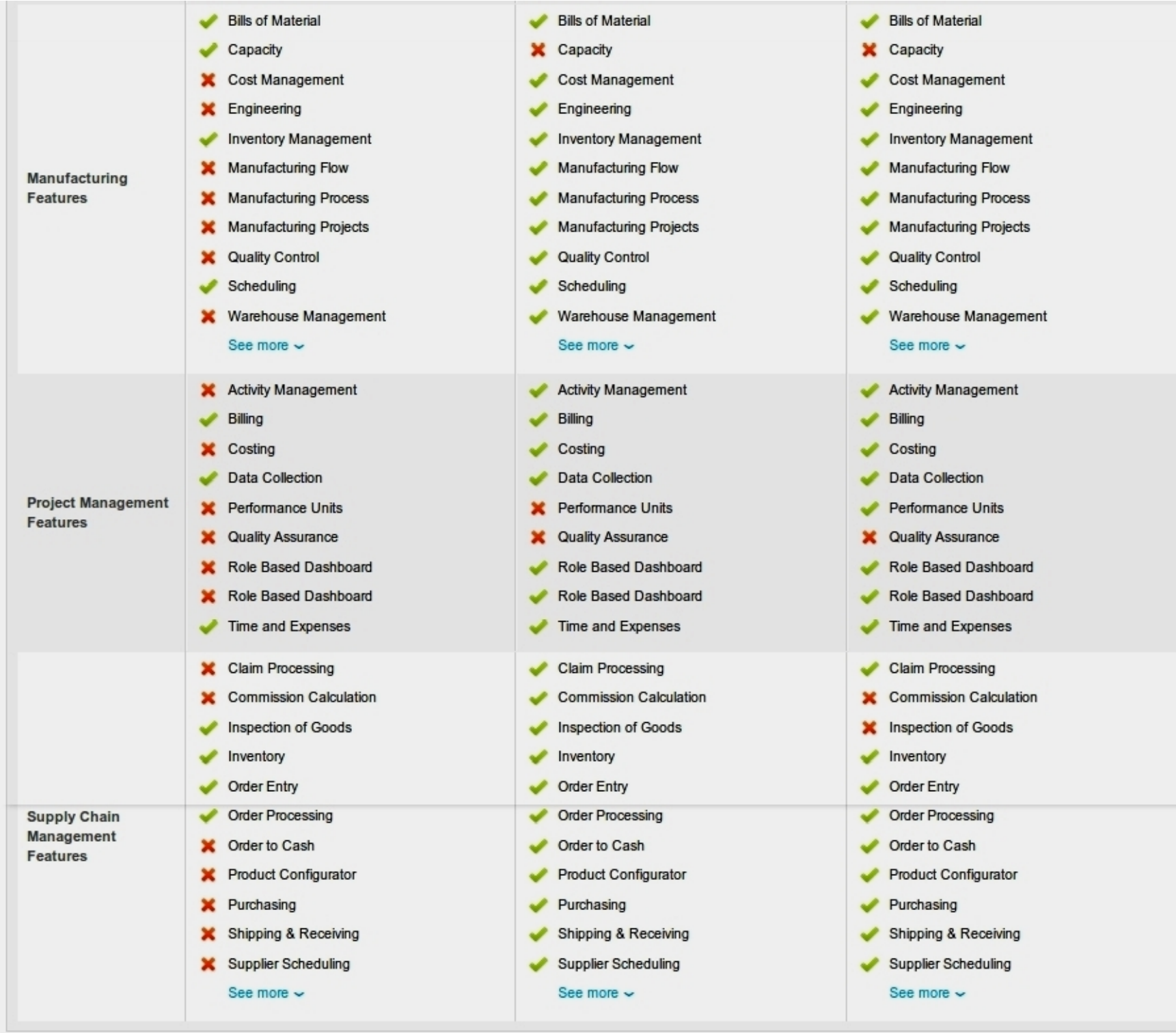

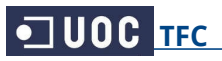

#### <span id="page-24-0"></span> **3.2.2. Comparativa de los dos últimos candidatos**

Viendo la comparativa anterior, podemos descartar el sistema Compiere, teniendo en cuenta sus características y comparándolas con los otros dos candidatos, vemos que está claramente en desventaja.

El sistema **Compiere ERP ha sido descartado** por diversos motivos, entre otros:

- No admite el sistema operativo Linux, por lo que no funcionará en todos los equipos de la empresa.
- No ofrece formación ni soporte técnico, la única forma de resolver cualquier incidencia que pueda surgir es a través de sus propios foros.
- Las prestaciones que ofrece son claramente inferiores frente a sus competidores.
- En el módulo de gestión de clientes no nos ofrece la característica de gestionar los descuentos ni las devoluciones de pedidos, requisito imprescindible.
- En el módulo financiero no gestiona las nóminas, los activos fijos ni el efectivo.
- En el módulo de Recursos Humanos no gestiona la formación ni la promoción.
- El módulo de producción es también muy inferior, pero no nos afecta al ser nuestra empresa del sector comercial.
- La gestión de proyectos no es tan completa como en sus competidores, y además no incluye características deseables por el director de nuestra empresa.
- En el módulo de suministros faltan servicios como la gestión de proveedores, pedidos y envíos.

Veamos a continuación una comparativa más detallada (basada en estadísticas de usuarios del sistema) entre los dos últimos candidatos: **OpenBravo y OpenERP**, para así poder tomar la decisión definitiva, elegir al finalista y poder pasar a la fase de implantación en nuestra empresa.

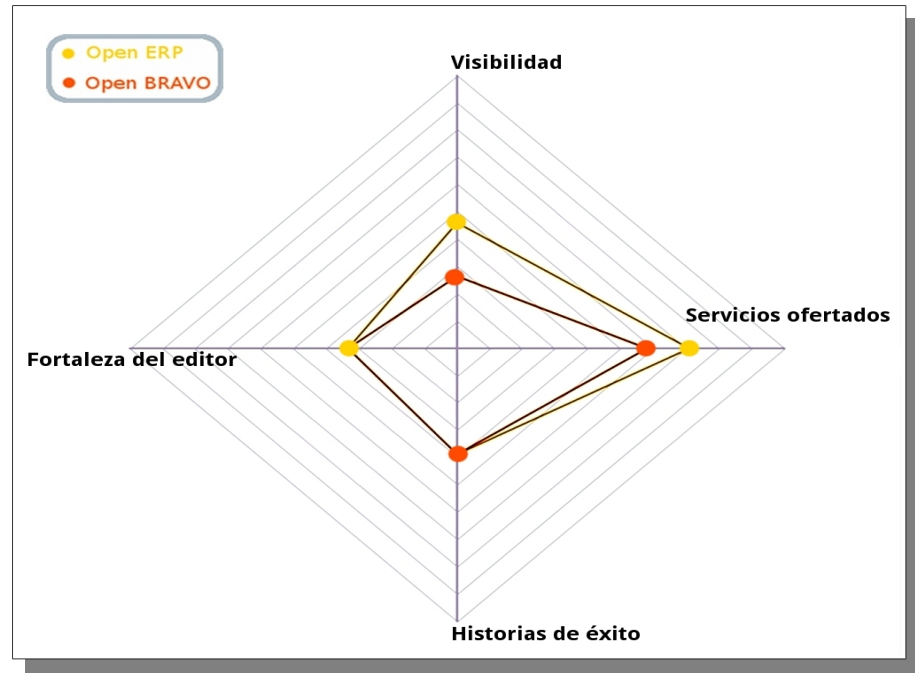

#### **Posición de mercado:**

En lo que se refiere a posición de mercado OpenERP destaca, respecto a OpenBravo, en dos de los cuatro aspectos evaluados. Nos interesa ver quién oferta más servicios, ya que es algo que nuestra empresa puede necesitar. Así como la fortaleza del editor, ya que esto determinará la flexibilidad a la hora de hacer las configuraciones necesarias.

**Posición de Mercado** 

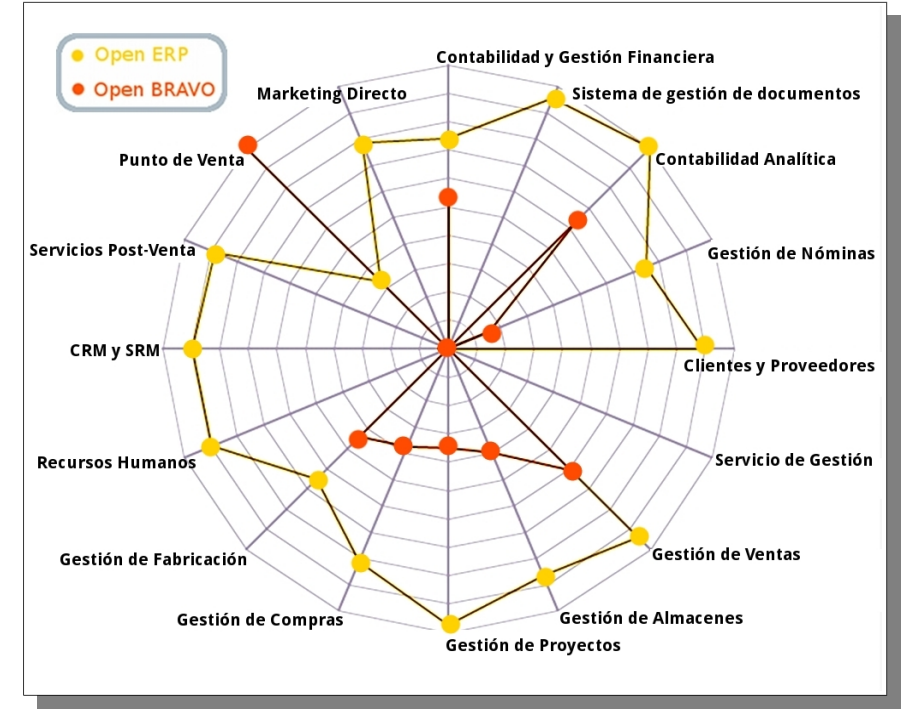

#### **Características y Aplicaciones de Negocios:**

En este caso es claro ganador el sistema OpenERP, al que sólo supera su competidor en uno de los aspectos evaluados.

OpenERP cuenta con mejor puntuación en aspectos tan relevantes como la gestión de compras, de ventas, de proyectos, de almacén y de nóminas. También es muy superior en la gestión de recursos humanos y contabilidad.

 **Características y Aplicaciones de Negocios** 

#### **Productividad, ergonomía y facilidad de uso :**

En este nuevo caso OpenBravo supera al sistema OpenERP en Accesibilidad, aspecto no menos importante, pero para nuestra empresa no es algo imprescindible.

En otros aspectos más relevantes como son: productividad, facilidad de uso, visibilidad y ergonomía, OpenERP es el claro ganador.

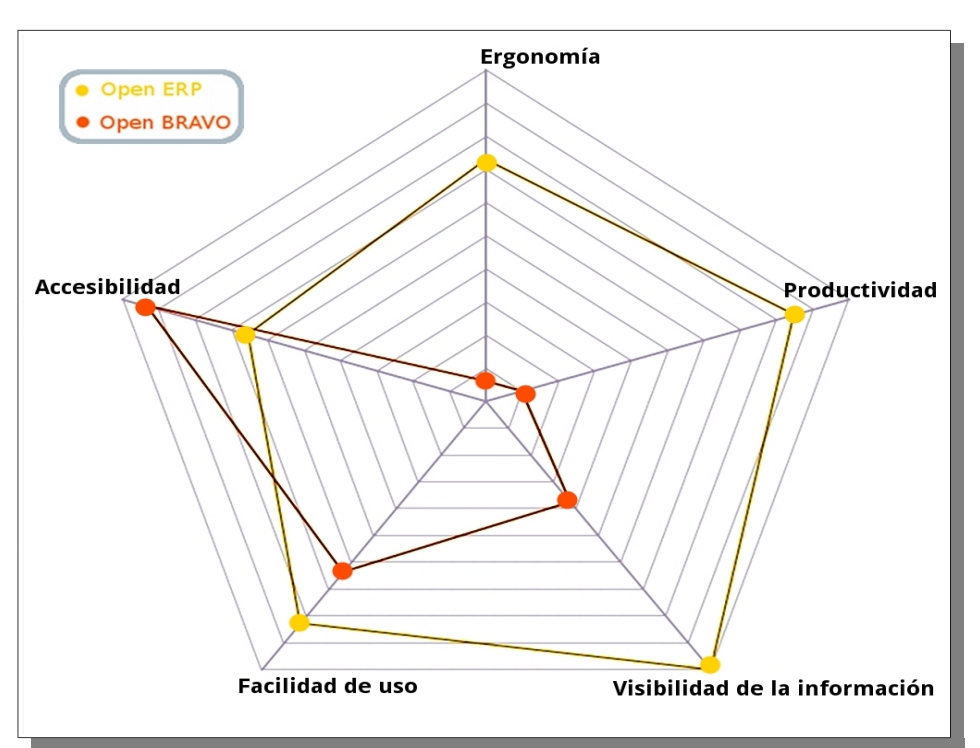

#### **Productividad, ergonomía y facilidad de uso**

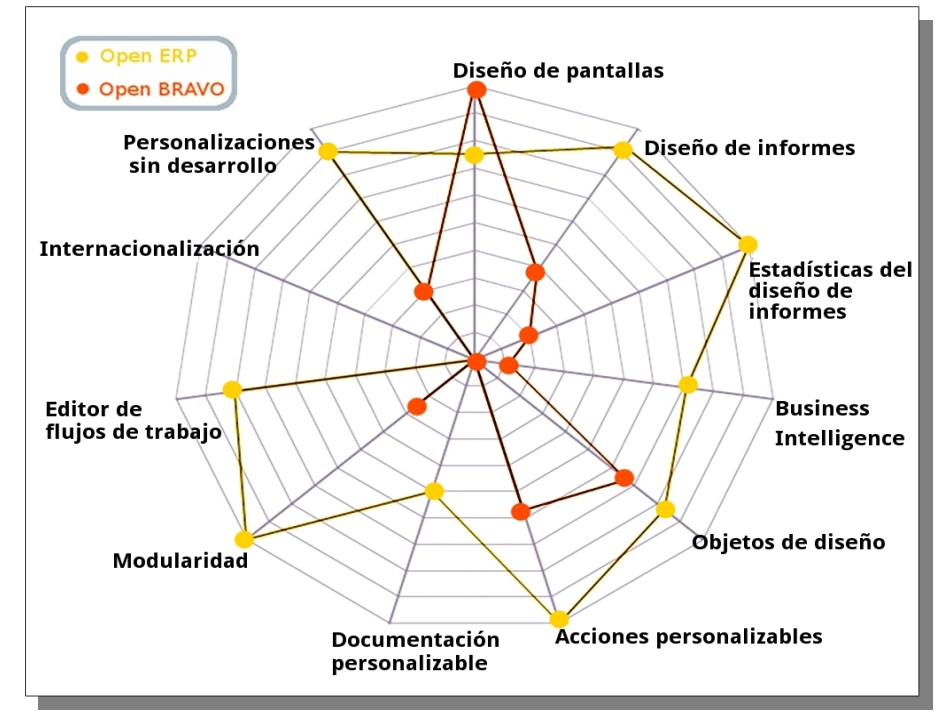

#### **Personalizaciones y Flexibilidad**

#### **Personalizaciones y Flexibilidad:**

De las 11 características evaluadas en este caso, OpenERP es de nuevo superior en todas salvo en una.

La personalización y el diseño de informes es algo importante para nuestra empresa, así como las estadísticas y la modularidad.

Es de destacar también la buena puntuación de OpenERP en el desarrollo de acciones personalizables.

#### **Calidad técnica:**

OpenERP destaca en este caso en aspectos básicos como idiomas, modularidad y orientación a objetos. Algo en lo que ambos sistemas no destacan es en el número de líneas para crear funcionalidad en el sistema, lo que nos hace pensar que la flexibilidad viene integrada en ambos sistemas y que la configuración está contemplada desde dentro.

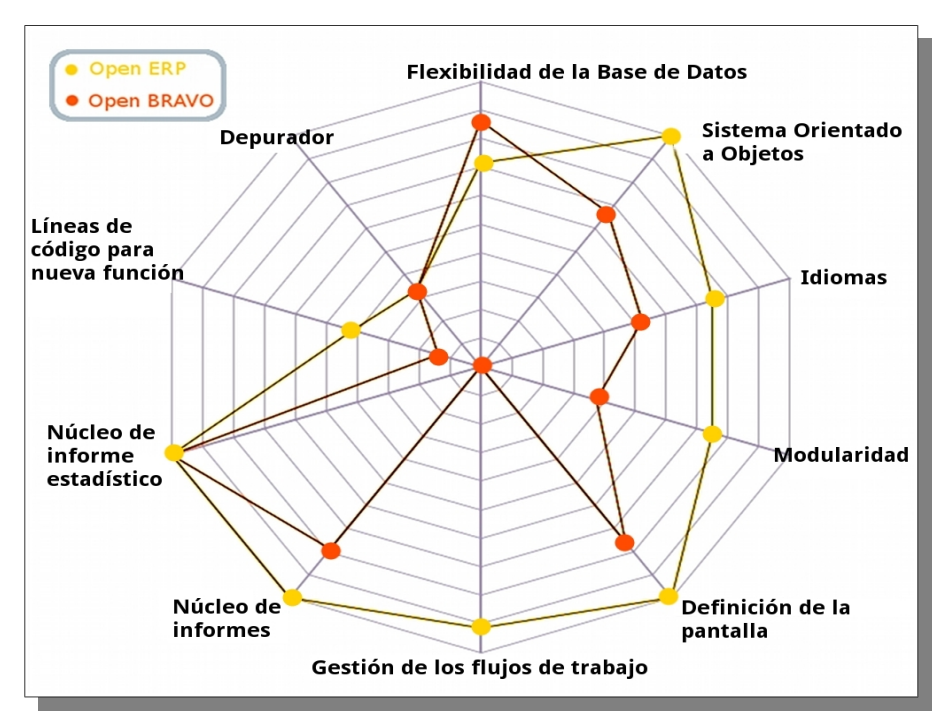

 **Calidad técnica**

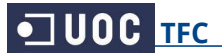

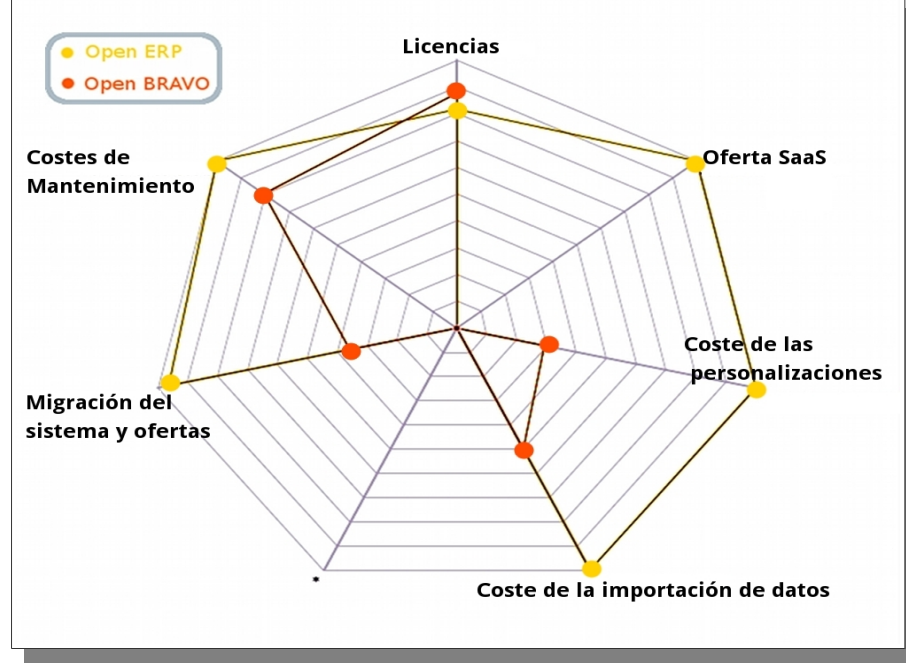

### **Coste Total de Propiedad :**

Incluso en este apartado en el que cabría pensar que OpenERP tendría un coste mayor que su competidor en lo que a mantenimiento se refiere, vemos que también le supera, obteniendo mejores calificaciones en costes de mantenimiento, migración y personalizaciones.

**Coste Total de Propiedad** 

#### **Evaluación general :**

Este es el gráfico más destacable de este estudio, en el que podemos observar como la elección está clara, ya que OpenERP supera a su competidor OpenBravo en las seis áreas evaluadas. **OpenERP es el claro**

**ganador** de esta evaluación y podemos dar la selección del sistema ERP por finalizada.

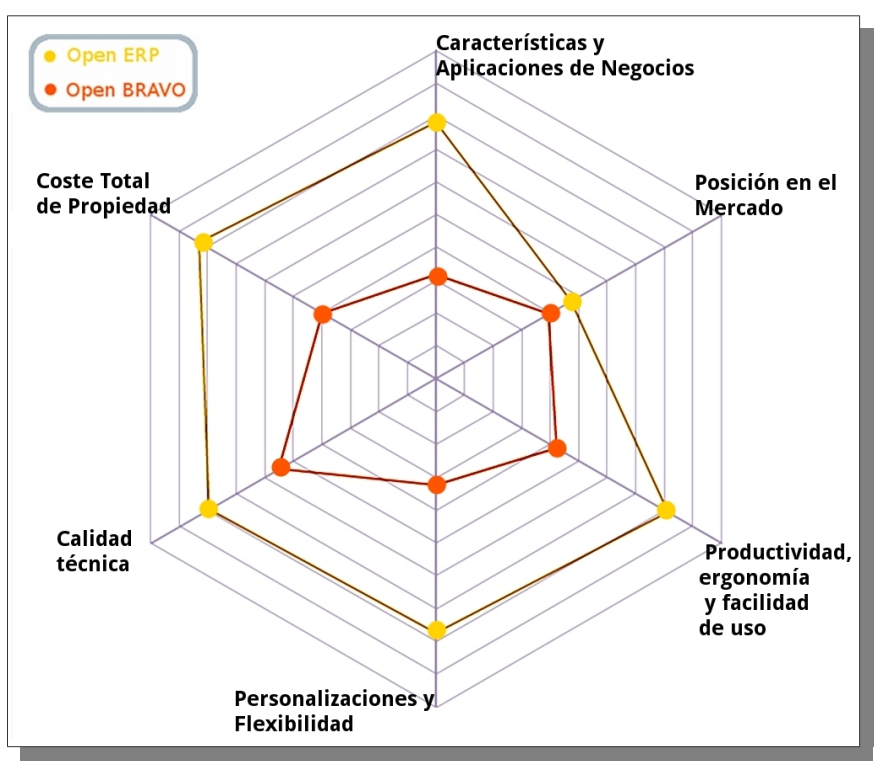

**Evaluación general**

**NOTA:** En el **[Anexo 4](#page-87-0)** se encuentra la tabla con los datos numéricos al completo de los que se obtuvieron estas gráficas radiales.

### <span id="page-28-0"></span> **3.3. Elección del sistema ERP más apropiado**

La elección de OpenERP como sistema ERP nos ofrece innumerables ventajas:

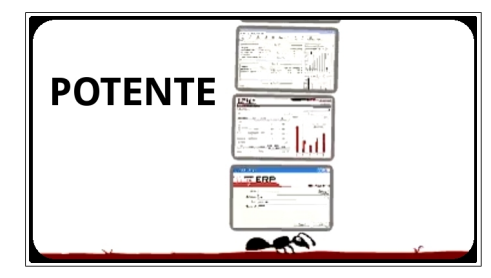

**Libertad:** al elegir OpenERP no estamos atados a contratar un distribuidor oficial para su implantación.

**Filosofía Open:** podemos necesitar algunos módulos extra o ninguno más, y esto lo decidiremos nosotros. El proyecto es libre para desarrollar los módulos que necesitemos.

**Código abierto:** al ser software libre, disponemos del código para realizar cualquier mejora sobre los módulos ya existentes, o crear uno nuevo adaptado a las necesidades de nuestra empresa.

**Conectividad** con otros programas: visualización de informes en Adobe PDF, importación o exportación con Microsoft Office u OpenOffice, Google Maps, Mozilla Thunderbird, Magento, Joomla, y otros muchos, con la posibilidad de conexión con casi cualquier tecnología utilizando Jripple.

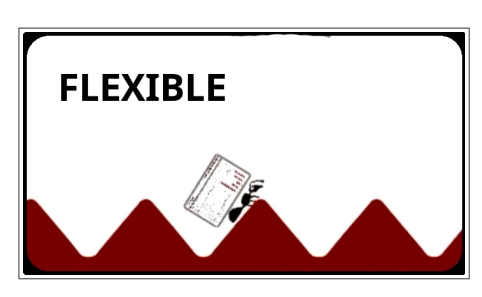

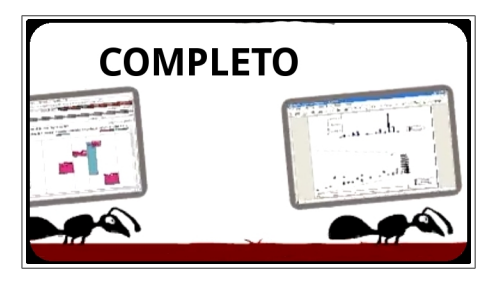

**Flexibilidad:** OpenERP dispone infinitud de módulos, muchos de ellos específicos para determinados sectores. Y la implantación se puede hacer por módulos cómodamente.

**Gratuito:** aunque resulte difícil de creer, OpenERP es un producto que no tiene coste de licencias. No hay que pagar dinero por usarlo en más puestos de trabajo o renovar las costosas licencias anualmente. Ese dinero podemos aprovecharlo para otras mejoras informáticas o en otros departamentos.

**Multiplataforma:** es compatible con GNU/Linux, MacOS X y Windows, e incluso cuenta con una interfaz web para poder trabajar en otros sistemas (tablets, pdas, smartphones).

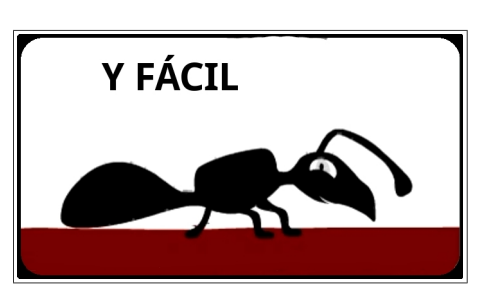

**OpenObject:** dispone de un API abierto para desarrollo rápido de aplicaciones administrativas.

**PostgreSQL:** es un potente motor de base de datos de desarrollo libre.

**Fácil migración:** la herramienta oficial importa y exporta datos en formato .csv para que le resulte más sencillo seguir trabajando con los datos de su aplicación actual.

# <span id="page-29-0"></span>**4. ERP seleccionado: OpenERP en la nube**

### **4.1. Propiedades de OpenERP en la nube**

La elección de OpenERP, como sistema ERP para nuestra empresa, ha sido desarrollada detalladamente en apartados anteriores.

Las propiedades más destacables del sistema, se muestran en el siguiente gráfico:

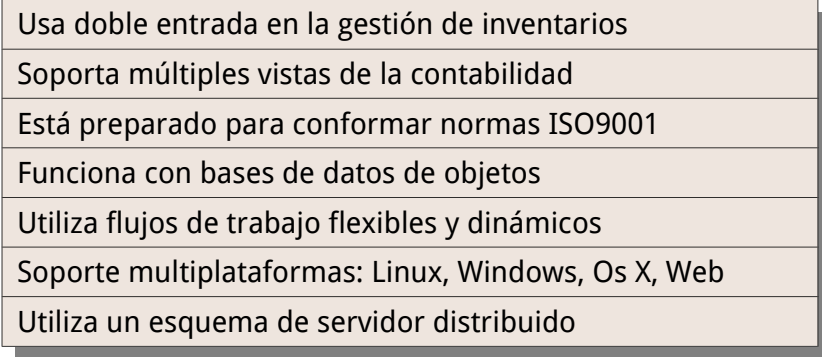

**Modularización:** Los módulos base de OpenERP pueden gestionar la empresa de manera estándar en todos sus departamentos y además, con la parametrización adecuada, puede llegar a personalizar todos los flujos de trabajo.

**Generación de informes:** OpenERP añade, en casi todas sus áreas funcionales, herramientas de análisis y generación de informes, por lo que la gestión y visualización de la información se simplifica. El módulo de informes por defecto "c2c\_webkit\_report" utiliza webkit para la creación de informes multiplataforma, con HTML y CSS3. Las posibilidades de esta combinación son casi ilimitadas.

**Personalización:** Las modificaciones y adaptaciones de código a las necesidades de las empresas se pueden realizar en forma ágil. Por ejemplo: flujos de trabajo editables, informes personalizados, control de productos y vistas. Permite un desarrollo rápido de nuevos módulos y herencia de los ya existentes.

**Flujos de trabajo:** OpenERP permite la gestión dinámica de los distintos procesos de negocio de manera gráfica e intuitiva, gracias a su potente sistema de generación de flujos de trabajo. El sistema brinda la posibilidad de editar y modificar flujos de trabajo directamente desde la pantalla.

**Código abierto:** Es un sistema de código abierto, que cumple las 4 libertades del software libre, basado en estándares abiertos y desarrollado con plataformas libres. Además, posee una importante comunidad de desarrolladores que están constantemente ampliando y mejorando el proyecto (amplia documentación, foros, listas de correo, desarrollo comunitario, traducciones, etc.).

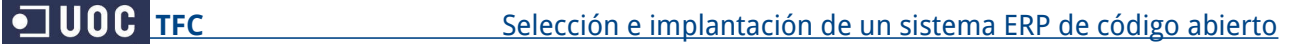

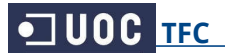

Una vez elegido este software, debemos elegir entre sus dos versiones:

- sistema para **instalación local** en el propio hardware de la empresa o
- acceso al sistema **en la nube** (online).

Recordemos un requisito del director de la empresa: "Es necesario poder acceder al sistema desde el extranjero, ya que suelo viajar por toda Europa para visitar proveedores, y no quiero desconectar del estado de la empresa en esas semanas que paso fuera de la oficina."

En nuestro caso, y con los requisitos solicitados, la elección más acertada es **implantar el sistema en la nube**.

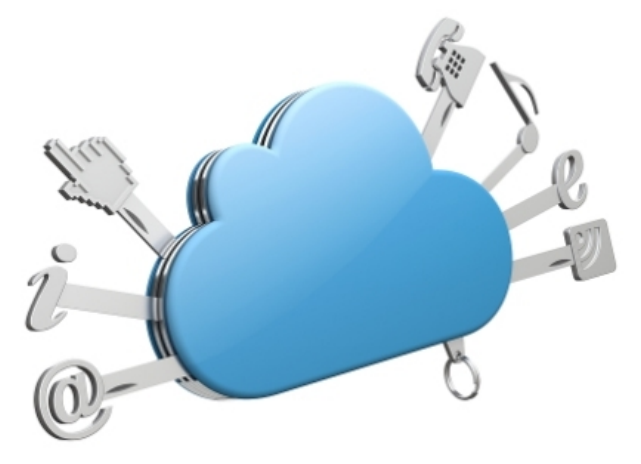

Además de las ventajas generales de la computación en la nube [\(Ver el Anexo 3:](#page-85-0) [Computación en la nube,](#page-85-0) para una información más completa), en nuestro caso la decisión ha sido tomada en base a las siguientes ventajas:

- El sistema OpenERP en la nube utiliza la misma versión de software que el sistema descargable, en su última versión estable.
- El hecho de tener instalado el sistema OpenERP en la nube nos ahorra el gasto de inversión en hardware.
- El acceso se hace a través de un navegador web, por lo que se puede acceder a través de cualquier ordenador personal o portátil, sin necesidad de la adquisición e instalación de un servidor de la empresa.
- El mantenimiento del servidor online lo hace OpenERP por una pequeña cuota mensual (más información de la cuota en el apartado de costes).
- El acceso al sistema ERP completo se puede realizar desde cualquier ordenador, en cualquier parte del mundo, al igual que se accede por ejemplo al correo web.
- El mantenimiento de servidores no nos afecta, puesto que trabajamos en servidores externos.
- Las actualizaciones de seguridad futuras las realiza OpenERP en sus servidores, sin coste de migración o adaptación a la nueva versión.
- OpenERP se encarga de gestionar y mantener copias de respaldo por duplicado.

#### <span id="page-31-0"></span> **4.2. Características técnicas**

OpenERP es un sistema ERP y CRM, utilizado para la gestión integrada de los recursos de la empresa. Se integra con distinto software de oficina y dispone de funcionalidad para la generación de impresos vía PDF, HTML.

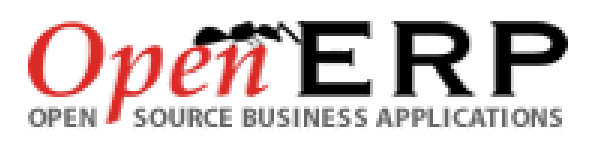

También permite exportar datos a otros programas como OpenOffice o MS Office (Excel, Word).

La arquitectura del sistema es cliente-servidor, lo que permite que todos los usuarios trabajen sobre el mismo repositorio de datos.

Esto tiene la ventaja de que toda la información está disponible y sincronizada en todo momento además de que descarga la mayor parte del trabajo de procesamiento de datos de las máquinas cliente (donde trabajan efectivamente los usuarios). Dispone de interfaces XML-RPC y SOAP.

Dentro de la construcción misma del software se hace un uso intensivo de flujos de trabajo (modelo workflow) que se pueden integrar con sus distintos módulos.

Es un software multiplataforma: funciona sobre Linux y Windows, y la interfaz de usuario está construida sobre Gtk+ (también hay una alternativa construida sobre Qt). Este software permite trabajar vía remota desde un ordenador conectado a Internet, gracias a un cliente para entorno Web.

OpenERP emplea a Postgresql como sistema manejador de bases de datos y ha sido programado con Python.

El programa es Software Libre, liberado bajo licencia GPL, y esto le confiere varias ventajas:

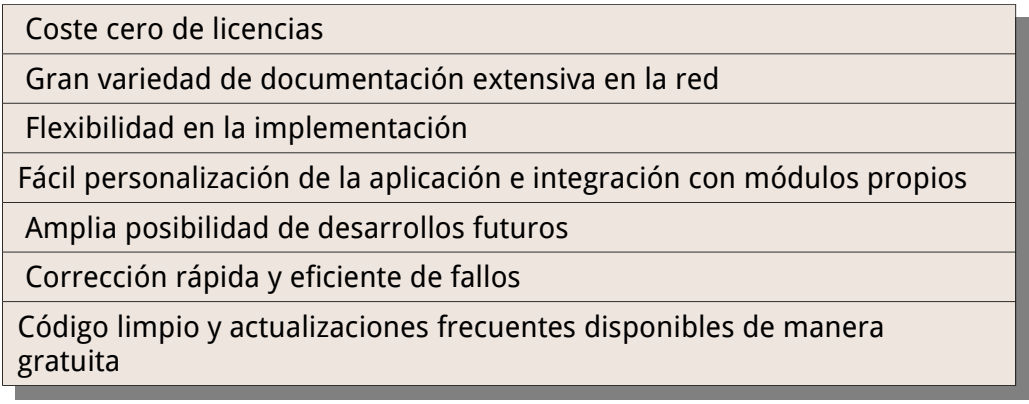

Debido a que la implantación se lleva a cabo en una pequeña empresa, estudiaremos primero, de forma teórica, el sistema elegido en cada área funcional. De esta forma, aunque la implantación posterior contemple únicamente las opciones básicas requeridas por la empresa, podremos ver el alcance real de este sistema.

#### <span id="page-32-0"></span> **4.3. OpenERP por áreas funcionales**

#### **4.3.1. OpenERP: Contabilidad**

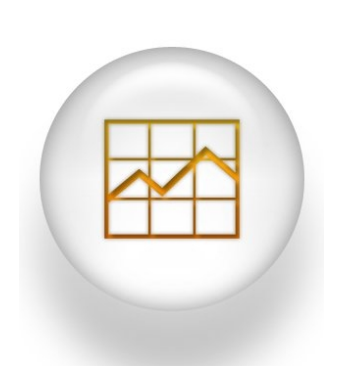

El módulo contable de OpenERP provee contabilidad general, analítica y presupuestaria, y cuenta con todas las funcionalidades para llevar los libros contables de forma rigurosa.

Gracias a este módulo podremos llevar a cabo gran variedad de tareas, como definir centros de costos, gestionando de una manera eficiente la contabilidad analítica en nuestra empresa. OpenERP dispone de contabilidad automática de doble entrada, que se combina con una gran cantidad de herramientas de informes y análisis totalmente integradas.

Este módulo nos ayudará en la gestión de los datos económicos de nuestra empresa, siendo posible la utilización de múltiples planes de cuentas de manera simultánea. También permite la generación de presupuestos, informes, etc. Con este módulo la tesorería puede gestionar los flujos de caja y el efectivo con un alto nivel de trazabilidad.

#### **Características:**

- **Automatización:** La mayoría de los asientos y las funciones están completamente automatizadas. Los procesos automatizados le permiten disminuir las tareas relacionadas con el ingreso de datos.
- **Alto rendimiento:** La estructura cliente/servidor permite que varios usuarios trabajen en forma simultánea.
- **Flexibilidad:** Se puede aumentar el alcance de la solución agregando módulos específicos para nuestra empresa, obteniendo así el poder de un sistema ERP completo, adaptado a las necesidades de su operación.
- **Integración:** Con OpenERP el sector contable se convierte en un actor real dentro de la compañía. La integración con otros módulos posiciona la contabilidad a la cabeza del proceso administrativo.
- **Libertad:** La licencia GPL es una garantía de que no se pagarán costes de licencia por puesto de trabajo, por usuario o por año. La disponibilidad del código fuente nos permite agregar las funcionalidades que deseemos.

#### **Funcionalidades básicas:**

- Gestión del plan contable general, analítico y auxiliar.
- Cuentas pendientes de cobro y cuentas pendientes de pago.
- Planes multi-nivel sin limitación en los códigos ni en los niveles.
- Gestión de cuentas virtuales.
- Posibilidad de trabajar en varios ejercicios contables al mismo tiempo.
- Gestión de cierres parciales.

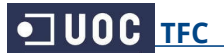

#### **Otras Funcionalidades:**

- Cinco modos de anotación de asientos: por documento, anotación rápida en lista, formulario de punto de venta, modelos de asientos, abonos y subscripción.
- Automatización de contrapartidas e impuestos: por cuenta, tercero o producto.
- Asientos creados automáticamente, integrando otros módulos de OpenERP.
- Descripciones automáticas, cálculo de IVA, cálculo automático de fechas de vencimiento, contrapartidas automáticas, gestión de pagos de terceros, saldos...
- Modelos de asiento a medida.
- Envío masivo de e-mails y automatización de envío de mensajes SMS.
- Seguimientos y manejo de términos de pago personalizables y multi-nivel.
- Conciliación manual de los asientos bancarios (cuentas de banco).
- Generación de cuentas de conciliación (asientos de ajuste).
- Conciliación automática por cuentas y en tiempo real: nueve niveles de cálculo.
- Divisas ilimitadas.
- Unidades de medida múltiples y conversiones automáticas.
- Compañías múltiples con su respectiva arquitectura.
- Multi-usuarios simultáneos gracias al modo cliente/servidor.
- Múltiples planes de cuenta generales y analíticos.
- Manejo de unidades de medida doble.
- Preciso manejo de los derechos de usuario, gracias a la posibilidad de definir diferentes niveles, grupos, usuarios y roles dentro de la compañía.
- Completamente integrado con el resto de módulos de OpenERP.
- Gestión por proyectos integrada con la contabilidad analítica (planilla de horarios).
- Imputaciones generales y analíticas automatizadas: inventario, producción...
- Varias lógicas de creación automatizada de facturas.
- Saldos, libros mayores, libros diarios, calendarios, avisos, etc.
- Estado preliminar de la declaración de IVA.
- Balance general, cuentas de pérdidas y ganancias, y saldo intermediario.
- Estado analítico, estado presupuestario, estado de notificaciones, control de caja.
- Personalización y creación de documentos, por su integración con OpenOffice.
- Planes analíticos multi-nivel y libros diarios ilimitados.
- Desagregación de asientos ilimitados y automatizados según numerosos criterios.
- Consultas e informes.
- Sistema de control de costos, gestión por negocio e interacción con proyectos, calendarios, ventas y compras, y producción.
- Presupuestos ilimitados para productos, gastos, existencias o fondos.
- Asistente para la creación de dotaciones.
- Reportes presupuestarios.
- Todas las pantallas pueden personalizarse (entrada de datos, listados, informes, búsqueda...).
- Gestión de los derechos de acceso y de los menús según el usuario.
- Habilidad para configurar procesos y alertas.
- Sistema integrado de pedidos y consultas.

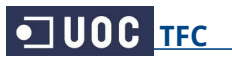

#### <span id="page-34-0"></span> **4.3.2. OpenERP: Almacén**

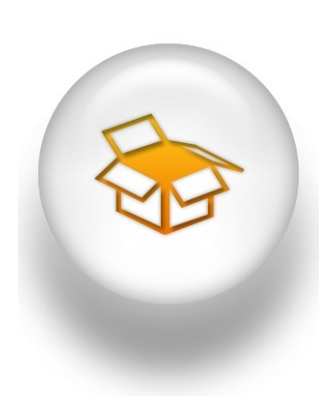

Con la posibilidad de múltiples localizaciones de almacenes, y de fijación de stock mínimo para los productos, OpenERP nos permite definir un stock mínimo y de seguridad, con el fin de vincular acciones a dichos eventos como pueden ser la generación automática de pedidos a proveedores o el aviso mediante alertas por distintos canales.

La gestión de inventario se lleva a cabo con doble entrada, tal como en la contabilidad. Los lotes no se crean en ubicaciones de inventario, sino que son movidos de una ubicación a otra (Ej: Una compra es un movimiento de stock entre Proveedores y Depósito).

Consecuentemente, cuando se realiza un pedido de mercancía a un proveedor, la ubicación del proveedor recibe automáticamente el lote correspondiente. Luego, cuando se recibe la mercancía el lote simplemente se mueve desde la ubicación del proveedor a su propia ubicación, a su inventario.

#### **Ventajas:**

- Tan sólo necesitamos un formulario para todos los movimientos, en lugar de un formulario para cada acción: recibir mercancía, enviar mercancía, movimientos internos, recepción de mercancía por motivos post-venta, envío de mercancía de vuelta al proveedor, etc.
- Podemos estimar el inventario en la ubicación del proveedor (qué mercancía se pidió pero aún no fue recibida, la cantidad de esa mercancía, etc.) de un modo sencillo; o realizar la misma clase de estimación del inventario en la ubicación de sus clientes.

#### **Funcionalidades básicas:**

- Planificación de almacén, inventario, trazabilidad.
- Gestión de inventarios mediante partida doble (como en contabilidad).
- Diferentes métodos de evaluación del inventario.
- Sistemas de gestión de costes (coste standar, coste de producción, etc.).

La gestión de inventarios de OpenERP le permite procesar situaciones complejas, como por ejemplo tener parte de nuestra mercancía en el almacén de un proveedor o dividir nuestros almacenes en secciones de diversos propósitos.

La gestión de inventarios de OpenERP está basada en una arquitectura de árbol. Es posible tener lotes en un almacén determinado, o tener lotes en el sector tres del segundo piso del almacén.

Las locaciones de los proveedores y de los clientes pueden organizarse de acuerdo a su ubicación geográfica, o al volumen de compras/ventas, etc.

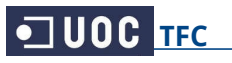

#### <span id="page-35-0"></span> **4.3.3. OpenERP: Compras**

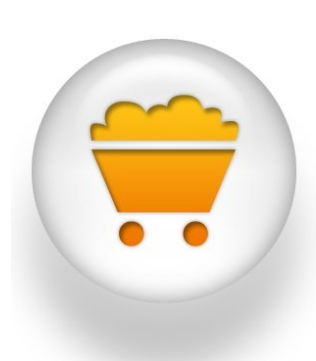

OpenERP gestiona automáticamente todos los procesos asociados con las órdenes de compra y el abastecimiento de la empresa.

El módulo de inventario puede calcular automáticamente las ordenes de aprovisionamiento conforme a las necesidades actuales o futuras de nuestra empresa, y a los niveles de precios de los proveedores y contratos.

También implementa avanzadas funcionalidades de formas de aprovisionamiento y compra.

#### **Funcionalidades básicas:**

- Gestión y seguimiento de compras.
- Reaprovisionamiento por pedido o por flujo de producción.
- Gestión de los contratos de proveedores, de las listas de precio y de las condiciones de pago y entrega.

#### **Otras Funcionalidades:**

- Seguimiento de presupuestos o estimación de pedidos.
- Múltiples direcciones posibles para un proveedor.
- Validación por firma del comprador y confirmación del proveedor.
- Entrega al almacén o directamente al consumidor final.
- Órdenes de compra manuales o sugeridas por OpenERP según las reglas de gestión definidas.
- Reagrupamiento de órdenes.
- Cálculo automático de los plazos de entrega y precio deseados.
- Anotación rápida "sin producto".
- Gestión de unidades de medida doble en la orden.
- Control de facturas.
- Integración con la contabilidad a través de centros de costes.
- Método de momento de pedido (inventario mínimo) por producto y por almacén.
- Posibilidad de mantener un producto en modo pedido.
- Sistema de solicitudes integrado para alertas y excepciones en el estado del inventario.
- Es posible la modificación en cualquier momento del proceso de reaprovisionamiento (cálculo de necesidades, cancelación, etc.).
- Gestión de descuentos y promociones de los proveedores.
- Gestión de precios límite.
- Condiciones y contratos de los proveedores y tarifas por temporada.
- Funciones avanzadas de reporte para una rápida toma de decisiones.
**TEC** Selección e implantación de un sistema ERP de código abierto

- Zoom en inventario futuro, detalles de los costes, y los pedidos y eventos del proveedor.
- Múltiples tarifas de entrega.
- Precio configurable por peso, volumen, precio u otras medidas.
- Diferentes logísticas de entrega.
- Gestión de las preferencias del proveedor.
- Historial completo de los estados.
- Control de facturas recibidas.
- Control, automatización y planificación de entregas.
- Gestión de recibos y facturación parcial.
- Seguimiento de retrasos del proveedor.
- Soporte para código de barras de doce dígitos.
- Gestión de unidades de logística.
- Gestión de variantes y modelos.
- Gestión de productos almacenables y servicios (subcontratación).
- Número ilimitado de proveedores.
- Categorías jerárquicas.
- Preferencias del proveedor: cantidades mínimas, tiempos de entrega, etc.
- Referencias y datos del proveedor.
- Gestión de proveedores y fabricantes.
- Múltiples puntos de venta.
- Múltiples almacenes.
- Múltiples idiomas.
- Múltiples modos de entrega.
- Funciones de diario de ventas.
- Gestión de subscripciones.
- Zoom rápido en los links relacionados.
- Funciones de click y relacionar, para una fácil navegación.
- Módulo EDI (intercambio electrónico de datos) para órdenes, facturas y entregas electrónicas.
- Integración con la contabilidad general y analítica.
- Integración con el control de inventarios y seguimiento de tareas.
- Sistema de creación de reportes personalizados a través de OpenOffice.
- Integración con MS Office (Excel, Word) y OpenOffice.
- Todas las pantallas pueden personalizarse (entrada de datos, listados, informes, búsqueda...).
- Gestión de los derechos de acceso y de los menús según el usuario.
- Acceso remoto a través de Internet.
- Habilidad para configurar procesos y alertas.
- Sistema integrado de pedidos consultas.
- Extensible a través de muchos módulos opcionales.
- Procesos personalizables.

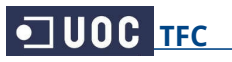

## **4.3.4. OpenERP: Proyectos**

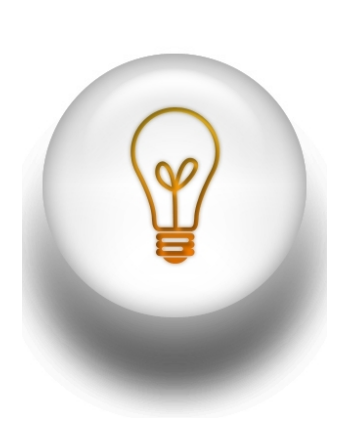

OpenERP puede gestionar proyectos de cualquier naturaleza. Pueden estar relacionados con los Servicios, Soporte, Producción o Desarrollo. Permite organizar las actividades en tareas y planificar el trabajo que se necesita para completar estas tareas . El sistema le permite planificar la asignación de recursos sobre una base a corto plazo y a largo plazo.

También se pueden programar comunicaciones automáticas a través de correo electrónico para informar a los socios del estado de avance del proyecto.

Los diagramas de Gantt proporcionan representaciones gráficas de los proyectos, así como de la disponibilidad de recursos y la

carga de trabajo. Con la funcionalidad de CalDAV se puede obtener acceso a la información de programación en un servidor remoto.

#### **Funcionalidades en la gestión de proyectos:**

- **Proyectos.** Un proyecto contiene un conjunto de actividades relacionadas que se llevarán a cabo por la empresa. Cualquier proyecto puede ser puesto en una jerarquía, como un hijo de un proyecto padre. Esto permite diseñar una estructura de grandes proyectos, muy útil para la organización del trabajo.
- **Tareas.** Un proyecto se compone de un conjunto de tareas a realizar. La vista de lista permitirá al director de nuestra empresa comprobar rápidamente el estado de la tarea y hacerla evolucionar, delegar tareas, etc... Una herramienta de búsqueda permite una clasificación de actividades con múltiples criterios.
- **Incidencias.** OpenERP nos permite gestionar las incidencias a las que se podría enfrentar en un proyecto, como errores en un sistema, quejas de los clientes o averías del material. La vista de lista permitirá al director comprobar rápidamente las incidencias, asignarlas y decidir sobre su situación a medida que evolucionan.
- **Mensajes.** Un sistema de correos internos en el proyecto permite una comunicación eficiente y trazabilidad entre los miembros del proyecto. Los mensajes son guardados en el sistema y luego se puede utilizar para un análisis posterior.

#### **Funcionalidades en la planificación a largo plazo:**

• **Fases del proyecto.** Se pueden subdividir los proyectos más grandes en varias fases. Para cada fase, se puede definir su asignación de recursos (humanos o mecánicos), describir las diferentes tareas y vincular su fase con los anteriores y siguientes, así como añadir restricciones vinculadas con las fechas y horarios. Un diagrama de Gantt del proyecto también está disponible en este menú.

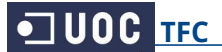

#### **Funcionalidades en la planificación:**

- **Calculo de la planificación de fases.** Para planificar las fases de todos los proyectos o sólo de un proyecto determinado. Se abre una vista del diagrama de Gantt.
- **Calculo de planificación de tareas.** Esta opción tiene la misma finalidad que la anterior y se utiliza sólo para proyectos que no están divididos en varias fases, sino que sólo se hace una lista de tareas.

#### **Funcionalidades en la gestión de recursos:**

- **Recursos.** Obtener acceso a todos los recursos disponibles para el proyecto. Se pueden indicar múltiples criterios de investigación para facilitar la selección de recursos, por tipo y por empresa, por ejemplo.
- **Tiempo de trabajo.** Se pueden definir los períodos habituales de trabajo para cada recurso y para cada día. Estos valores serán utilizados por el sistema para programar el proyecto.

#### **Funcionalidades en el seguimiento:**

- **Hojas de asistencia.** Los empleados pueden codificar su tiempo dedicado a diferentes proyectos. Un proyecto es un cuenta analítica y el tiempo invertido en un proyecto supondrá un coste en la cuenta analítica.
- **Horas de trabajo.** Esta funcionalidad muestra una lista de trabajos realizados por el usuario, producto y la cuenta analítica (o proyecto). La herramienta de búsqueda permite realizar análisis detallados.

#### **Funcionalidades en la creación de informes:**

- **Análisis de tareas.** Permite tener acceso a la información relativa a las diferentes tareas del proyecto, tales como los retrasos en la finalización, progresos de las tareas, etc... Se puede ordenar las tareas por diferentes criterios para obtener análisis personalizados.
- **Incidencias del proyecto.** Podemos rastrear los problemas en los proyectos y arreglar los retrasos con un alto nivel de precisión. La herramienta de búsqueda multicriterio permite un análisis detallado.

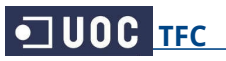

## **4.3.5. OpenERP: Ventas**

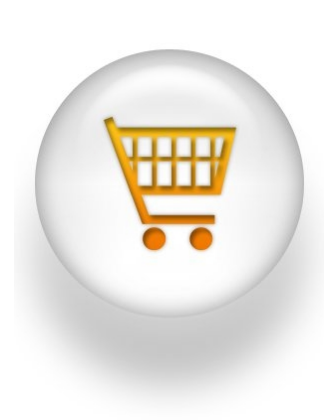

OpenERP permite una completa gestión y planificación de las oportunidades comerciales en tiempo real. Los procesos de venta y presupuestación están completamente integrados en el módulo de gestión de clientes (CRM). La forma en que OpenERP puede acceder a la información acerca de los clientes lo hace muy útil para la administración de ventas.

Las herramientas de segmentación permiten generar de forma automática ofertas especiales para clientes disconformes o para clientes que no han realizado pedidos en un determinado período de tiempo. Además, la segmentación de ventas permite asignar los mejores representantes comerciales a los mejores clientes y realizar un seguimiento continuo de las oportunidades.

El servicio post-venta también es administrado por el sistema de gestión de solicitudes.

La gestión de inventarios y de producción integradas permiten tomar decisiones rápidas con total conocimiento de los hechos.

#### **Funcionalidades automatizadas:**

- Envío de SMS para confirmaciones.
- Envío y generación de Fax o emails.
- Impresión de cartas personalizadas y con los contactos.
- Gestión de eventos y acciones a través del calendario.
- Informe de costes y beneficios sobre las acciones comerciales.
- Histórico de contactos y trazabilidad.
- Análisis de la efectividad de los teleoperadores.

#### **Funcionalidades básicas:**

- Gestión de oportunidades, presupuestos, órdenes y entregas.
- Gestión de contratos con el cliente, listas de precio y condiciones de pago.
- Seguimiento de acciones comerciales.

#### **Otras funcionalidades:**

- Gestión de direcciones de entrega, facturación y órdenes.
- Diferentes logísticas de entrega.
- Gestión de Incoterms.
- Entrega inmediata o cuando la orden está completa.
- Plantillas (templates) y copias rápidas de pedidos y/o presupuestos.
- Control de las preferencias del cliente.
- Cálculo automático de plazos de entrega, informes de inventario, precio.

**TEC** Selección e implantación de un sistema ERP de código abierto

- Productos configurables.
- Gestión de unidades de medida doble en la orden.
- Gestión de ventas consolidadas.
- Gestión de precios de venta al público.
- Diversas lógicas de entrega y facturación (manual, automática, pre-pago, etc.).
- Integración con la contabilidad analítica a través de unidades de negocio.
- Facturación para las cantidades entregadas o pedidas.
- Gestión de descuentos y bonificaciones en cascada multi-nivel.
- Gestión de precios máximos o mínimos.
- Preferencias y contratos de los clientes.
- Numerosos métodos flexibles para el cálculo del precio de venta.
- Funciones avanzadas de reporte para una veloz toma de decisiones.
- Zoom en inventarios futuros, precio de coste, órdenes y eventos de clientes.
- Múltiples tablas de entrega.
- Precio configurable por peso, por volumen, por precio u otros.
- Diferentes logísticas de entrega.
- Gestión de las preferencias del cliente.
- Seguimiento y planificación de oportunidades comerciales.
- Diferentes informes: flujo de ventas; ventas mensuales.
- Definición de las acciones: descripción, canales de comunicación, estado.
- Historial y trazabilidad de acciones.
- Historial completo de ventas.
- Control de facturación.
- Control, automatización y planificación de entregas.
- Posible entrega y/o factura por línea de orden.
- Programador de cronogramas.
- Gestión de variantes y modelos.
- Función de recordatorios basados en las preferencias del cliente.
- Zoom rápido para links relacionados.
- Funciones de click y relacionar para una fácil navegación.
- Interface con Joomla y OSCommerce para comercio electrónico (e-commerce).
- Módulo EDI (intercambio electrónico de datos) para órdenes, facturas y entregas electrónicas.
- Integración con la contabilidad general y analítica.
- Integración con el control de inventarios y el seguimiento de tareas.
- Flujo de ventas (estimación de ventas y costos futuros).
- Ventas por día o por mes, acumuladas o desagregadas (no-acumuladas).
- Sistema de creación de informes personalizados a través de OpenOffice.
- Todas las pantallas pueden personalizarse (entrada de datos, listados, informes...)
- Gestión de los derechos de acceso y de los menús según el usuario.
- Habilidad para configurar procesos y alertas.
- Extensible a través de muchos módulos opcionales.
- Sistema de creación de reportes personalizados a través de OpenOffice.
- Integración con MS Office (Excel, Word) y OpenOffice.

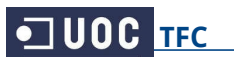

## **4.3.6. OpenERP: Marketing**

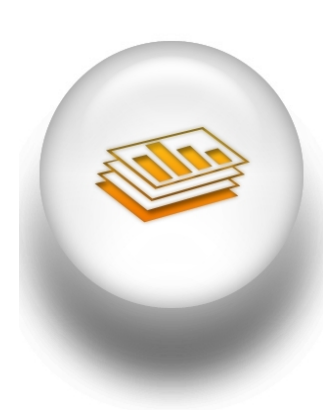

El diseño de cada campaña de marketing es sobre todo un proceso a largo plazo y el éxito de cualquier campaña depende de la investigación y la eficacia en la selección de los clientes en la campaña. Hay ciertas preguntas que el director de nuestra empresa podría plantearse al diseñar su campaña:

¿Cual sería nuestra campaña de marketing? ¿Quién sería el público objetivo sobre el que nuestra respectiva campaña girará en torno? ¿Cómo medimos la efectividad de nuestra campaña?

La campaña en OpenERP funciona sobre el principio básico de la automatización de prospectos (posibles clientes) por el cual se

crea una ventaja basada en una respuesta específica por un cliente hacia un estímulo. La prospección de ventas se considera el primer escalón para conseguir una venta, por lo que una vez que tenemos los prospectos comenzaremos con la campaña de marketing.

El primer paso es la definición de la campaña, es decir, la secuencia de pasos que llevaría a cabo en el transcurso del tiempo. En la definición de la campaña damos inicio a una serie de actividades en el módulo de Marketing de OpenERP.

Basado en la automatización de prospectos se definen la secuencia de pasos que debemos seguir, los modos de creación y procesamiento de estas actividades y los costos involucrados con estas campañas. Así, después de cada actividad y en función de sus respectivos estímulos podemos dar inicio al próximo evento de la campaña respectiva.

Los dos puntos más importantes para que cualquier campaña tenga éxito es la adopción de una metodología concreta de ejecución y la elección del segmento correcto: un objetivo continuo de clientes a quien nuestra campaña sera dirigida. Un inadecuado enfoque en el segmento daría lugar a que la campaña sea fallida y nuestros esfuerzos lleguen a oídos sordos.

Utilizando la pestaña de segmento en el módulo de campaña podemos definir nuestro segmento con respecto a la actividad de la campaña, ya que es posible que con cada paso hacia un nivel nuestro segmento se redujo en términos de número. También se pueden sincronizar los pasos de toda la campaña sobre la base de los segmentos definidos.

El módulo de campaña de marketing está estrechamente sincronizada con el módulo de CRM. Inicialmente, vamos a considerar el segmento que atendemos en la campaña como prospecto. Se establecen las metas para cada campaña, que sería considerado como un estado deseado. Una vez que el prospecto cumple nuestros criterios objetivos de metas nosotros cambiamos su estado para convertirlo en una oportunidad (es decir, debemos dar un atención enfocada a los prospectos). Una vez que el prospecto cumple con nuestro objetivo final se le considera como un nuevo cliente y cerramos el prospecto.

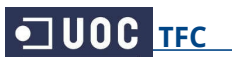

## **4.3.7. OpenERP: Recursos Humanos**

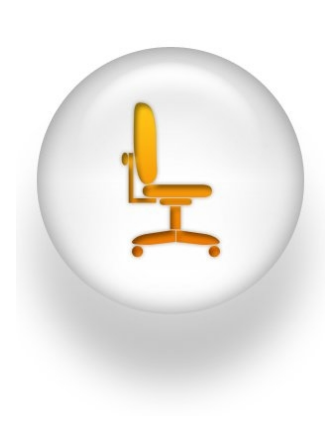

OpenERP en Recursos Humanos ofrece un conjunto completo de herramientas que permiten a las empresas gestionar los activos más importantes en su organización: su mano de obra. Incluye aplicaciones para la gestión de contrataciones o evaluaciones de productividad.

También proporciona herramientas para controlar y administrar la asistencias, ausencias y registros de horas.

El directorio de empleados centraliza todos los datos relacionados con los empleados: desde sus datos personales y su foto, hasta los costes estimados por hora que se utilizarán para el tiempo de hojas de asistencia. Cada empleado pertenece a un departamento.

El concepto de los departamentos se utiliza para la estructura de la empresa y para gestionar los documentos, derechos de acceso y los flujos de validación (gastos, parte de horas, las hojas, contrataciones, etc.)

#### **Funcionalidades con las hojas de gestión:**

OpenERP le permite definir varios tipos de complementos (vacaciones pagadas, enfermedad, etc...) y gestionarlos ya sea a nivel de empresa, a nivel de departamento o en una base de caso por caso (por ejemplo: tiempo de compensación por las horas extra). Deja peticiones que pueden ser registradas por los empleados y validadas por sus directores. Cada empleado puede comprobar fácilmente sus últimos días antes de la codificación de una solicitud. Una vez que una solicitud de licencia se valida, aparece automáticamente en la agenda del empleado.

#### **Funcionalidades en el seguimiento del tiempo:**

El seguimiento del tiempo se basa en dos conceptos principales: asistencias y tabla de tiempos.

Asistencia: realiza el seguimiento del tiempo empleado por un trabajador en la oficina. Los empleados pueden acceder y salir de forma manual. Este proceso se puede automatizar conectando una máquina externa para el control de la asistencia a través de los servidores web de OpenERP.

Las hojas de asistencia siguen el tiempo utilizado por un empleado en un proyecto determinado. Los empleados pueden rellenar un parte de horas periódicamente (sobre una base semanal o mensual, por ejemplo) e indicar el tiempo dedicado a diferentes proyectos y/o cuentas analíticas. Al vincular la tabla de tiempos, costes por hora y una contabilidad analítica, un director puede realizar un seguimiento de los costes gastados en un proyecto determinado. Las hojas de asistencia también se puede utilizar en ciertas industrias para calcular los cargos a facturar al cliente final.

#### **Funcionalidades en la gestión de gastos:**

OpenERP ofrece una solución completa para gestionar los gastos de los empleados. Durante el transcurso del mes, los empleados registran sus gastos. Al final del mes, el director validará sus hojas de gastos. El coste se asigna en los proyectos y en las cuentas analíticas. En contabilidad se valida la propuesta de las entradas y los gastos de los empleados pueden ser reembolsados. La compañía también puede repercutir a los clientes los gastos de los empleados al final del proceso.

#### **Funcionalidades para el proceso de evaluación:**

Cada empleado puede ser asignado a un plan de evaluación. El plan define la frecuencia y la forma en que las evaluaciones periódicas del personal son gestionadas. OpenERP le permite elegir entre varios tipos de procesos de evaluación: ascendente, descendente, autoevaluación y evaluación final del gerente.

Peticiones de entrevistas: se generan automáticamente por OpenERP según el plan de evaluación del empleado. Cada director y, eventualmente, compañeros reciben correos automáticos y peticiones para llevar a cabo una evaluación de un empleado determinado.

#### **Funcionalidades en la contratación:**

Las consultas entrantes de trabajo pueden ser gestionadas integrando OpenERP con una dirección de correo electrónico. Cada correo electrónico enviado a una dirección especial dedicada que crea automáticamente una solicitud de demandante y enlaces a los archivos adjuntos, como un CV. OpenERP permite crear y administrar su propio proceso de contratación, permitiéndole definir cada paso en el proceso. También puede definir correos automáticos que se enviarán al solicitante en cualquiera de los pasos de contratación (por ejemplo, un acuse de recibo en la fase de recepción o un escrito de rechazo en la fase de cierre). Ya no tendrá que preocuparse de mantener actualizados a los candidatos sobre su posición en el proceso de contratación.

#### **Funcionalidades en la creación de informes:**

Multitud de informes sobre los tiempos y seguimientos de los empleados son proporcionados. El sistema de informes está completamente integrado con el módulo de contabilidad. Permite establecer una gestión por asunto y generar las facturas basadas en costes (recursos humanos, gastos ...). También puede generar informes de beneficios de hojas de asistencia y analizar el rendimiento del personal.

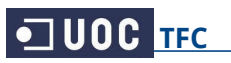

## **4.3.8. OpenERP: CRM o Relación con el cliente**

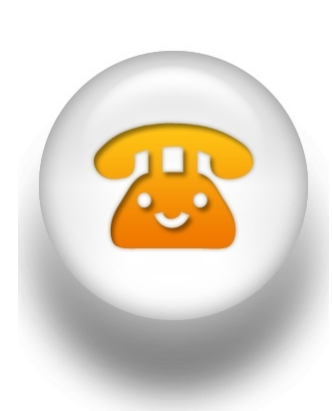

El módulo CRM y Gestión de ventas permiten el seguimiento de sus actividades de ventas desde el primer contacto hasta el final de la realización del pedido de venta. La primera toma de contacto desde el formulario de contacto en la web de la empresa es automáticamente integrada en el CRM. OpenERP permite hacer un seguimiento de todos los correos electrónicos y los documentos intercambiados con los clientes.

La integración con Microsoft Outlook, Thunderbird o teléfono móvil permite al equipo seguir trabajando de la manera que quieran, mientras se mantiene la sincronización completa con clientes potenciales, oportunidades y documentos.

**Iniciativas:** son un primer contacto sin reservas, con una nueva perspectiva. Se usarán iniciativas al importar una base de datos de clientes potenciales o para integrar el formulario de contacto del sitio web con OpenERP. Después de haber sido calificada, la iniciativa se puede convertir en un cliente y una oportunidad de negocio para un seguimiento más detallado de las actividades relacionadas.

**Oportunidades:** permiten realizar un seguimiento de la canalización de las mejores ofertas: el histórico de las comunicaciones, los ingresos esperados, el estado de cada oportunidad, lo que se espera, el cierre, etc... Los equipos serán capaces de programar reuniones y llamadas telefónicas en las oportunidades, para convertirlas en citas, para gestionar los documentos relacionados con la oportunidad y seguir todas las actividades relacionadas con este cliente.

**Pedidos:** se gestiona la facturación, el cumplimiento de productos y los procesos de entrega. OpenERP puede manejar los productos, servicios y consumibles. Una orden de venta puede desencadenar tareas, órdenes de fabricación, compras, y es compatible con varios métodos de facturación de acuerdo a su configuración: de la orden de venta, las ganancias, etc...

**Libreta de direcciones:** administra la lista de clientes. El formulario para clientes permite registrar más información sobre los clientes (direcciones, contactos, lista de precios, cuentas, etc...). Con la ficha del historial, se pueden seguir todos los movimientos y las transacciones relacionadas con un cliente, como el pedido de cliente, reclamaciones, etc

**Calendario de reuniones:** se comparte entre los equipos de ventas y está totalmente integrado con las otras aplicaciones como las vacaciones de los empleados. También puede sincronizar las reuniones con un teléfono móvil usando la interfaz de CalDAV.

**Líneas para facturar:** abre una vista de la búsqueda con las líneas de pedido de venta y su estado. Se puede utilizar este menú para crear facturas de las líneas de pedido de venta que ya están entregados, pero no facturados todavía.

**Reclamaciones:** se pueden definir varios tipos, por el nombre del cliente, estado y nivel de prioridad. La reclamación también puede ser una acción preventiva o una reparación. Puede estar vinculada a una referencia, como un pedido de cliente, o un número de lote del producto. Se pueden enviar correos electrónicos con archivos adjuntos directamente desde OpenERP y obtener el histórico del tratamiento de la reclamación (correos electrónicos enviados, tipo de intervenciones realizadas, etc.)

Al igual que los registros y la tramitación de las reclamaciones, el Servicio de Ayuda y Soporte son buenas herramientas para rastrear sus intervenciones. Este menú se adapta más a la comunicación verbal, que no está necesariamente relacionada con una reclamación. Seleccionando un cliente, se añaden notas y se categorizan sus intervenciones con un canal y un nivel de prioridad.

**Productos:** abre una vista de estructura de árbol de sus productos por categoría. En OpenERP, un producto es algo que se puede comprar y vender. Puede ser materia prima, un producto almacenable, un consumible o un servicio. La forma del producto contiene información detallada sobre los productos, como la contratación de logística, los precios de venta, la categoría de productos, proveedores, etc

**Informes:** Consultar los análisis de ventas, el total de ventas... de acuerdo con los criterios de los diferentes grupos (vendedores, socios, productos, etc):

**Análisis de Iniciativas:** permite consultar diferentes informaciones relativas al CRM. Comprobar los retrasos de los tratamientos, el número de respuestas dadas y los correos electrónicos enviados. Puede ordenar su análisis de iniciativas en diferentes grupos para obtener un análisis detallado.

**Análisis de oportunidades:** da acceso instantáneo a las oportunidades como los ingresos previstos, los costos previstos, los plazos sobre-pasado o el número de intercambios de oportunidades.

**Análisis de los números de teléfono:** de las llamadas y la demora en terminar, el estado, los usuarios más convenientes para grupos diferentes para un mundial o un análisis más detallado.

**Servicio de Ayuda:** permite consultar diferentes informaciones en relación a las reclamaciones. Comprobar los retrasos de los tratamientos, el número de respuestas dadas y los correos electrónicos enviados, así como los costes. Se pueden organizar los análisis sobre los diferentes grupos para obtener un análisis detallado y a medida.

**Recaudación de Fondos:** para obtener de un vistazo una vista de las campañas de recaudación de fondos con los ingresos estimados, la probabilidad media y la demora en cerrarlas.

**Análisis de envíos:** abre una vista de búsqueda con todos los envíos (cantidades entrantes y salientes), su valor total, planificado y fechas reales. Se puede ordenar el análisis sobre los diferentes grupos para obtener un análisis más detallado.

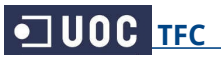

# **5. Estudio previo a la implantación**

## **5.1. Definición del calendario de implantación**

Formalizar el calendario de implantación forma parte de la pre-implantación del sistema. En el calendario podemos ver de un vistazo la planificación del trabajo y sus fases. Este calendario tiene especial relevancia en la implantación de un sistema ERP, ya que sin él podemos caer en una mala planificación con el consiguiente retraso que implicaría.

La implantación de OpenERP online tiene una duración total de 3 meses. Este fue uno de los requisitos del director, que se cumplirá rigurosamente, al ser perfectamente factible para la empresa encargada de la implantación.

La implantación consta de dos fases:

- **La pre-implantación**, con 5 subtareas:
	- 1. Analizar la empresa, para comprobar cuales son sus necesidades
	- 2. Buscar los requisitos deseables por el director de la empresa
	- 3. Seleccionar el sistema ERP que más se ajuste a sus intereses
	- 4. Determinar el coste total de la implantación
	- 5. Elaborar el calendario de implantación, ajustándose lo más posible a la realidad
- **La implantación**, con 8 subtareas:
	- 1. Contratación del sistema ERP elegido, en la modalidad seleccionada
	- 2. Realizar las configuraciones iniciales del sistema
	- 3. Realizar la implantación por módulos, en las diferentes áreas de la empresa
	- 4. Realizar las comprobaciones pertinentes y los ajustes de configuración finales
	- 5. Llevar a cabo la migración de datos, mediante la importación de las bases de datos actuales de la empresa.
	- 6. Realizar la puesta a punto del sistema, con las pruebas necesarias al efecto
	- 7. Una vez resueltos los fallos en la puesta a punto, se hará la entrega del sistema ya configurado.
	- 8. Periodo de formación para el director y los encargados de los principales departamentos.

Veamos a continuación la duración de cada fase y el diagrama de Gantt que contempla la planificación previamente explicada.

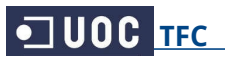

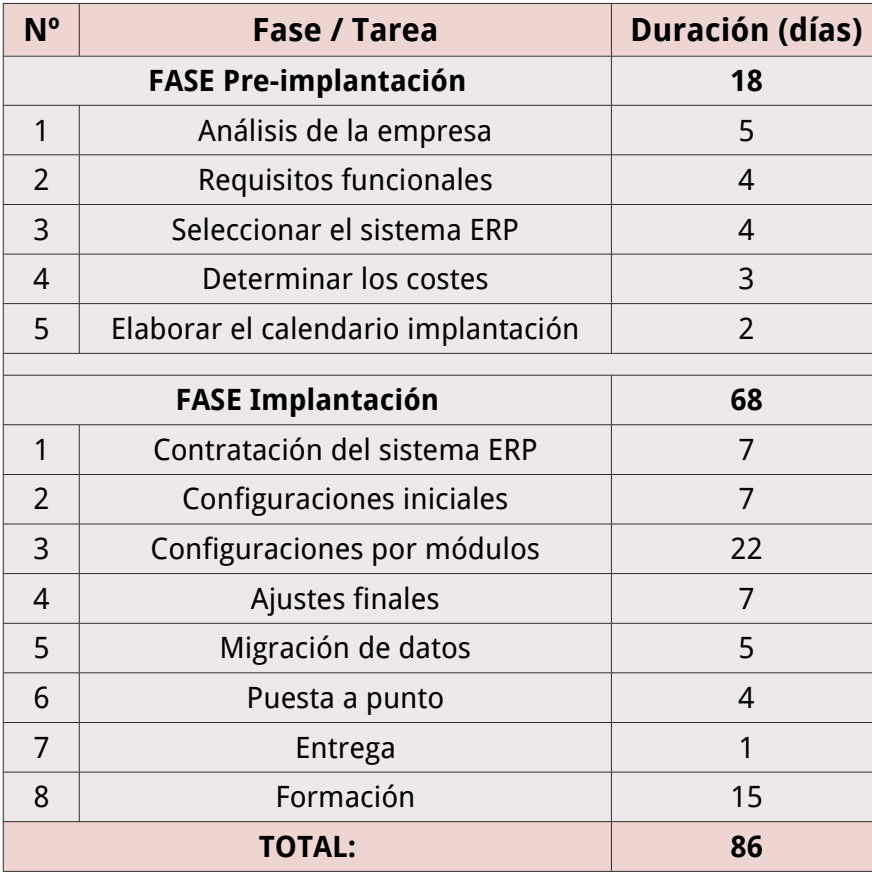

**Diagrama de Gantt**, con la planificación de la implantación completa:

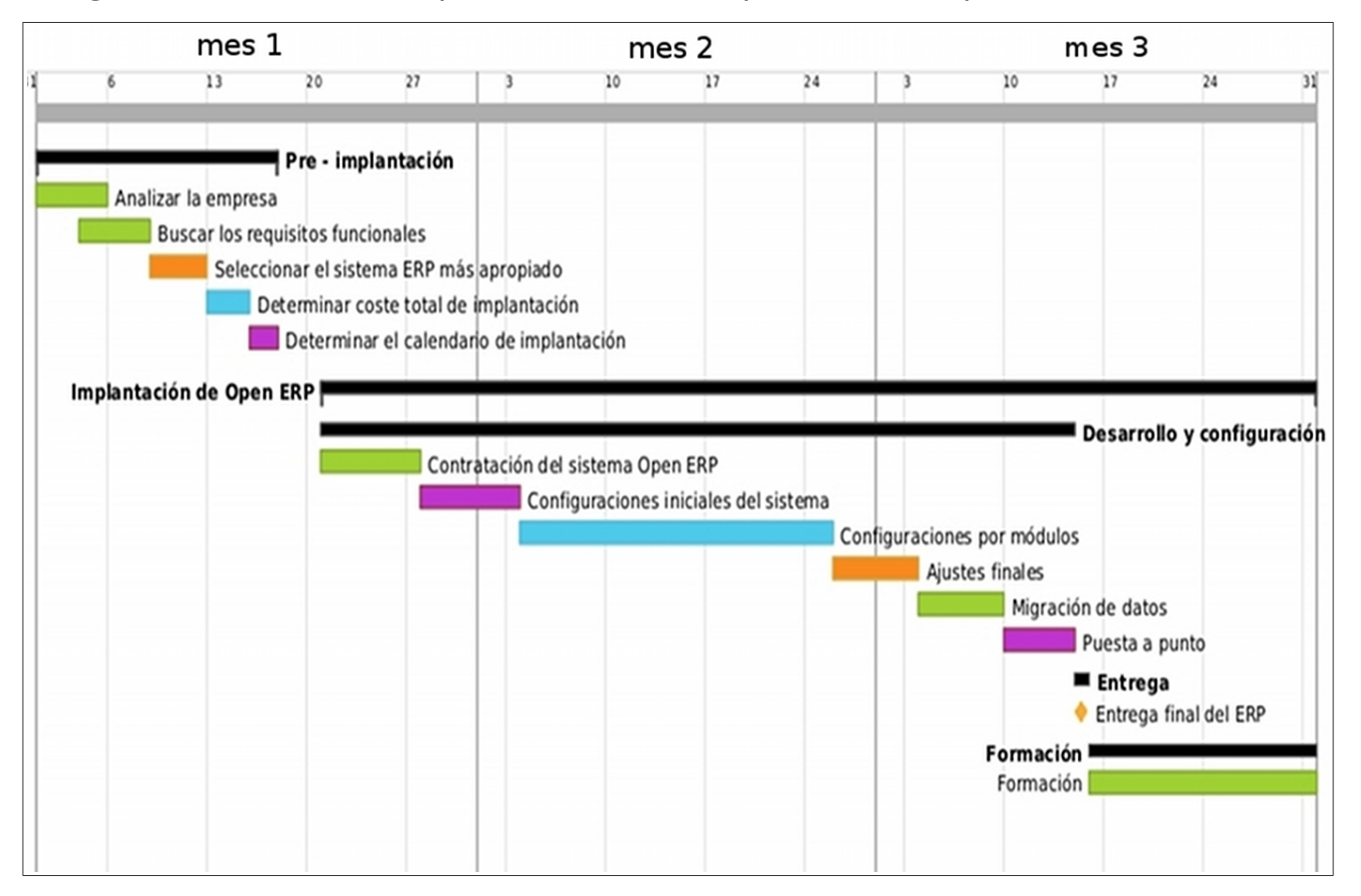

Sonia Fuertes García **Pág. 48 de 89** 

## **5.2. Definición de los costes de implantación**

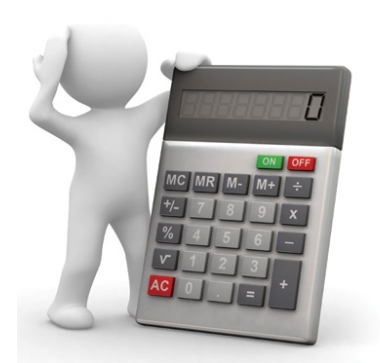

La implantación y puesta en marcha de un sistema ERP conlleva una serie de costes directos e indirectos que, de alguna forma, son más o menos evidentes, pero hay otros que no siempre se prevén y que pueden conducir al éxito o fracaso del proyecto, y son los que definimos como ocultos. De forma habitual, suele considerarse que los costes directos suelen llevar implícitos pagos a los proveedores de los servicios, los indirectos suelen considerarse más relacionados con costes internos, y los ocultos pueden ser de ambos tipos.

## **Costes Directos:**

- Coste de la propiedad o compra de licencias de software, en el caso de software propietario o privativo.
- Coste del servicio, bien como mantenimiento del software propietario o como coste de mantenimiento de una plataforma en la nube.
- Hardware necesario: servidores, puestos de cliente, cambio de infraestructuras, redes y comunicaciones, periféricos, etc.
- Coste de consultoría y formación.
- Coste de licencias.
- Migración de datos.

#### **Costes Indirectos:**

- Por parte de los trabajadores: formación, recopilación de información, introducción de datos en el sistema… Todo ello implica un coste importante a tener en cuenta, y más si esta labor extra no puede realizarse durante la jornada laboral habitual y ésta hay que ampliarla.
- Por parte de responsables de proyecto: Reuniones improductivas, análisis e implantación de nuevas metodologías de trabajo, nuevos procedimientos y establecimiento de nuevas reglas de negocio.

Los responsables y directores de proyecto, asumen como habituales e inevitables todos estos costes originados por la implantación. Sin embargo, en cada implantación, se originan los que denominábamos costes ocultos que se escapan y se encuentran fuera de control de éstos.

Si bien es cierto que el trabajo de cualquier empresa proveedora del servicio que se precie de profesionalidad, debería prevenir con antelación de estos posibles costes adicionales, la realidad es que no se hace, para evitar la posible pérdida de la venta. No siempre se van a dar todos estos costes, pero es conveniente contar con alguna partida económica para cubrir algunos de ellos.

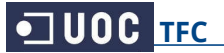

## **Costes Ocultos:**

- Ampliaciones de licencias, normalmente se termina ampliando el número de usuarios con acceso al ERP.
- Sobrecostes de formación. En ocasiones, la formación debe repetirse y/o reiterarse, por ralentización en el proceso de implantación, por cambios de personal, por déficit de atención durante ésta (interrupciones constantes), etc.
- Horas extras de los usuarios para la recolección, organización e introducción de datos. En ocasiones hasta contratación de nuevo personal para realizar este trabajo extra.
- Cambios constantes en la formulación de requerimientos, que obligan a alterar los planes y estrategia del propio cambio tecnológico, llevando incluso a tener que cambiar, no solo procedimientos, sino también la reintroducción de los datos.
- Ampliaciones de nuevos módulos. Durante la implantación se encuentran carencias que no pueden cubrirse si no es con la ampliación de módulos con prestaciones superiores o adicionales a lo contratado inicialmente (BI, CRM, módulos auditoría, …).
- Desarrollos de software no previstos en la fase de venta y análisis y que resultan necesarios para la puesta en marcha.
- Migraciones de datos imprevistas. Las prisas por implantar y las demoras continuas de los usuarios por falta de tiempo para alimentar y preparar el sistema, conllevan a precipitar el cambio, para lo cual se migran datos, en la mayoría de ocasiones, obsoletos, inválidos e incoherentes para el nuevo sistema.

#### **Presupuesto final:** El presupuesto final de la implantación asciende a **8,368 €.**

La empresa externa, encargada de la implantación, supone el **94,4%** del gasto total del primer año.

#### **Desglose de los costes de implantación,** por parte de la empresa externa:

- **Análisis inicial:** Este coste incluye las reuniones de la empresa externa con el director y los principales responsables de nuestra empresa, para determinar los requisitos funcionales, y poder así seleccionar el sistema ERP de mejor cobertura.
- **Configuración del sistema:** Este coste incluye la implantación propiamente dicha, que abarca desde las configuraciones iniciales del sistema, hasta la implantación completa por módulos.
- **Formación posterior:** El precio de la formación es por horas, y es independiente del número de asistentes. Ver el apartado 5.4 para más información de la formación impartida a los trabajadores.
- **Migración de datos:** La migración de datos se realizará por fases, desde la base de datos originaria de nuestra empresa. Incluyendo las base de datos de clientes, proveedores, facturas y productos.
- **Ayuda al arranque:** Esta parte es crucial, ya que antes de hacer la entrega definitiva se hará la puesta a punto del sistema, para comprobar que todo funciona correctamente y que no ha quedado ninguna funcionalidad sin implementar.

La empresa acepta el siguiente presupuesto para la implantación del sistema OpenERP:

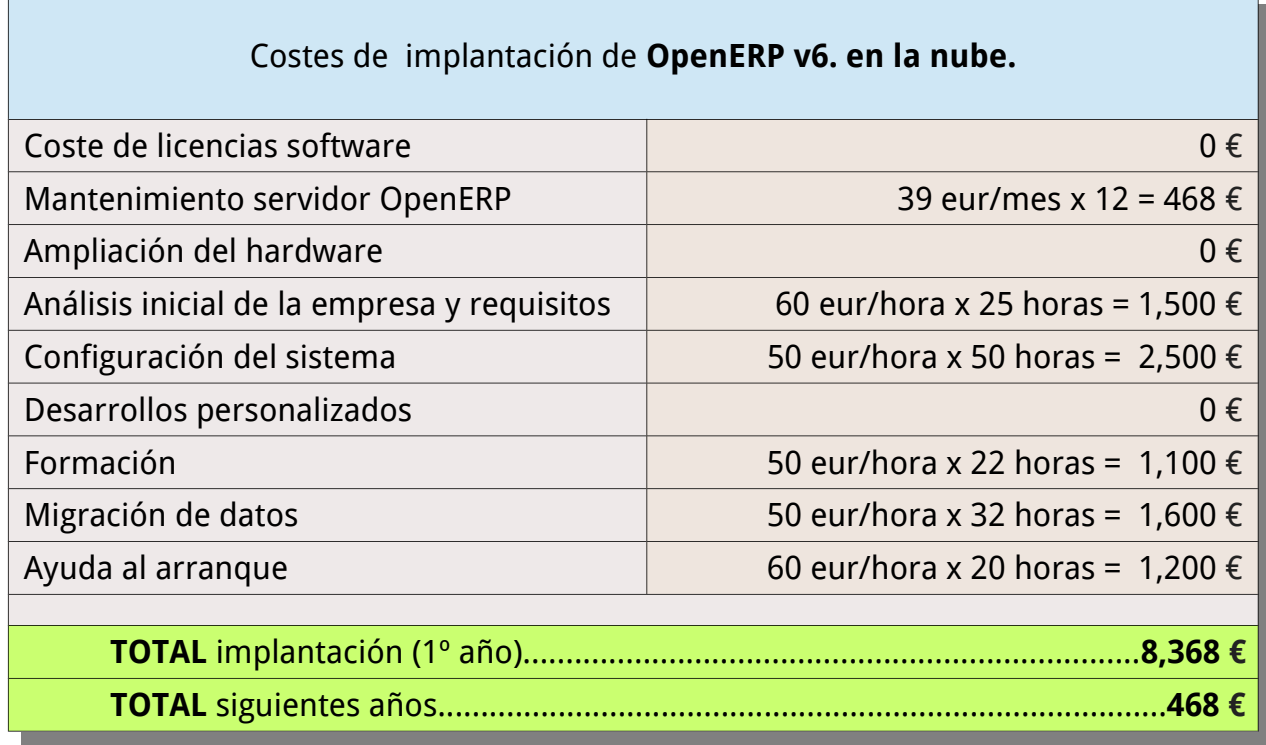

#### **Coste de mantenimiento del servidor OpenERP:**

La empresa OpenERP, encargada del mantenimiento del servidor OpenERP en la nube, supone el **5,6%** del gasto total del primer año.

El coste de la licencia de software es en sí libre y gratuita, pero el mantenimiento del servidor es de **39 € al mes**, e incluye:

#### **Servicios de software:**

- El alojamiento del sistema online
- La gestión de las bases de datos en la nube
- Las actualizaciones estables de seguridad
- Servicio de copias de respaldo por duplicado
- Mantenimiento del servidor remoto
- Solución de problemas y fallos
- Migración de datos tras la actualización de versión.

#### **Servicios de hardware:**

- Un servidor para OpenERP, con acceso web y GTK
- Dos servidores dedicados a copias de respaldo incrementales
- Acceso al centro de control, copias de respaldo y monitor del sistema
- Servicio de mantenimiento de los servidores
- Arreglo de fallos en 3 días laborables

- Migraciones por nueva versión
- Actualizaciones de seguridad
- Alojamiento de banda ancha en centros de datos europeos o americanos
- Mantenimiento y monitorización de servidores 24/7
- Espacio de almacenamiento en la nube de 1GB dedicado, por base de datos
- Espacio ampliable por 5€ cada GB extra

## **Infraestructura incluida:**

- Servidor OpenERP con interfaz web
- Base de datos PostgreSQL
- Servidores para copias de respaldo
- Acceso al panel de control, con acceso a las copias de respaldo, migraciones, etc.

El coste calculado en el presupuesto es para el primer año, el coste anual para los siguientes años será únicamente el de mantenimiento del servidor OpenERP: **468€**.

## **Justificación de la elección del sistema en la nube:**

OpenERP ofrece también su sistema totalmente gratis, para su descarga e instalación local. La elección del sistema en la nube supone un coste anual que aparentemente podríamos evitar si optásemos por la instalación local.

Veamos que el **coste de mantenimiento** nos ahorra, a la larga, muchos costes ocultos:

- El sistema está ya instalado en la nube, lo que nos ahorra el coste de instalación.
- El sistema está instalado en un servidor externo, lo que nos ahorra el coste de compra de un servidor físico para la empresa.
- Las actualizaciones están incluidas y las recibiremos automáticamente, lo que nos ahorra más horas de consultoría.
- También ahorraremos las horas de consultoría para la reparación de fallos y migración de datos tras nuevas actualizaciones.
- También ahorramos en el coste de hacer copias de respaldo periódicas.

Por lo que el aparente coste anual supone, a la larga, un gran ahorro.

No hay peor ni mayor coste en un ERP, que el ocasionado por una implantación errónea o incompleta, pues éstos originarán costes fijos de por vida y de difícil corrección futura. Por lo que el aparente alto coste de análisis inicial se considera necesario, de esta forma tendremos la certeza de que estamos implantando un sistema que se adecúa a las necesidades de la empresa.

El coste de formación es también aparentemente alto, teniendo en cuenta que tan sólo hay que formar a tres trabajadores de la empresa (director, responsable de ventas y responsable de contabilidad). Éste también se considera necesario, no sólo para evitar futuros problemas por un mal uso del sistema sino también para lograr obtener el máximo rendimiento del mismo.

## **5.3. Definición del retorno de la inversión (ROI)**

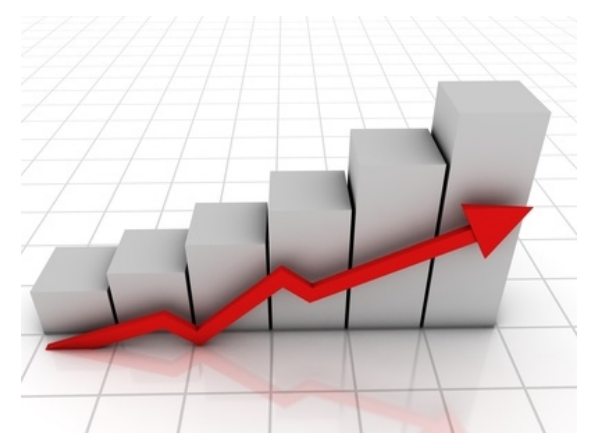

Tras una inversión importante en software es lógico que la empresa quiera ver los resultados que su inversión le retorna.

El retorno de la inversión (ROI) es una razón financiera que compara el beneficio o la utilidad obtenida en relación a la inversión realizada, es decir, representa una herramienta para analizar el rendimiento que la empresa tiene desde el punto de vista financiero.

En nuestro caso, el ROI quedará definido a través de las mejoras que la implantación del sistema OpenERP online ha supuesto para la empresa. Podremos hacer un cálculo del ROI más objetivo mediante algunos parámetros clave (KPI).

**Las mejoras** que supone la implantación de OpenERP en nuestra empresa son:

- Disponer de un sistema integral para todas las áreas de la empresa
- Disponer de información financiera y operativa on-line
- Definición y mejora de procesos y herramientas de control de gestión
- Reducir costes de operación
- Incrementar ingresos operativos de negocio
- Mejorar la eficiencia operativa en todas las áreas
- Mejorar la imagen de la empresa
- La mejora en procesos equivale a un incremento de la competitividad
- Contar con la ayuda de herramientas E-Business
- Utilizar el sistema ERP como base para proyectar nuevos negocios

**Los parámetros KPI,** del inglés Key Performance Indicators, o Indicadores Clave de Desempeño, miden el nivel del desempeño de un proceso, enfocándose en el cómo e indicando el rendimiento de los procesos, de forma que se pueda alcanzar el objetivo fijado. Con estos indicadores cuantificaremos los objetivos para medir así el rendimiento de nuestra empresa.

#### **Los KPIs tienen como objetivos principales:**

- medir el nivel de servicio
- realizar un diagnostico de la situación
- comunicar e informar sobre la situación y los objetivos
- motivar a los equipos responsables del cumplimiento de los objetivos y
- progresar constantemente.

## **Usaremos estos parámetros KPI para calcular:**

- Tiempo que se utiliza en mejorar los niveles de servicio en el proyecto.
- Nivel de la satisfacción del cliente.
- Tiempo de mejoras de asuntos relacionados con los niveles de servicio.
- Impacto de la calidad de los recursos financieros adicionales necesarios para realizar el nivel de servicio definido.
- Rentabilidad del proyecto (Retorno de la Inversión, ROI)
- Calidad de la gestión de la empresa (Rotación del inventario, días de cuentas por cobrar y por pagar...)

En nuestro caso utilizaremos los siguientes **parámetros KPI**:

## **Medidas de los parámetros KPI en Marketing:**

- Nuevos clientes según áreas demográficas: aprobados, rechazados y pendientes
- Volumen de negocio por segmentos de población de clientes
- Saldos mantenidos por segmentos de clientes y condiciones de pago
- Morosidad en las relaciones con clientes
- Rentabilidad de los clientes por segmentos demográficos y segmentación de clientes por rentabilidad

## **Medidas de los parámetros KPI en la Gestión de la Cadena de Suministro:**

- Entrada automática y funciones de aprobación
- Medidas de cuadro de mando, bajo demanda y en tiempo real
- Flujos de stock en el inventario adquirido.
- Única base de datos, para eliminar las ineficiencias y mantener la coherencia
- Flujos de trabajo, para asegurar la optimización de los procesos
- Flexibilidad en los modos de entrada de datos en tiempo real
- Ahorro de costes en la personalización de informes y documentación
- Simplificar el proceso de configuración, para eliminar la dependencia de otros recursos.
- Previsiones de ventas
- Datos de inventario
- Datos de compras y proveedores
- Datos en tiempo real de almacenes
- Transporte
- Logística Inversa

## **Otros indicadores de desempeño:**

- Duración de una situación de falta de existencias
- Tiempo de espera en el pedido del cliente

## **5.4. Definición de la formación necesaria**

Para lograr el éxito en la implantación de un sistema ERP no podemos olvidar el papel clave que juega la formación de los trabajadores. Una deficiente formación en el uso del nuevo sistema ERP se traduce a medio plazo en una pérdida de productividad, al no obtener el máximo aprovechamiento de las posibilidades que nos brinda el sistema ERP.

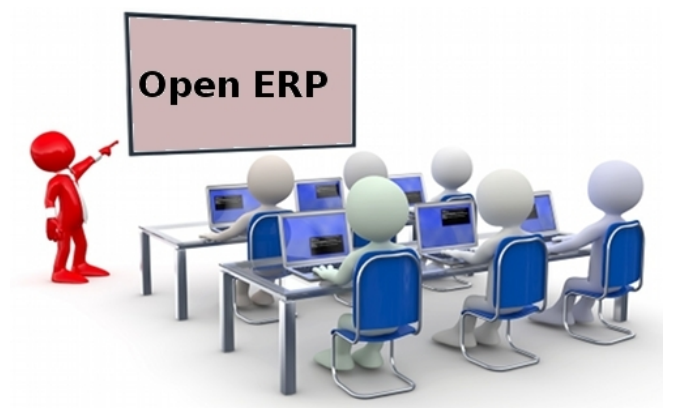

Para sacar todo el partido posible a las funcionalidades que nos aporta un ERP, debemos hacer que los usuarios desarrollen los conocimientos necesarios para utilizar sus recursos con la mejor eficiencia. Si no conseguimos esto, tanto a corto como a medio y largo plazo, la percepción que podemos acabar teniendo es que nuestro ERP no ha cumplido las expectativas deseadas, no utilizamos todo su rendimiento y, lo que es peor, no podemos valorar correctamente el retorno de la inversión que esperábamos.

Por ello es necesario que la formación de los usuarios sea un parámetro a tener en cuenta en la inversión que vamos a realizar al implantar un ERP y debe formar parte de los recursos que vamos a destinar a lo largo del tiempo para mantener actualizado nuestro sistema de gestión, como algo tan necesario como los contratos de mantenimiento y de actualizaciones. Hay que lograr que los trabajadores comprendan el conjunto de funciones del programa y como estas afectan a otros departamentos y usuarios.

Este coste de formación debe considerarse como una inversión, ya que cuanto más conocimiento y destreza obtengan en su uso, mayor será la productividad.

En nuestra empresa el periodo de formación durará 15 días naturales, o 10 días laborables, con un total de 22 horas, repartidas de la siguiente forma:

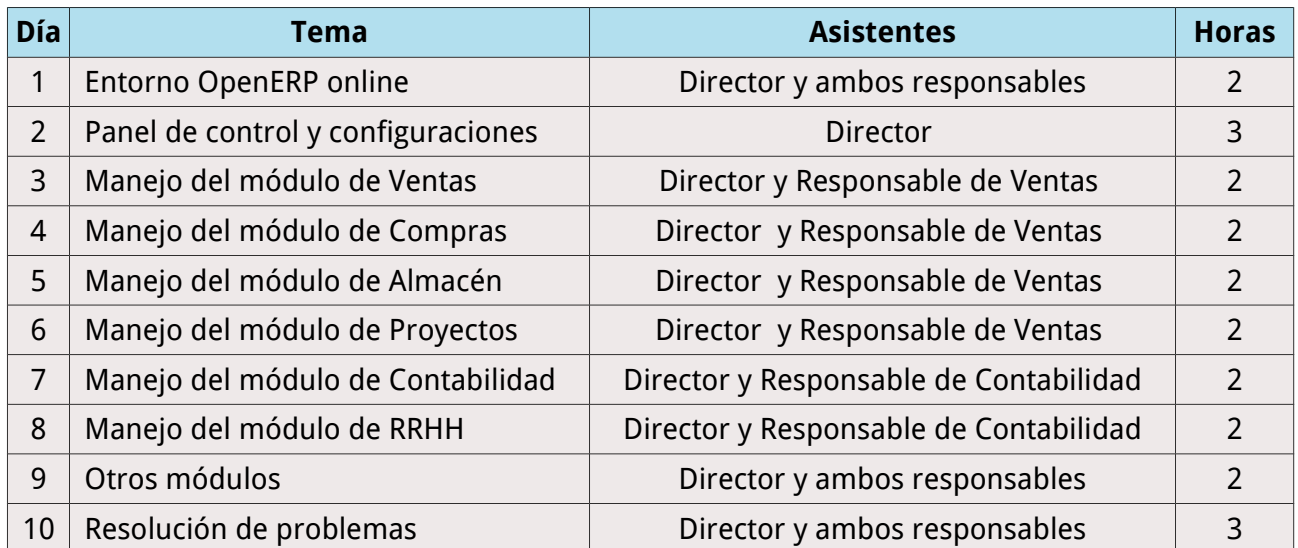

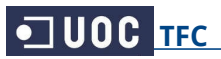

# **6. Implantación del sistema OpenERP**

## **6.1. Proceso de implantación**

El proceso de implantación de un ERP suele ser complejo, debido a la gran cantidad de factores que hay que tener en cuenta. En nuestro caso, al ser una pequeña empresa del sector comercial, la implantación se simplifica, ya que podemos obviar el módulo de producción. A continuación se mostrará como realizar la implantación del sistema en nuestra empresa, comenzando por la pestaña Configuración y siguiendo a través de los distintos módulos.

Una vez contratado el servicio, la pantalla de inicio de OpenERP online es esta:

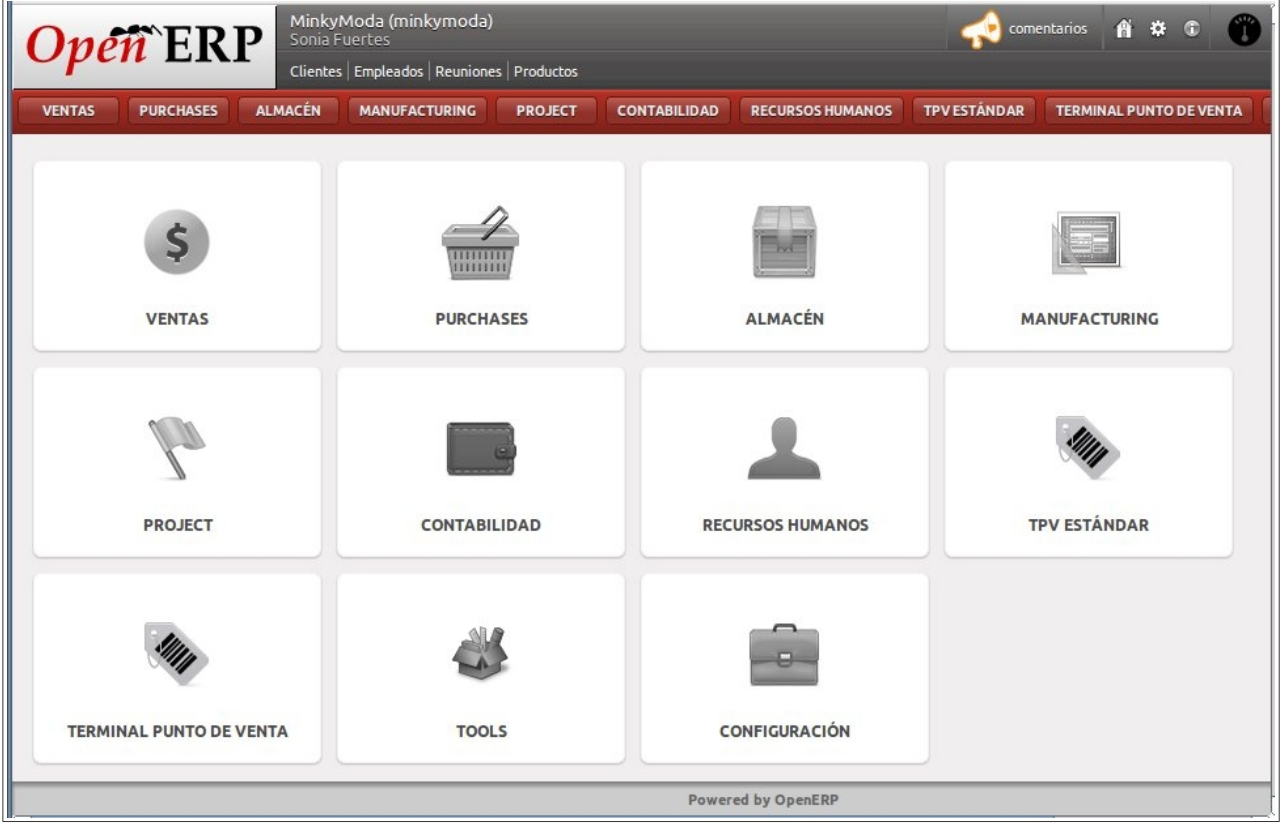

Desde este panel accedemos a todos los módulos y a su configuración. En nuestra empresa será el director el encargado de acceder al sistema, pero podrá dar de alta nuevos usuarios con los permisos que crea necesarios.

Es una interfaz muy intuitiva y fácil de usar, a través de la cual realizaremos la implantación completa.

**Nota:** Para evitar la excesiva extensión de este proyecto se incluyen únicamente las capturas de pantalla más relevantes, de entre las casi 300 capturas obtenidas. A cada módulo le acompaña una breve explicación de la funcionalidad que abarca.

## **6.2. Configuraciones iniciales**

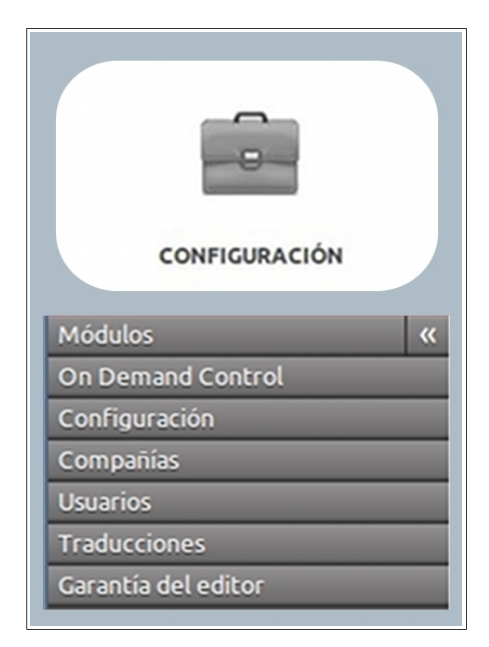

Las configuraciones iniciales de OpenERP online están en la pestaña de Configuración y es el primer paso para lograr una implantación de éxito.

En esta pestaña encontramos las opciones necesarias para una primera configuración por módulos.

En una primera configuración, definiremos las preferencias básicas de la empresa (encabezado, pie de página, informes, datos físicos, contacto, cuentas...) y empezaremos a crear entradas en la base de datos (usuarios, candidatos, empleados, clientes, proveedores, productos, materiales, proyectos...), todos ellos con sus correspondientes configuraciones.

Una vez hecho, esta primera configuración se extiende al resto de módulos, donde ya nos aparecerán los datos introducidos.

A continuación vemos las opciones de configuración a las que accedemos desde el primer apartado: **Módulos.**

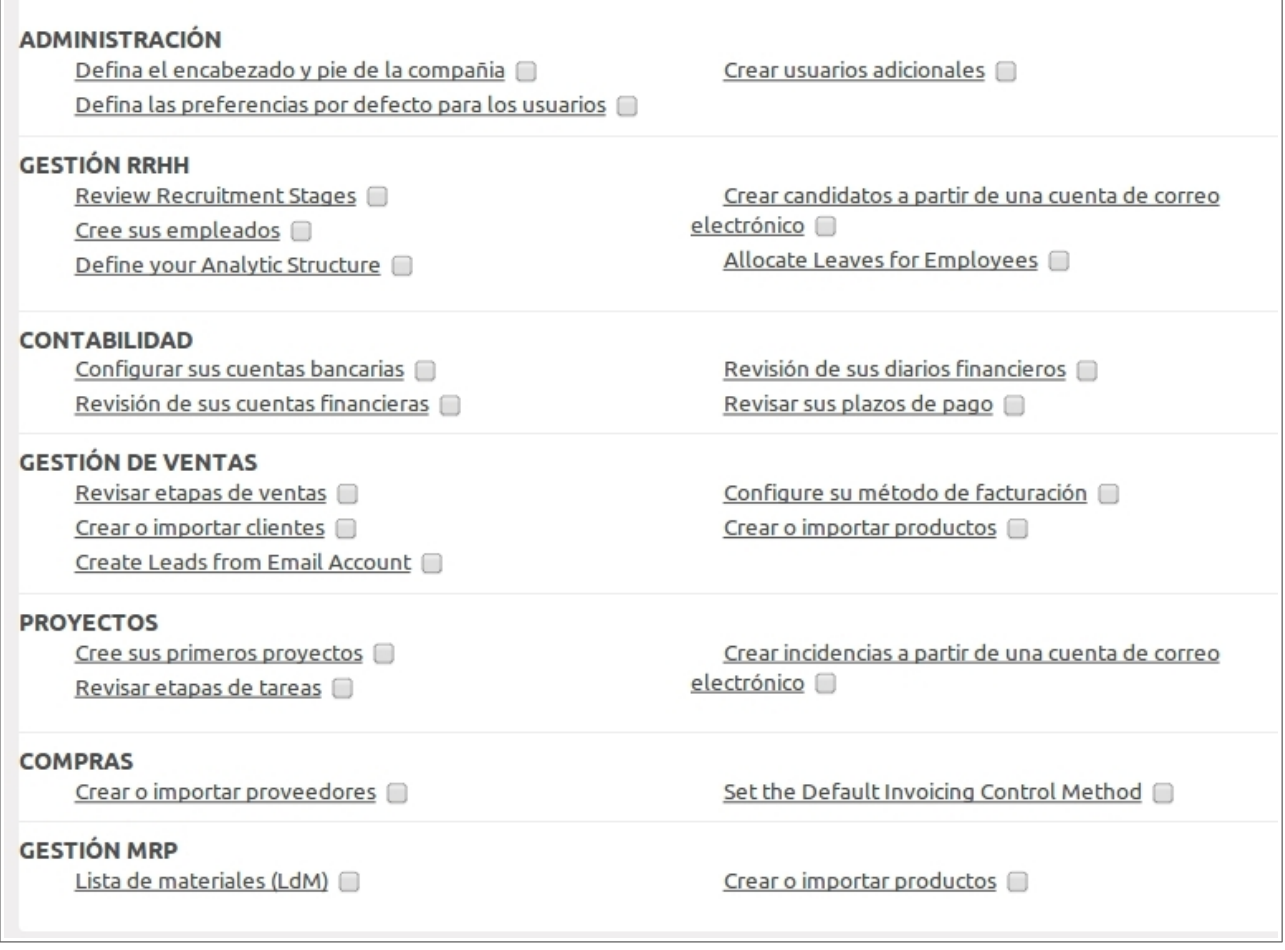

Empezamos por definir el encabezado y pie de página de la compañía, incluimos sus datos y su logo. Podemos previsualizar cómo quedará desde esta misma pestaña:

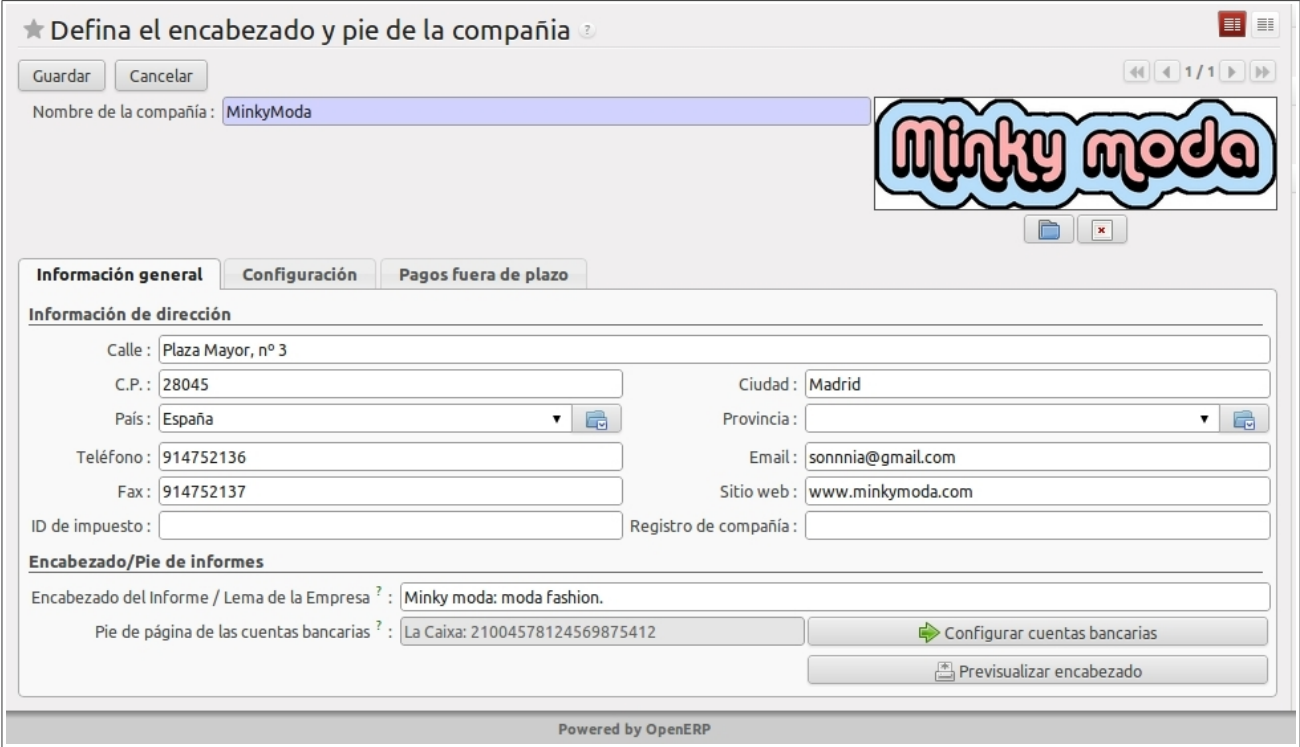

Podemos añadir nuevos usuarios y definir qué permisos de acceso al sistema tienen:

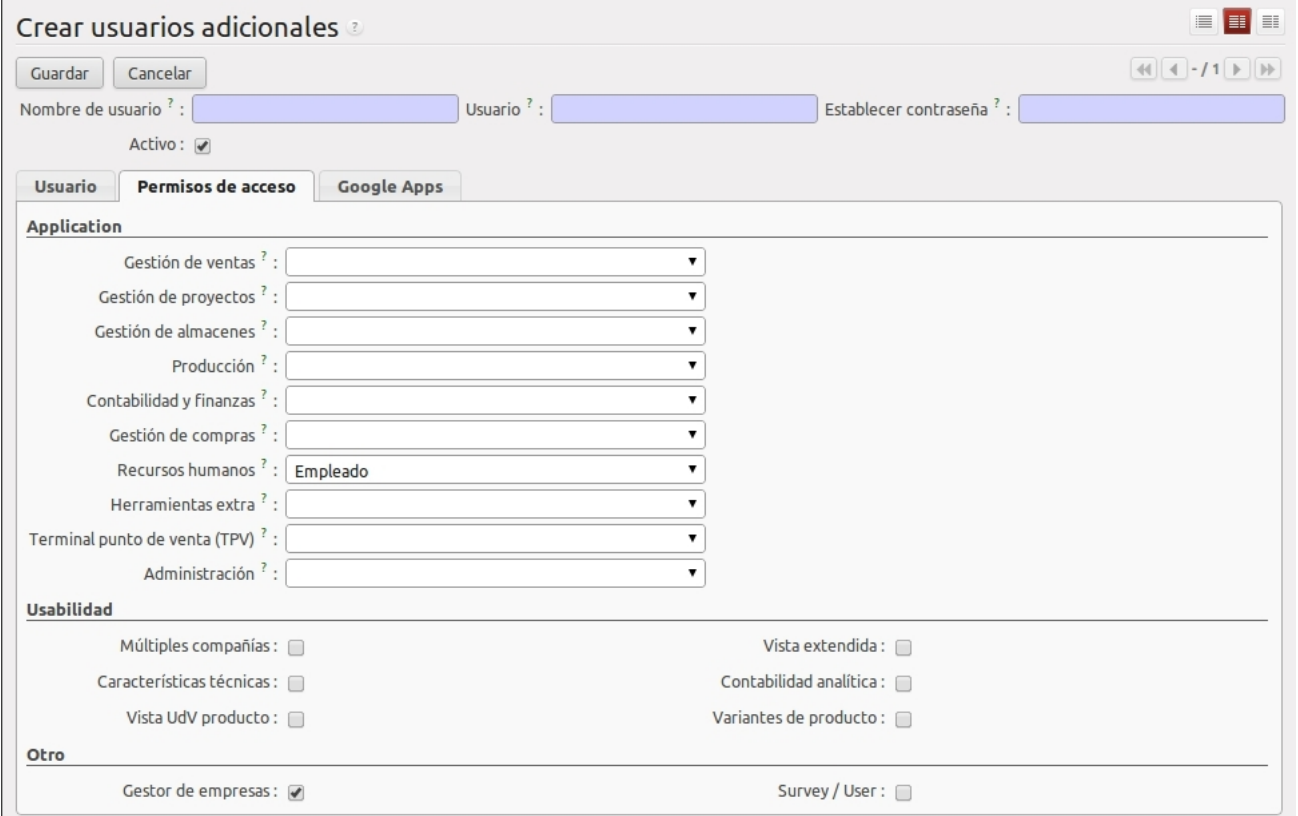

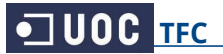

## Creamos los empleados de nuestra empresa, y les clasificamos por departamentos:

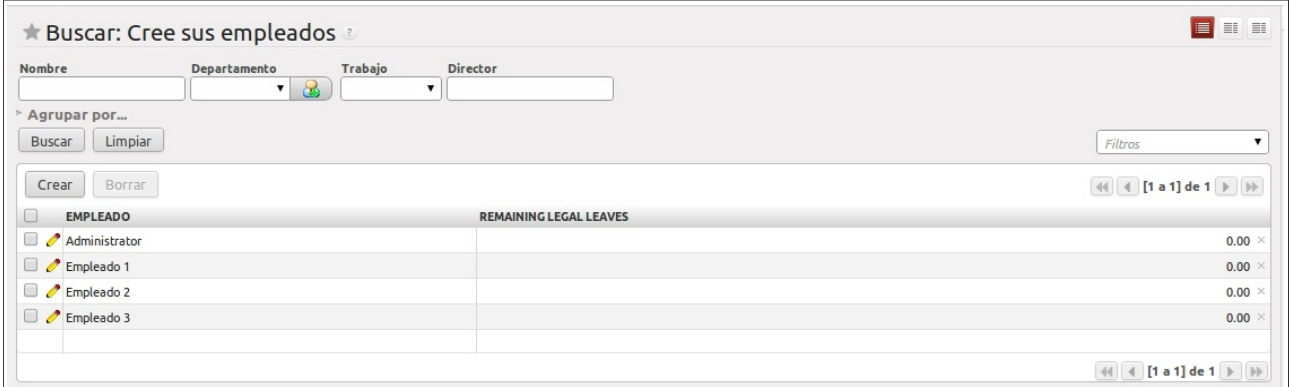

## Podemos crear nuevos candidatos para los procesos de selección de Recursos Humanos:

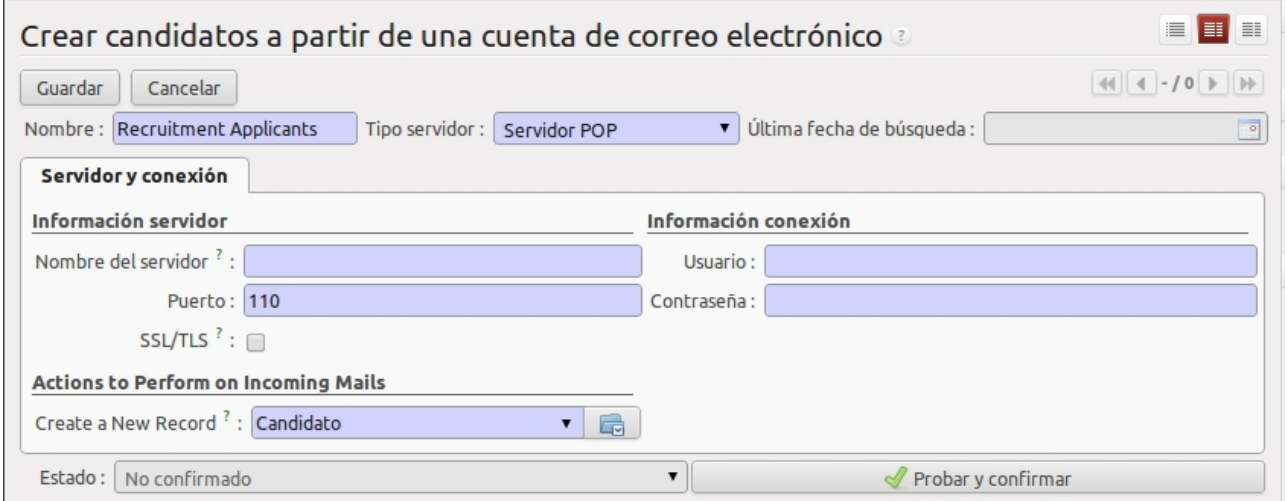

## Ahora configuramos las cuentas bancarias de la empresa, tantas como sea necesario:

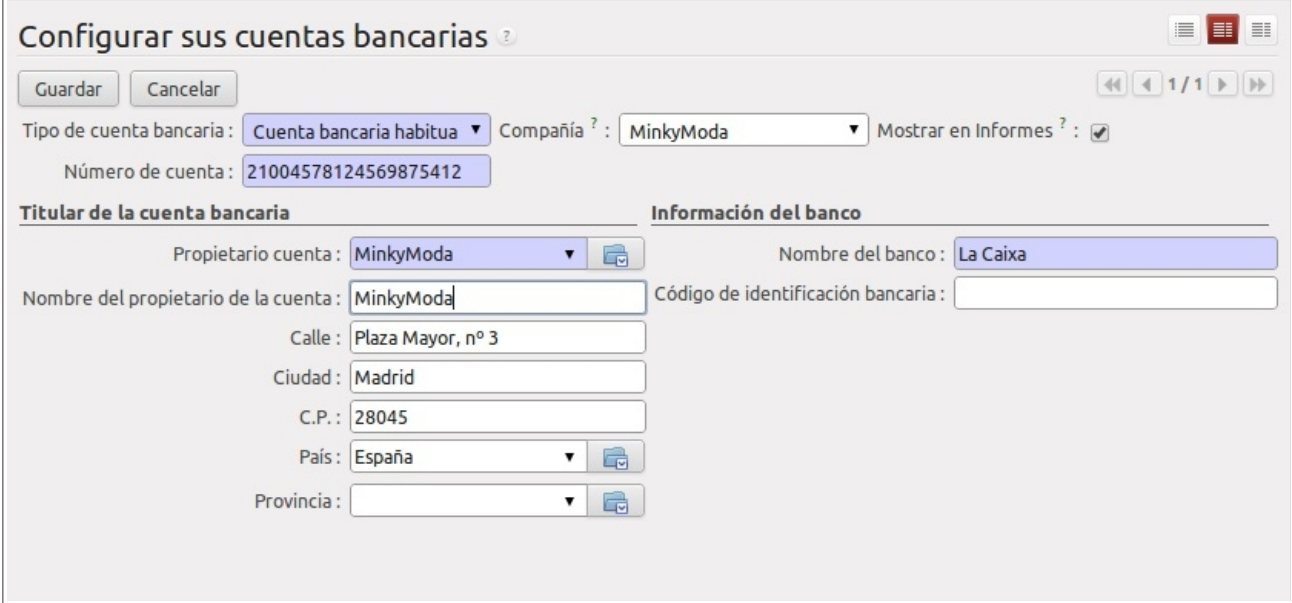

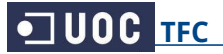

## Podemos crear nuevos clientes o importarles de otra base de datos:

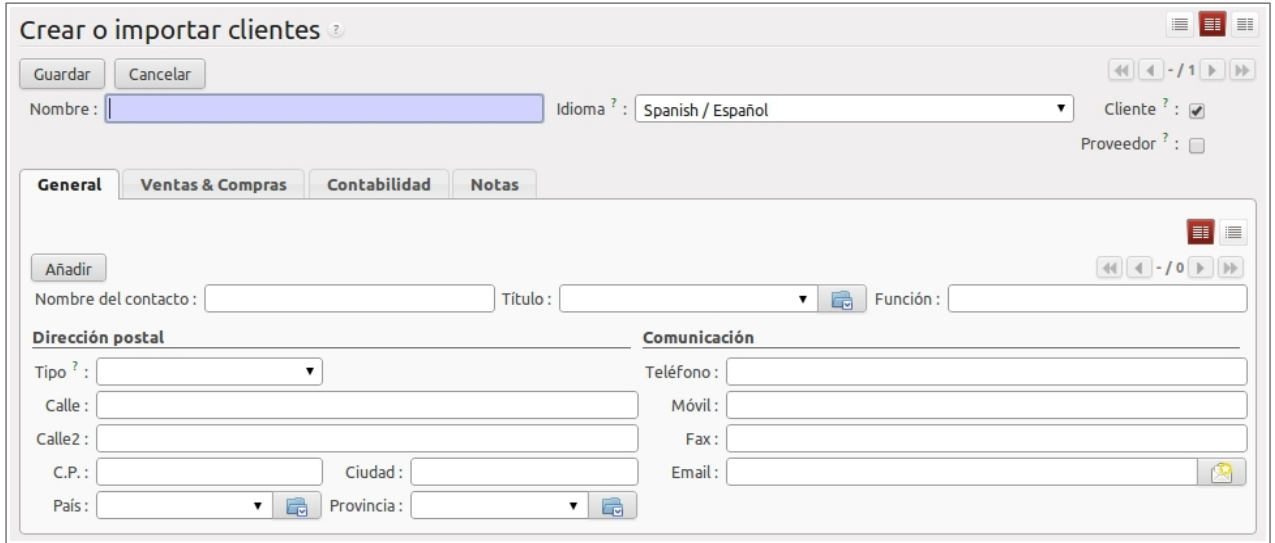

Desde el listado de clientes existentes podemos crear, eliminar o hacer búsquedas:

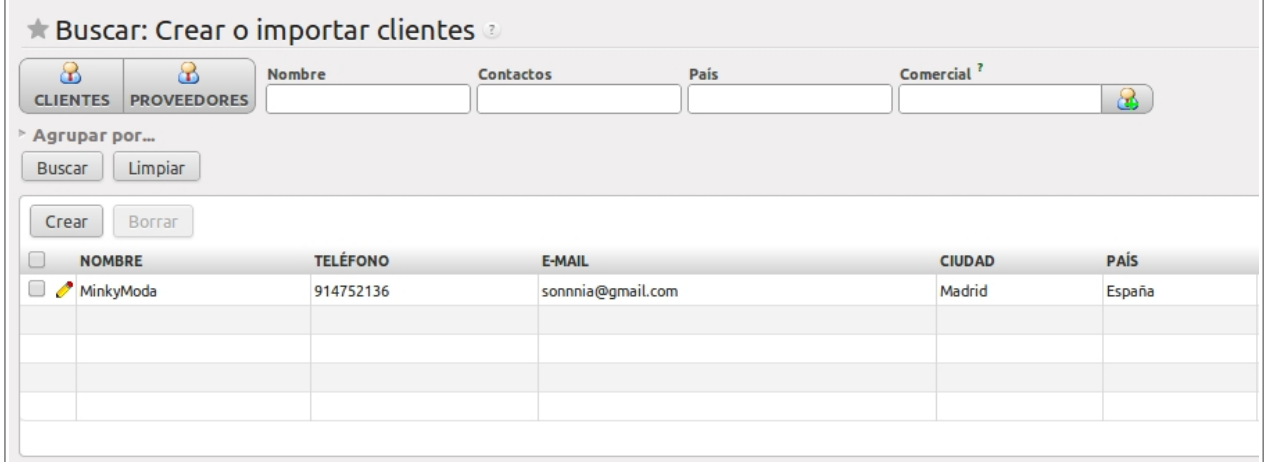

Podemos crear nuevos productos o importarlos desde otra base de datos:

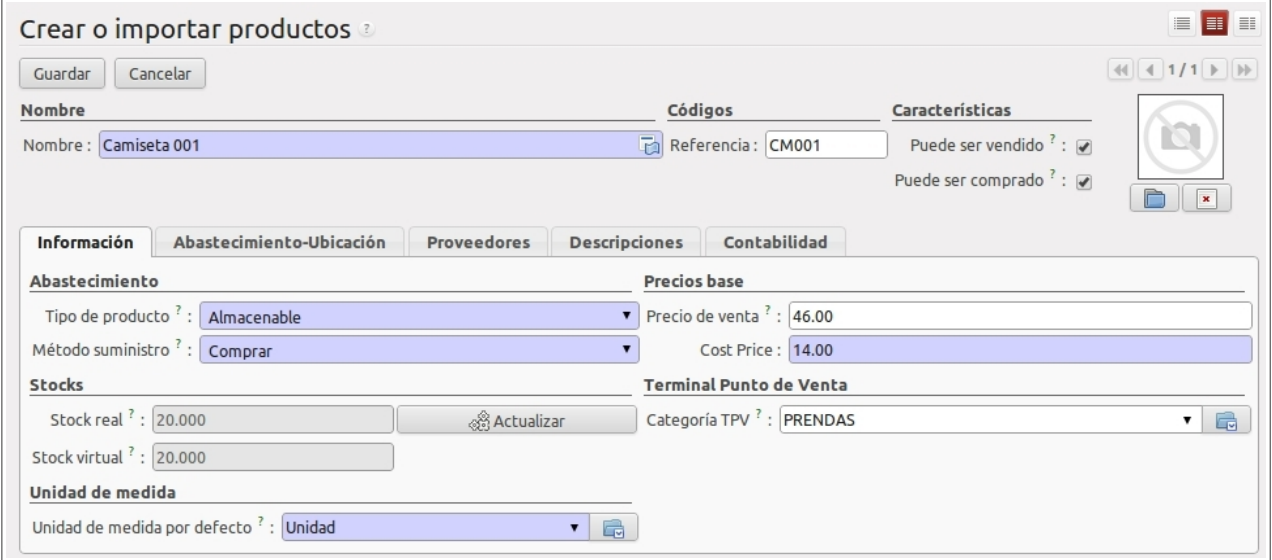

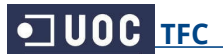

## En el listado de productos existentes los creamos de cero, eliminamos o buscamos:

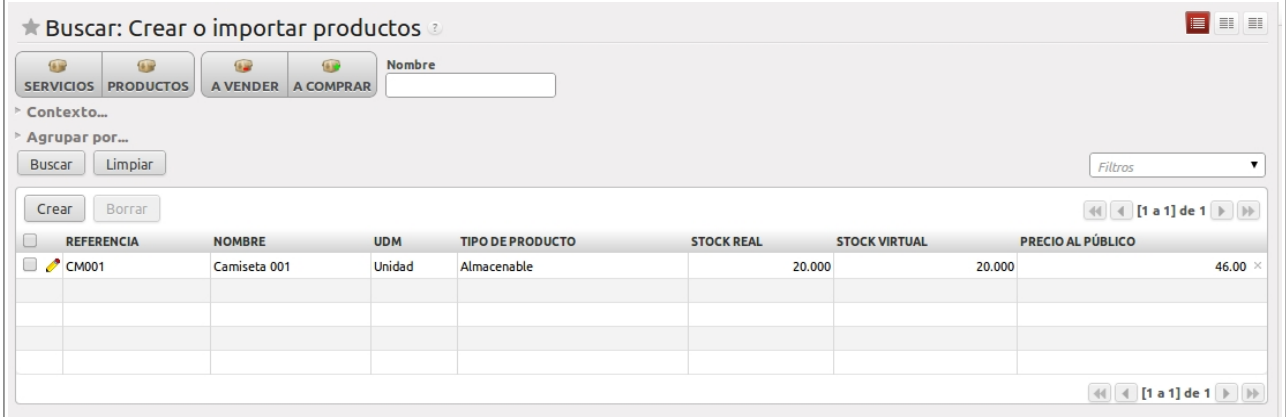

## Podemos crear un nuevo proyecto, indicando el responsable, el tiempo y su progreso:

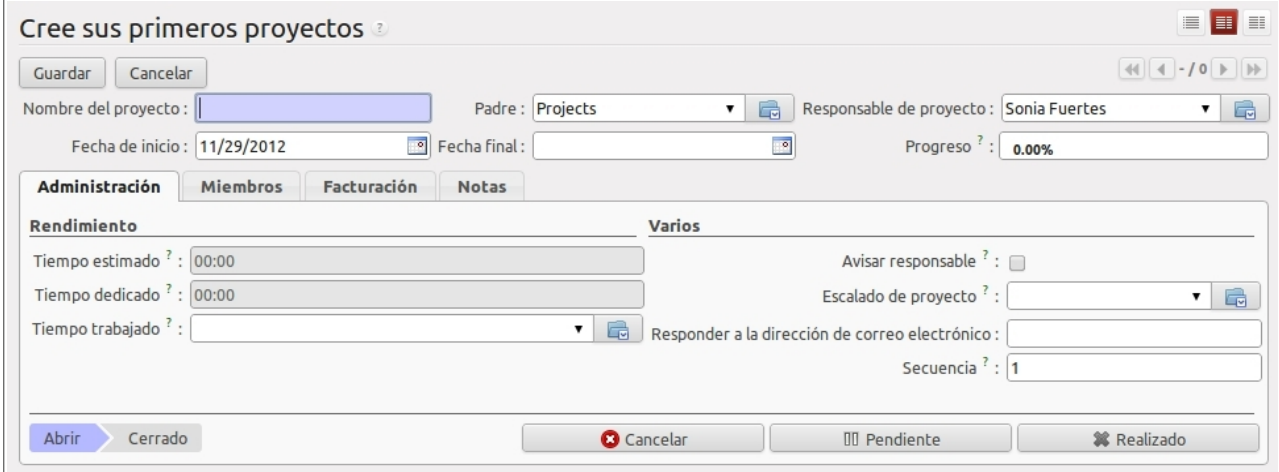

### Creamos nuevos proveedores, o les importamos de la anterior base de datos:

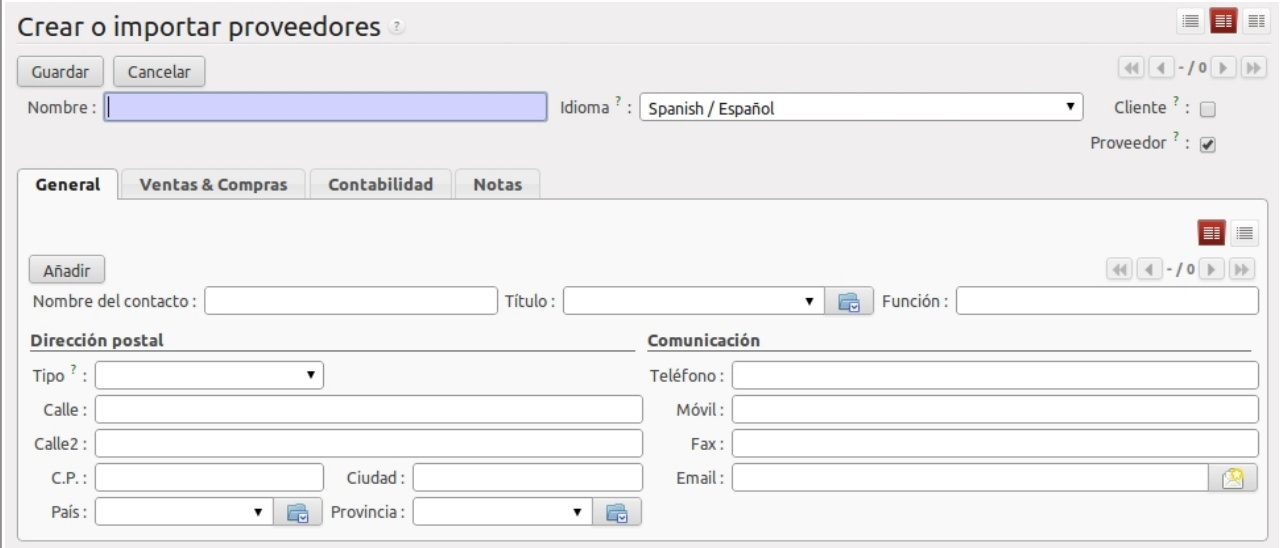

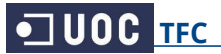

## Podemos crear una plantilla de email, que podremos utilizar desde cualquier módulo:

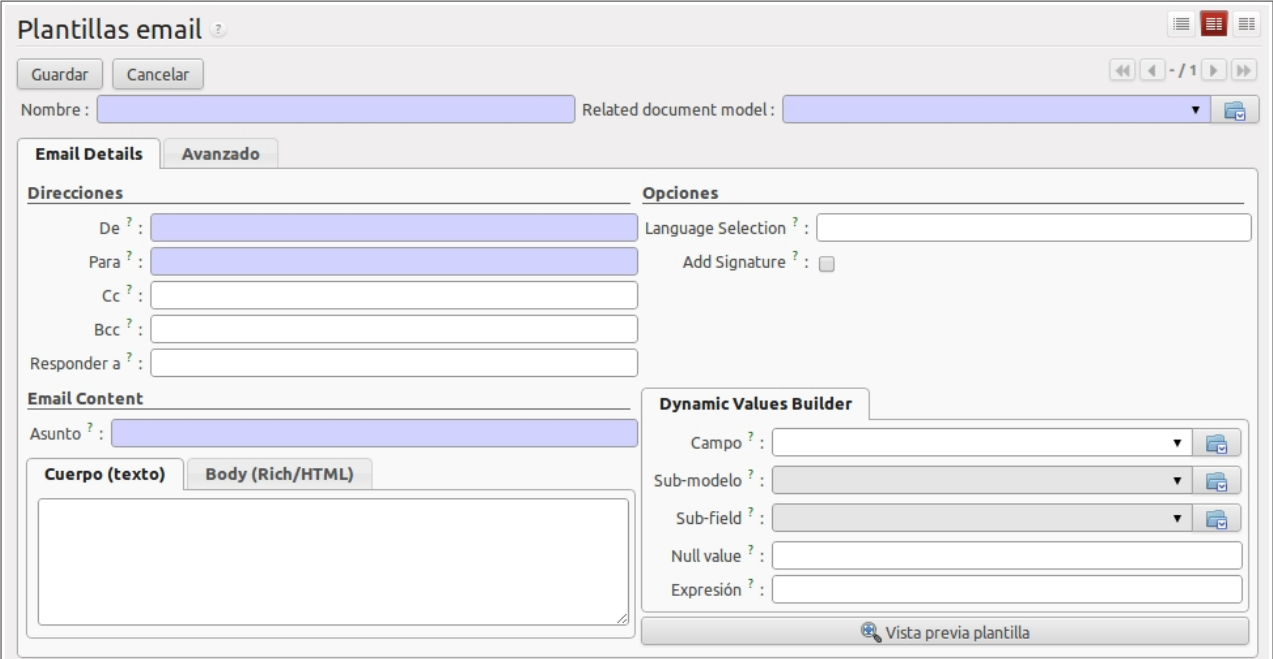

## Al crear un nuevo proyecto, podemos indicar su facturación y los miembros implicados:

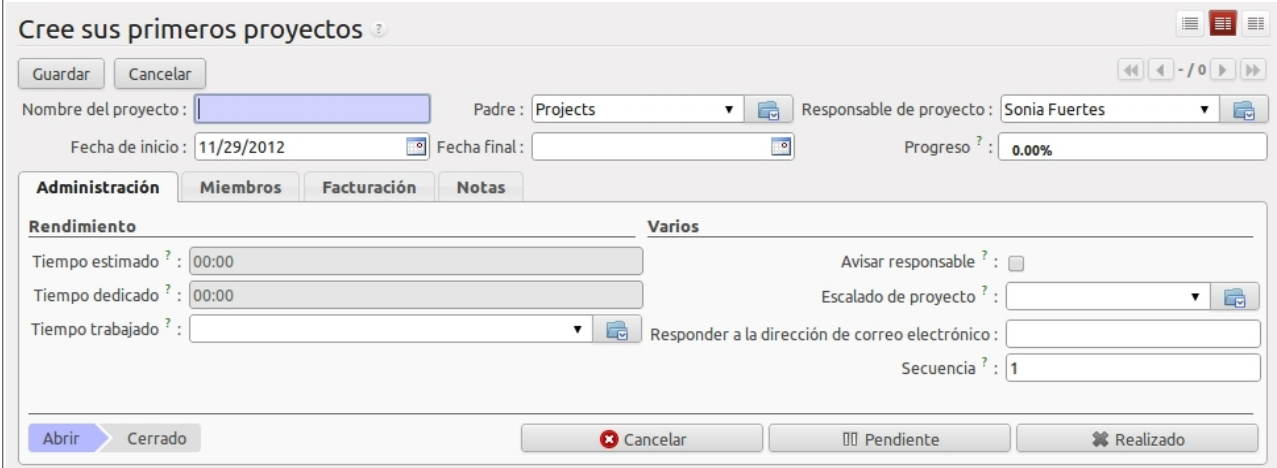

## Desde el listado de proyectos existentes los creamos, eliminamos y buscamos:

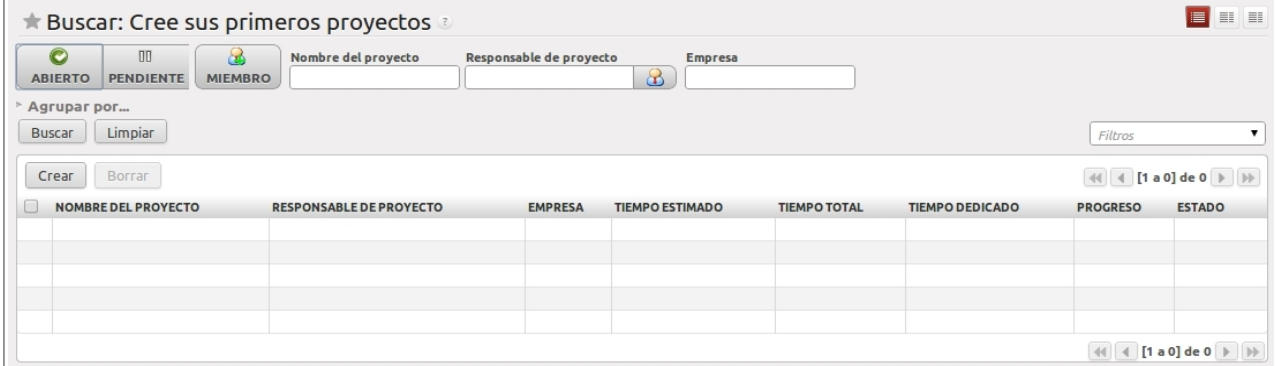

## **6.3. Módulo de Ventas**

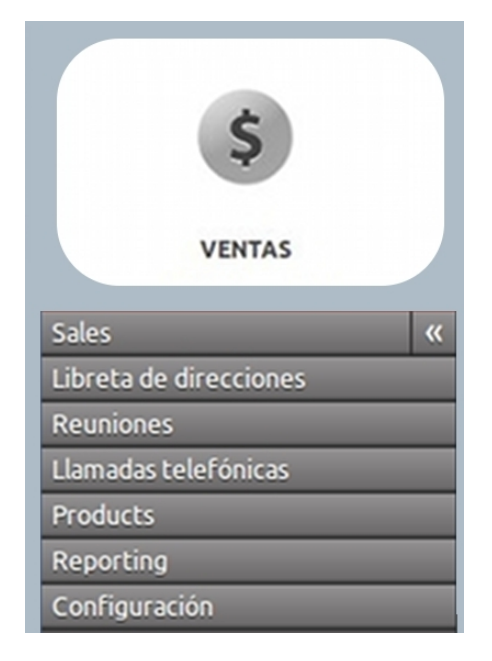

El módulo de Ventas es clave para el proceso de marketing. Desde aquí podremos gestionar nuevas iniciativas y oportunidades de venta. Disponemos de un calendario de reuniones y del registro de llamadas, para tener siempre a mano todas las comunicaciones con nuestros posibles clientes. Podemos ver en que estado se encuentran las negociaciones actuales y retomar antiguos contactos.

Desde este módulo controlamos también los productos y sus categorías, gestionando todo lo relacionado con las ventas: presupuestos, pedidos, entregas, precios, facturas...

El historial de ventas nos permite crear diferentes tipos de informes, con historial y trazabilidad de acciones.

#### Podemos buscar iniciativas de ventas, crear nuevas, eliminarlas y agruparlas:

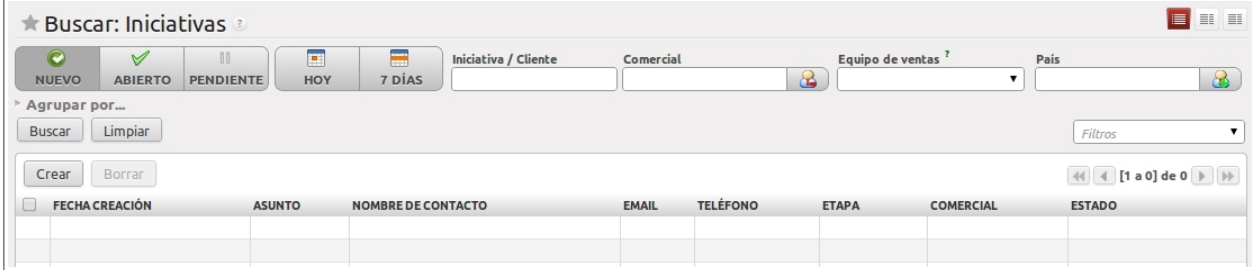

#### Podemos buscar las oportunidades de ventas, crearlas, eliminarlas y agruparlas:

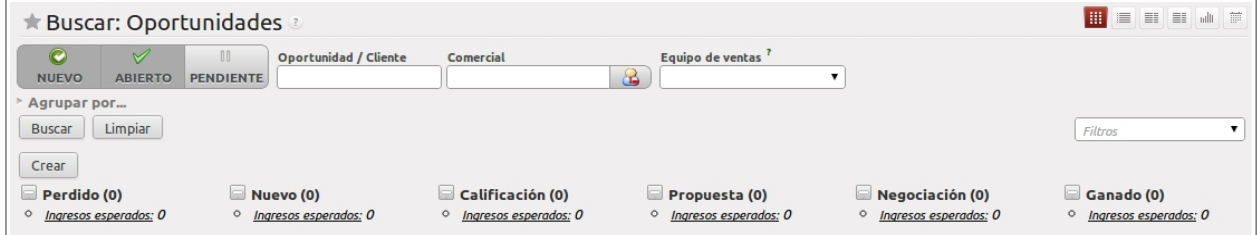

#### Buscaremos desde aquí los pedidos de ventas, o crear uno nuevo, eliminar y agrupar:

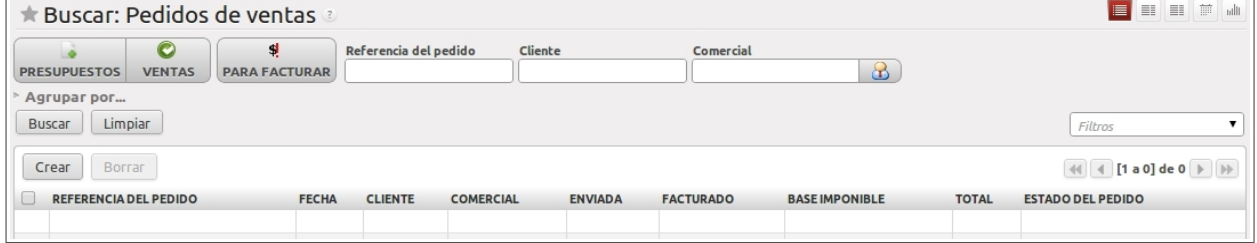

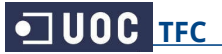

## Desde el calendario general de la empresa podemos modificar reuniones y otras citas:

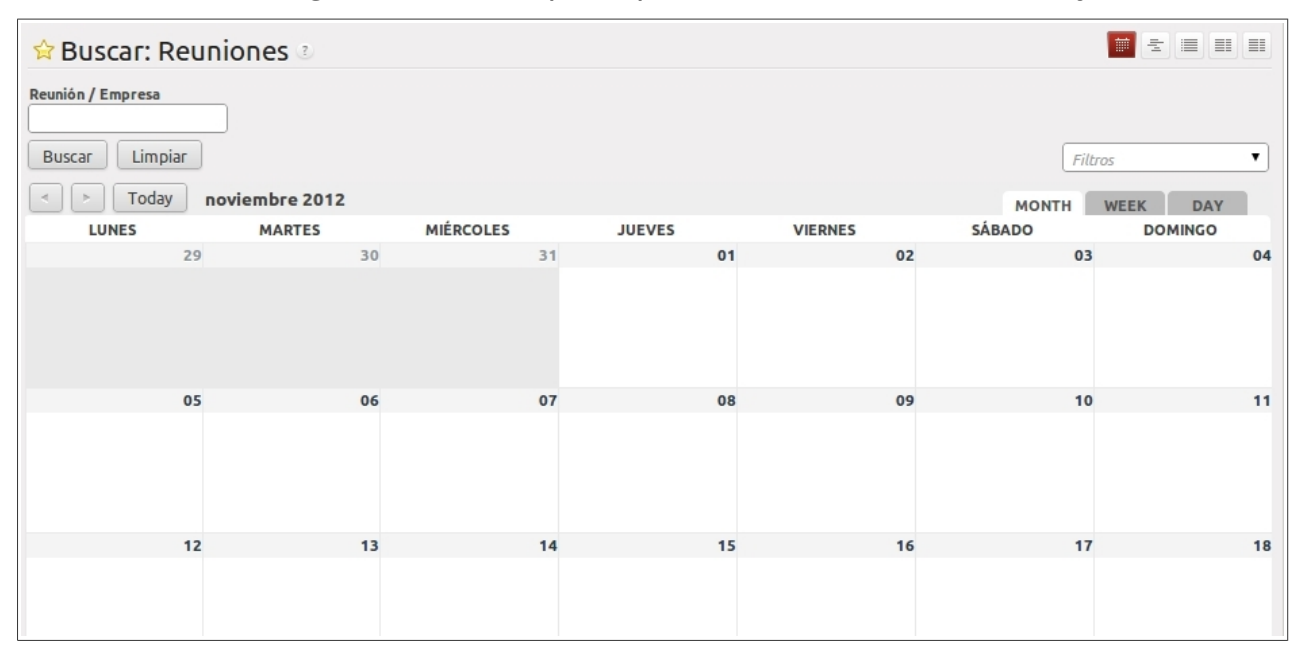

Completo análisis de las ventas, con filtros, por referencia, categoría, estado, etc.

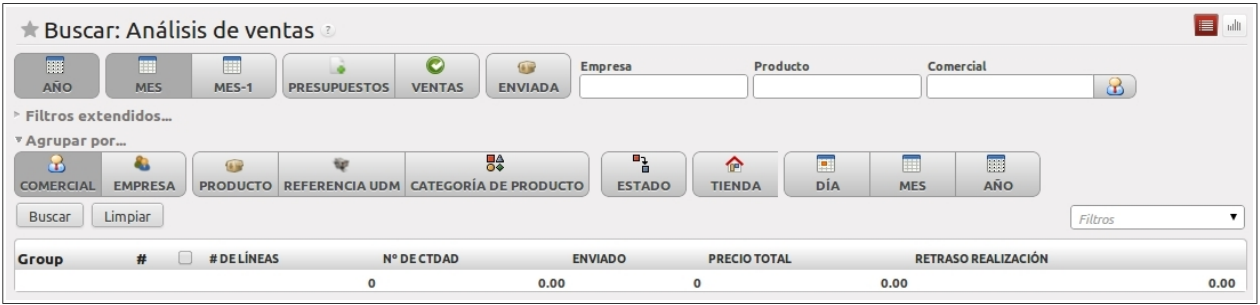

Completo análisis de las oportunidades, por comercial, etapa, campaña, canal, etc.

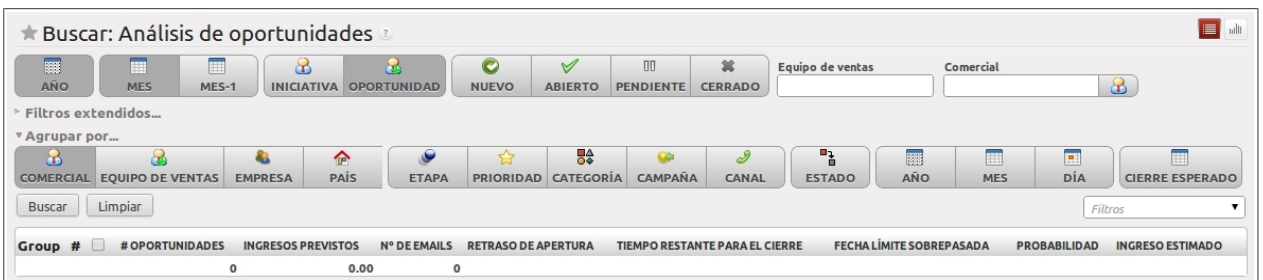

Podemos buscar en las diversas tiendas, y acceder al almacén, a sus cuentas y tarifas:

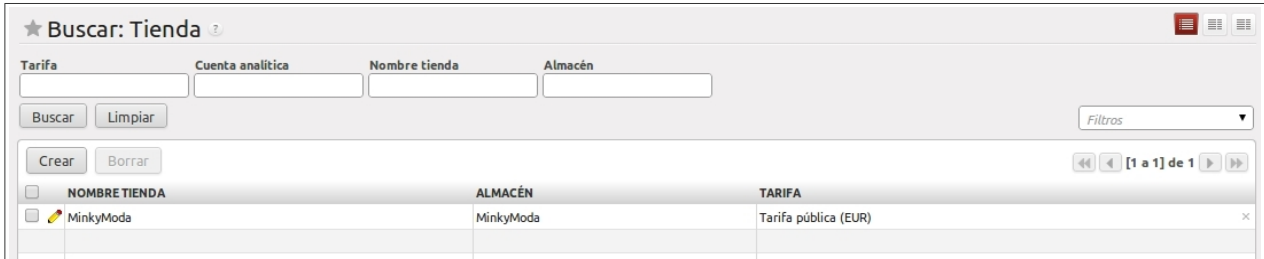

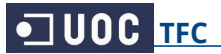

### Podemos buscar nuestros equipos de ventas, crear uno nuevo, eliminar o modificarlos:

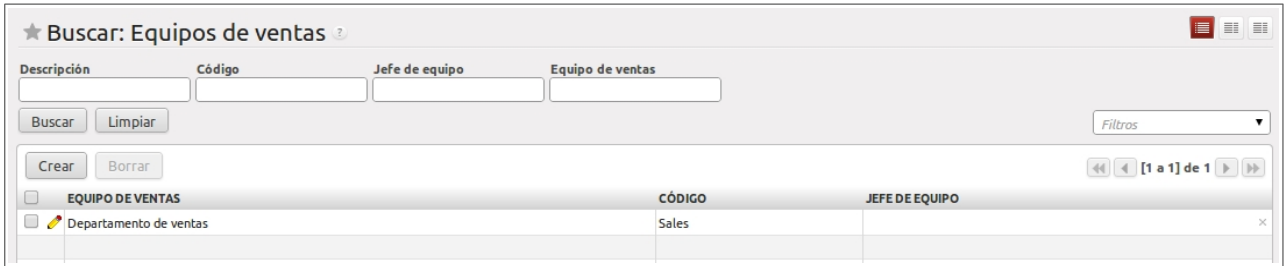

## Desde el listado de categorías existentes podemos crear, eliminar o hacer búsquedas:

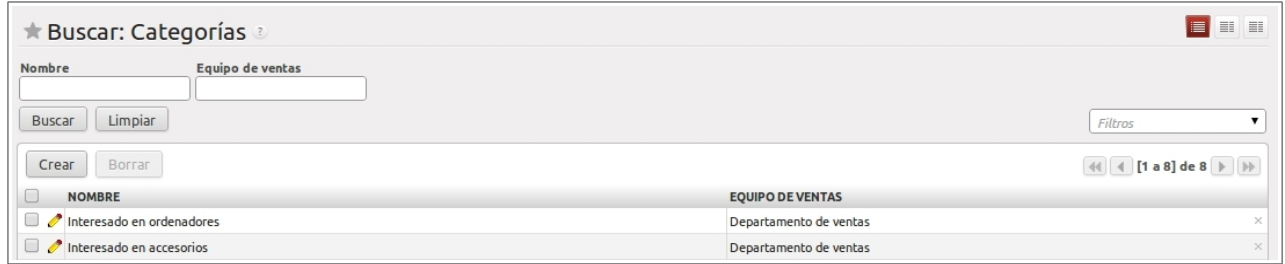

#### Podemos buscar los canales de ventas, crear un nuevo canal y eliminar o modificarlos:

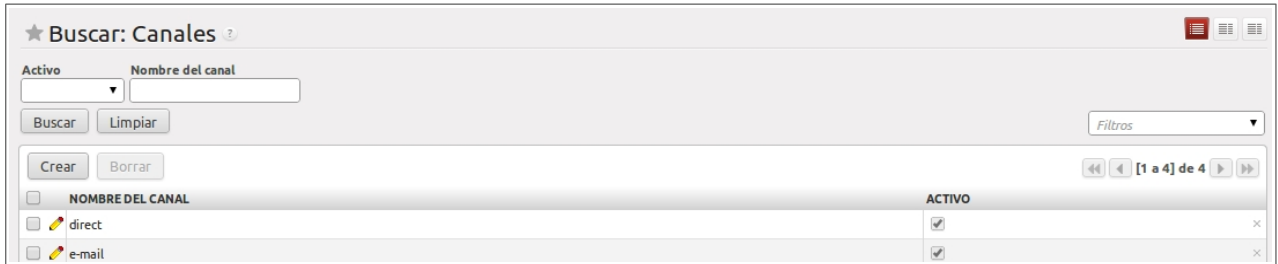

## Podemos buscar en las llamadas registradas, crear nuevas, eliminarlas y modificarlas:

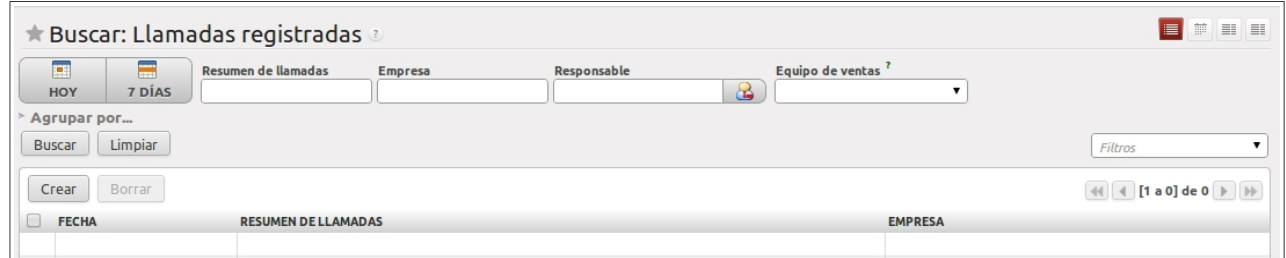

## Podemos buscar en las llamadas planificadas, crear nuevas, eliminarlas y modificarlas:

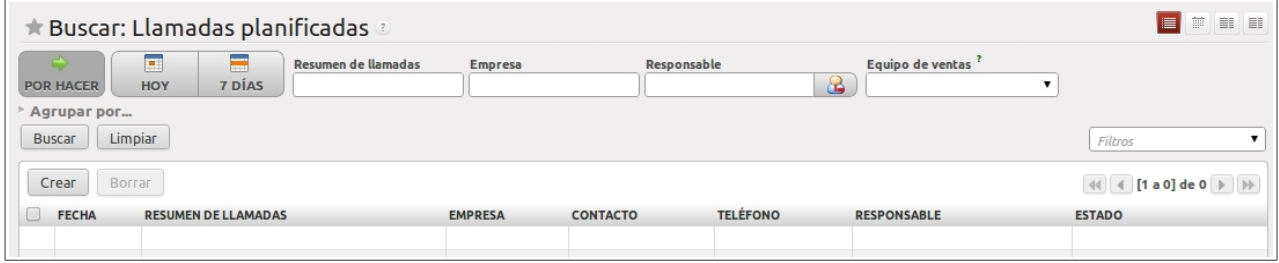

## **6.4. Módulo de Compras**

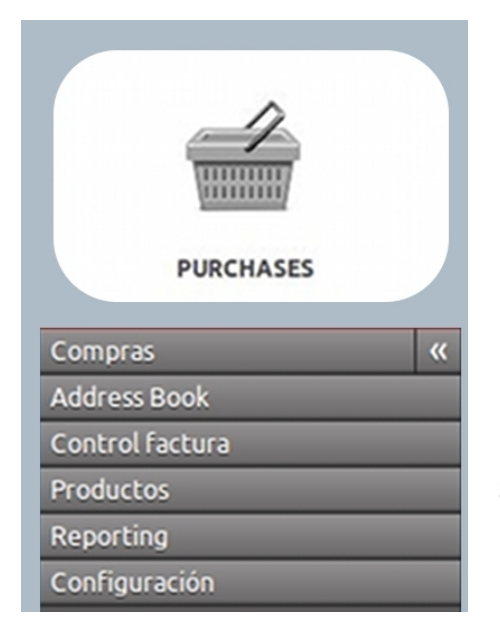

Desde el módulo de compras gestionaremos y haremos el seguimiento de todo el material que compra la empresa a sus proveedores. Así como la gestión de los contratos y condiciones de los proveedores.

El seguimiento de los pedidos al proveedor es muy completo, pudiendo acceder a las preferencias de cada proveedor y al historial de los estados de cada pedido. La facturación y la gestión de recibos, están también integradas en este módulo.

Podemos gestionar las categorías de productos, según sus diversas variantes y modelos.

El sistema también gestiona los descuentos y promociones en las tarifas de los proveedores, para poder elegir en cada caso el más competitivo.

Podemos buscar una solicitud de presupuesto, crear una nueva y eliminar o modificarla.

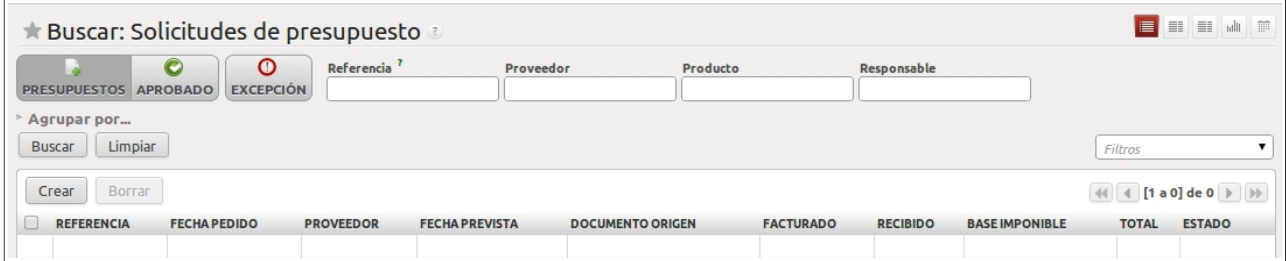

Desde el listado de pedidos de compra existentes podemos crear uno nuevo, eliminar o hacer búsquedas:

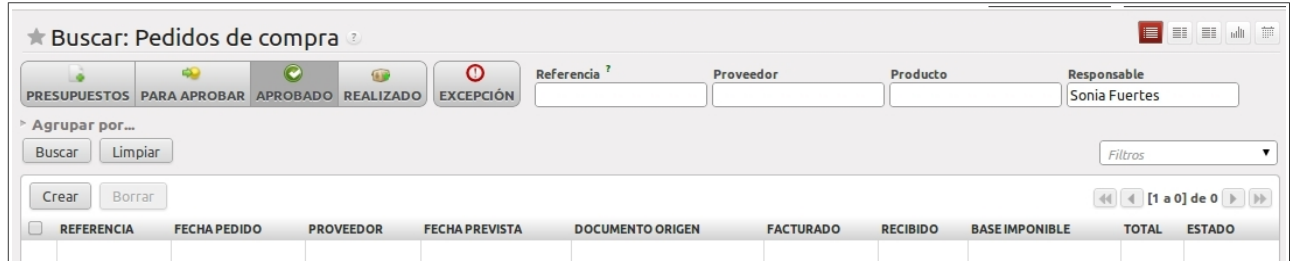

#### Podemos buscar facturas, crear una nueva, eliminar y modificarlas.

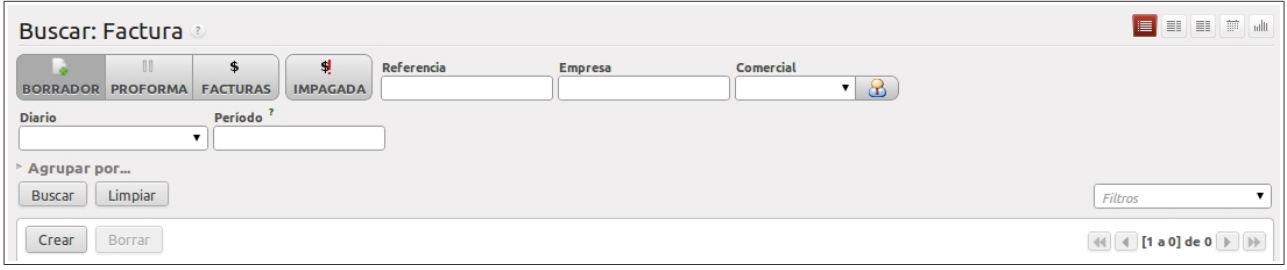

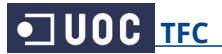

### Podemos buscar nuevas recepciones de material, crear nueva, eliminar y modificar.

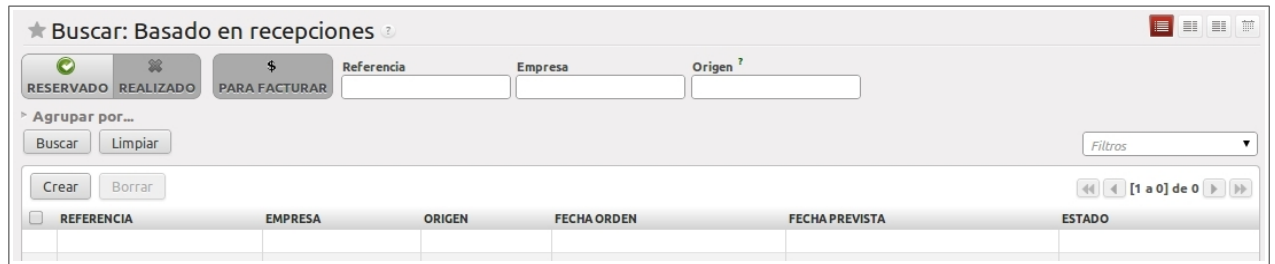

## Podemos buscar categorías de productos, crear una nueva, eliminar y modificar.

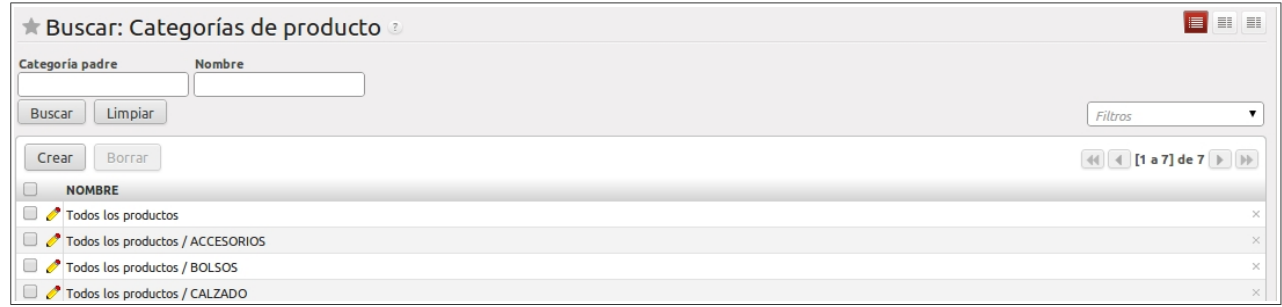

Completo análisis de compras, buscamos por responsable, categoría, referencia, etc.

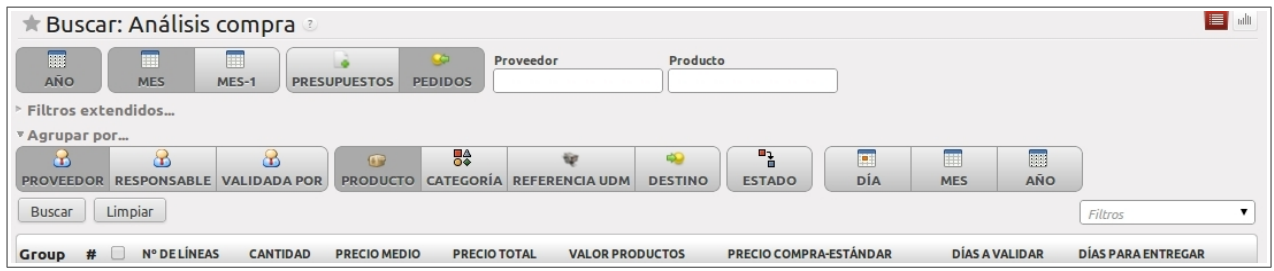

## Completo análisis de recepciones, buscamos por albarán, ubicación, categoría, etc.

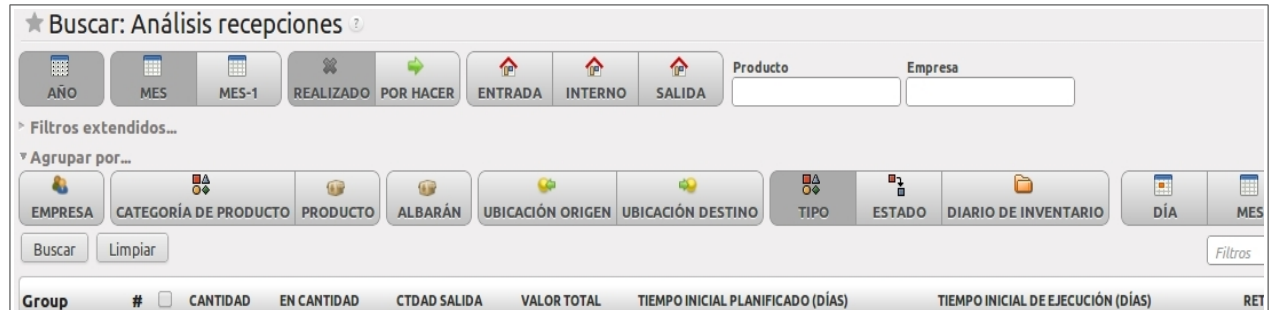

## Podemos buscar las categorías de empresa, crear una nueva, eliminar y modificar.

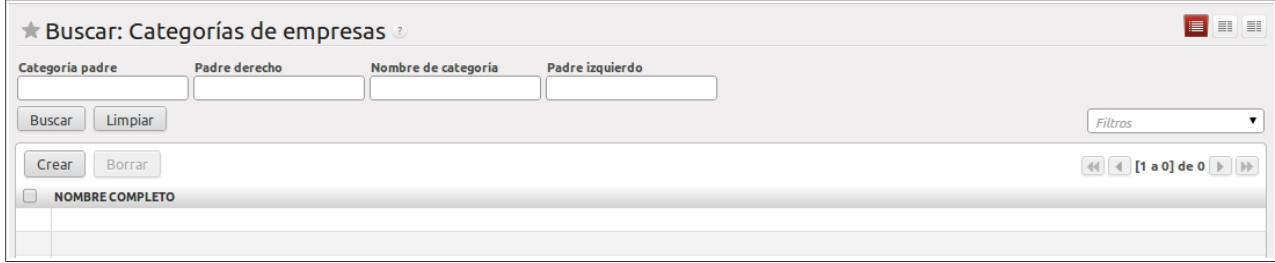

## **6.5. Módulo de Almacén**

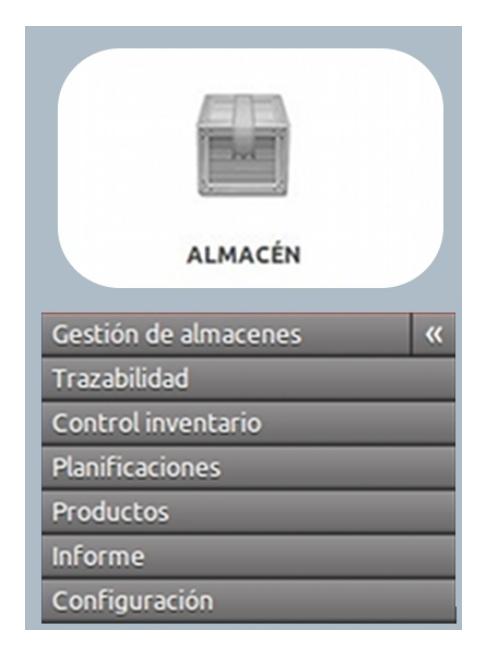

Desde este módulo gestionaremos los distintos almacenes de la empresa, con la posibilidad de localizaciones múltiples y fijación de stock mínimo para los productos.

El stock mínimo y de seguridad fijado nos va a permitir asociar acciones automatizadas, como la generación automática de un nuevo pedido al proveedor o algún otro tipo de alerta.

Tenemos también acceso a la ubicación del stock en cada momento, gestionando mejor posibles pérdidas o retrasos por parte del proveedor.

La planificación del almacén puede ser fijada en base a distintos parámetros, según las necesidades de stock.

Podemos buscar albaranes de entrada, crear nuevo, eliminar y modificar:

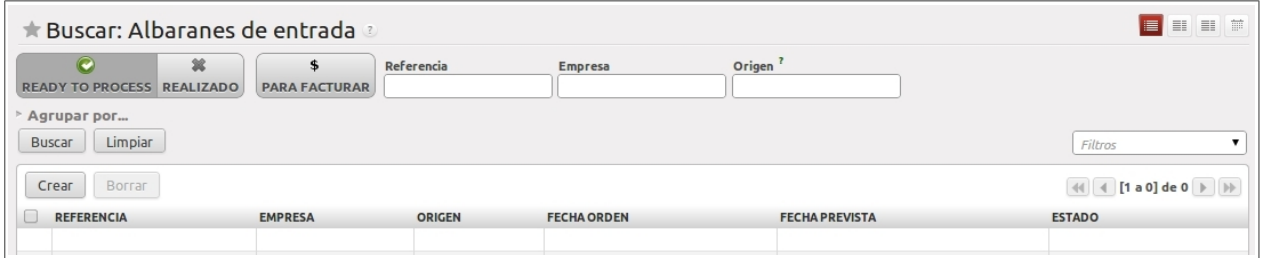

Desde el listado de albaranes de salida existentes podemos crear uno nuevo, eliminar o hacer búsquedas:

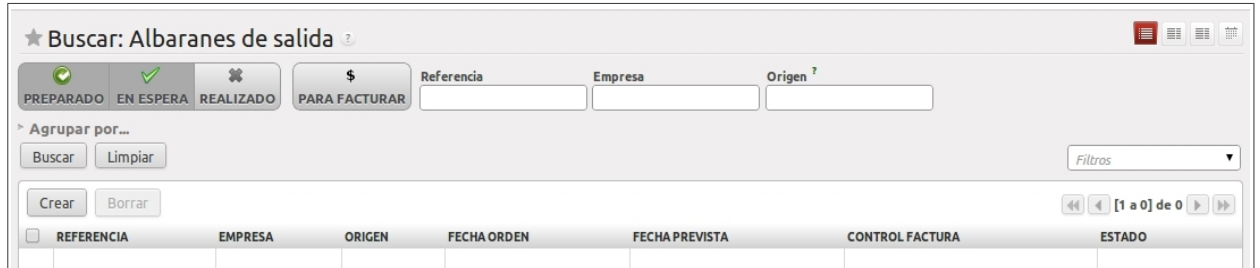

Podemos buscar movimientos de stock, crear nuevo, eliminar y modificar:

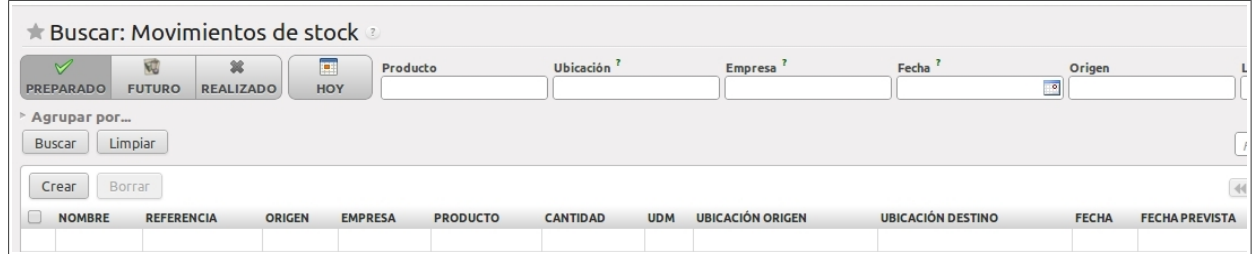

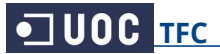

## Podemos buscar inventarios físicos, crear nuevo, eliminar y modificar:

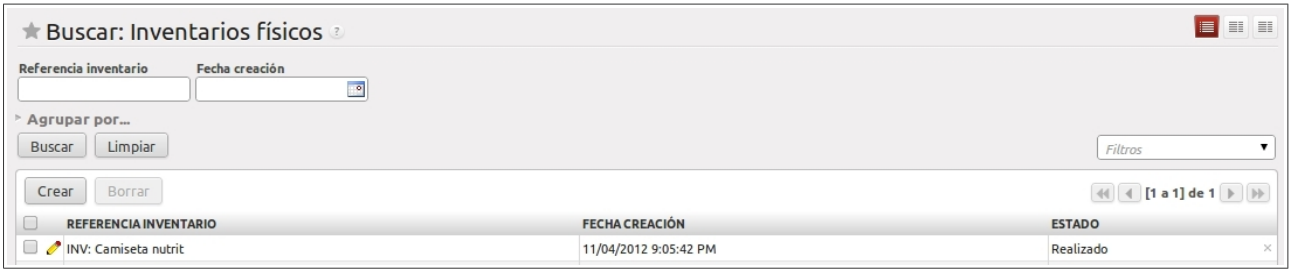

## Podemos buscar excepciones de abastecimiento, crear nueva, eliminar y modificar:

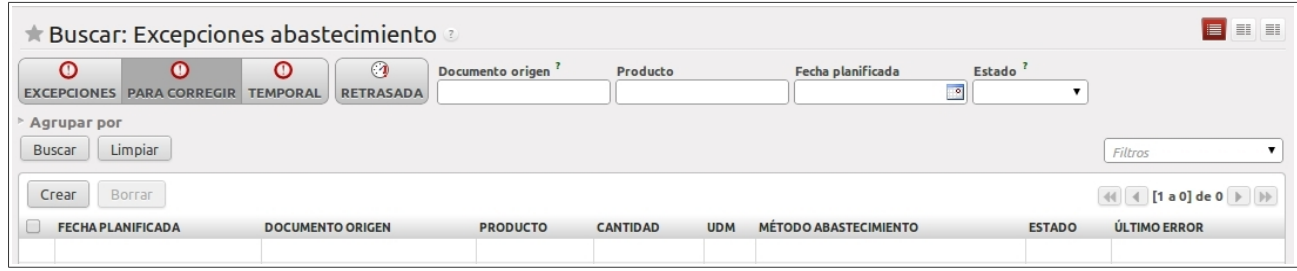

## Podemos buscar inventarios de productos, crear nuevo, eliminar y modificar:

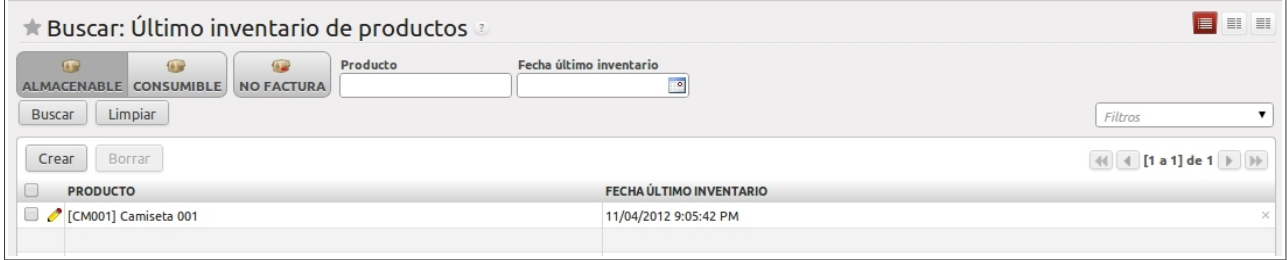

## Desde el listado de ubicaciones existentes podemos crear, eliminar o hacer búsquedas:

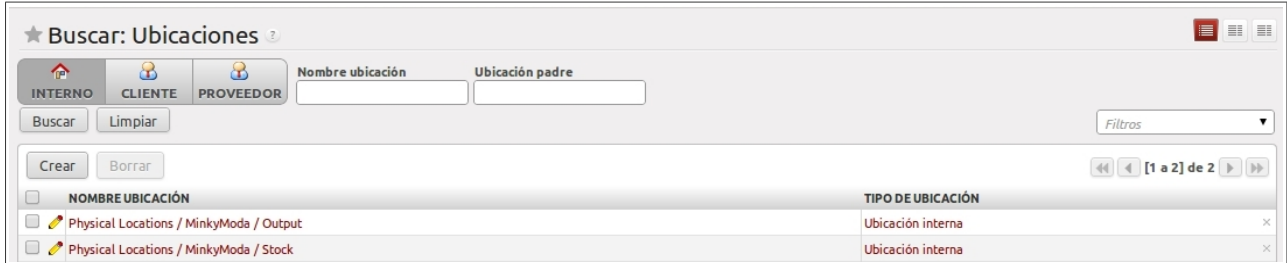

### Podemos buscar almacenes existentes, crear uno nuevo, eliminar y modificar:

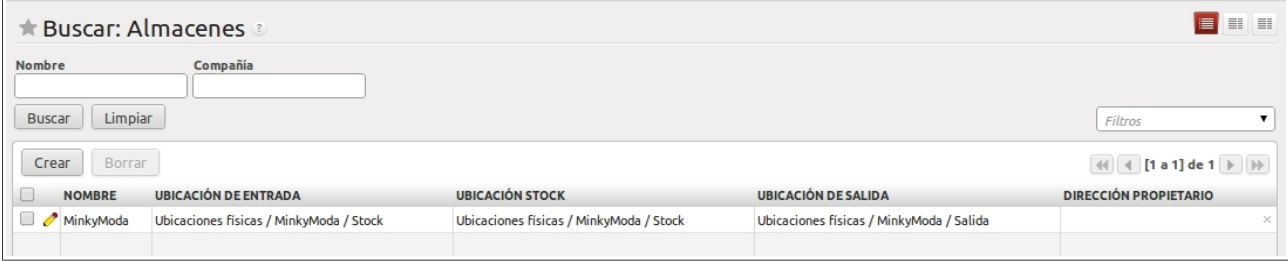

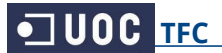

## Podemos buscar reglas de stock mínimo, crear nueva, eliminar y modificar:

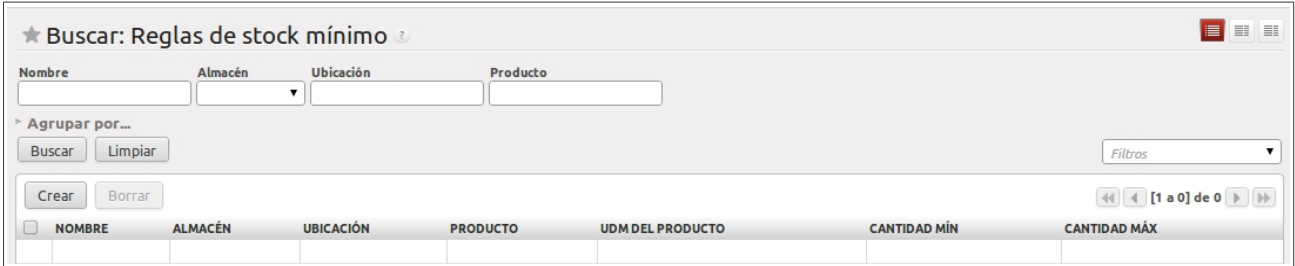

Completo análisis de movimientos, por albarán, producto, estado, etc.

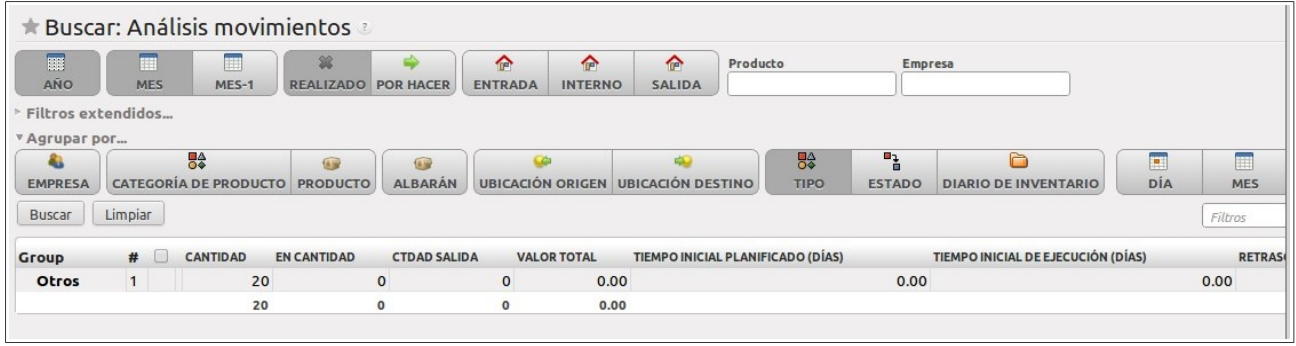

Completo análisis de inventario, por lote, ubicación, fecha, etc.

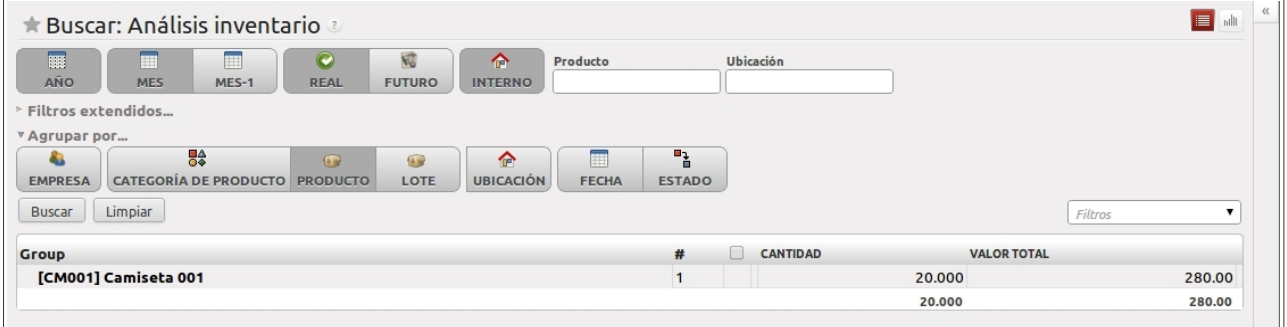

Podemos ver la estructura completa de las ubicaciones en el almacén:

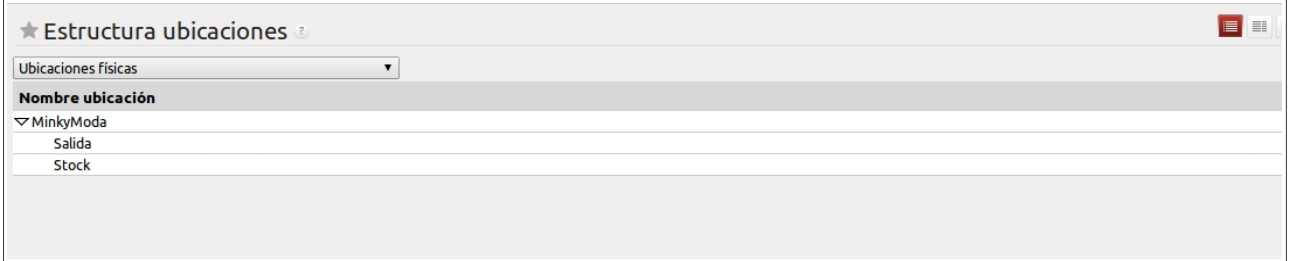

## **6.6. Módulo de Gestión de Proyectos**

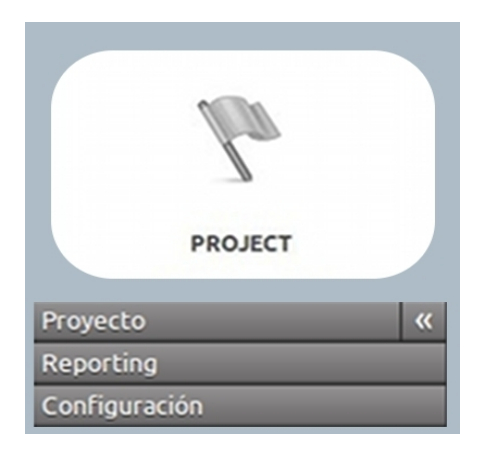

Desde este módulo gestionaremos los proyectos que lleve a cabo el director de la empresa. Pudiendo crear un nuevo proyecto basado en uno anterior o estructurar varios en un sistema jerárquico.

Cada proyecto se desglosa en tareas, que son fácilmente accesibles para su modificación, delegación o eliminación.

Podemos también planificar las distintas fases y tareas del proyecto, definiendo las horas de trabajo para cada día dentro de cada fase del proyecto.

#### Podemos buscar tareas, crear nueva, eliminar y modificar:

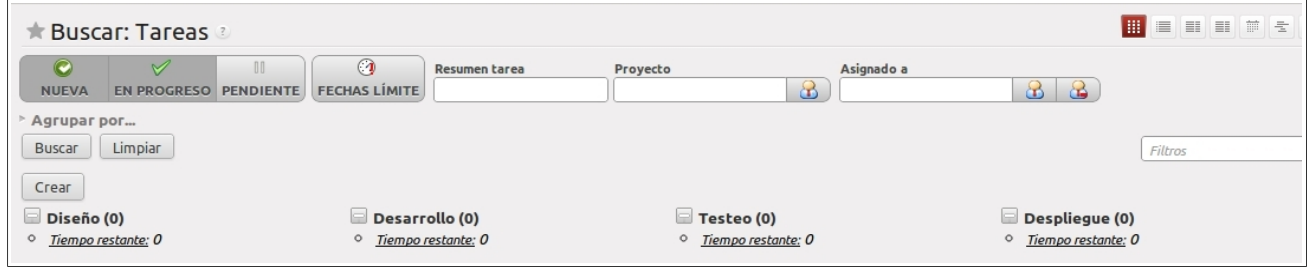

Podemos buscar incidencias, crear nueva, eliminar y modificar:

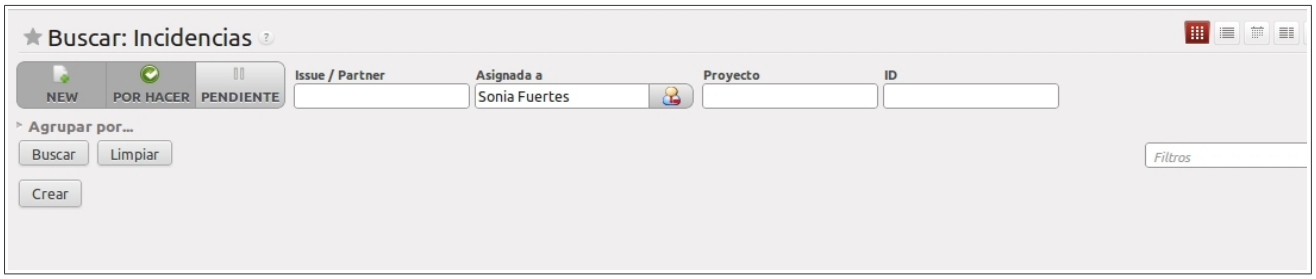

Completo análisis de tareas, por empresa, empleado, estado, etapa...

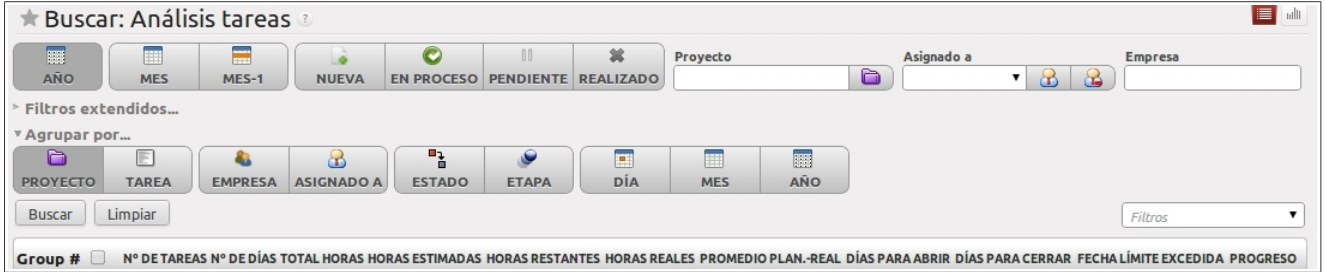

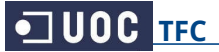

Completo análisis de incidencias: por empresa, equipo de ventas, categoría...

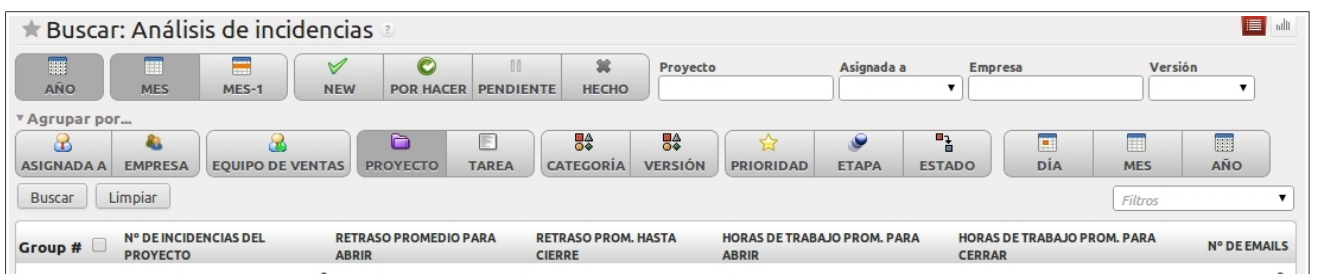

## Podemos buscar periodos de tiempo, crear nuevo, eliminar y modificar:

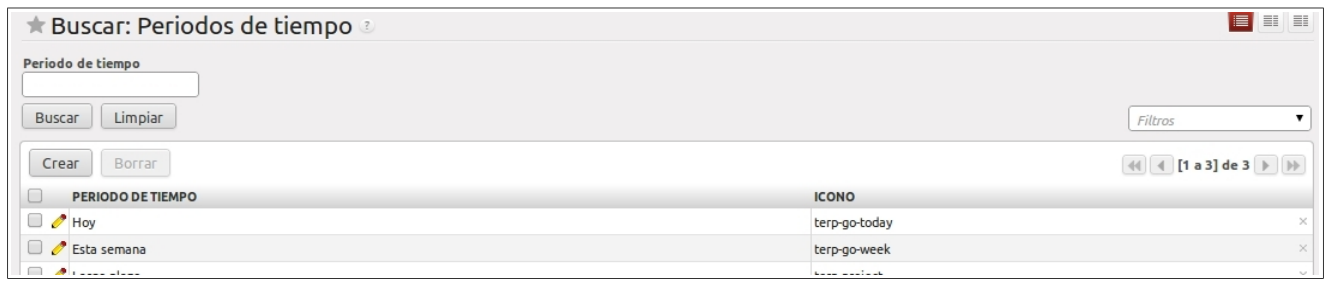

## Desde el listado de proyectos existentes podemos crear, eliminar o hacer búsquedas:

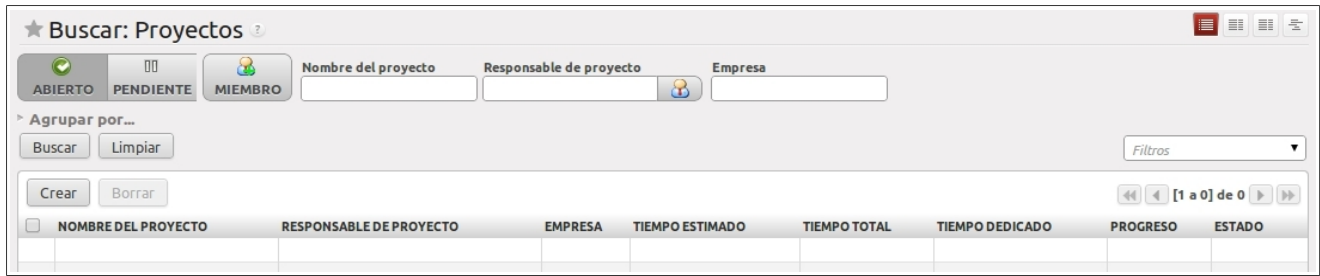

## Podemos buscar etapas, crear nueva, eliminar y modificar:

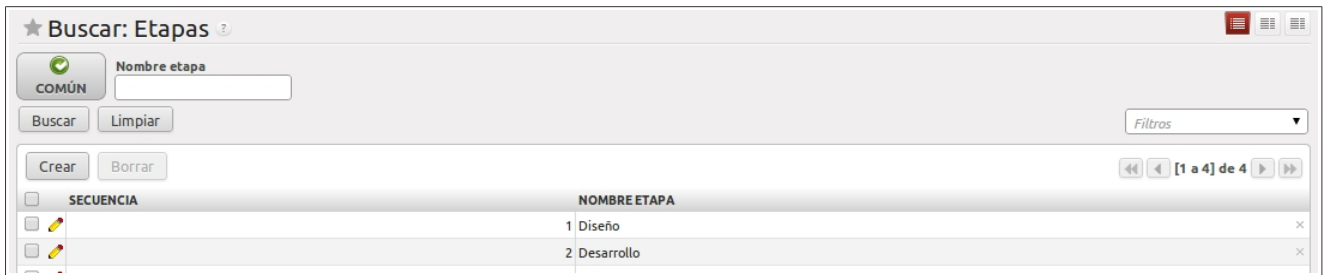

## Desde el listado de versiones existentes podemos crear, eliminar o hacer búsquedas:

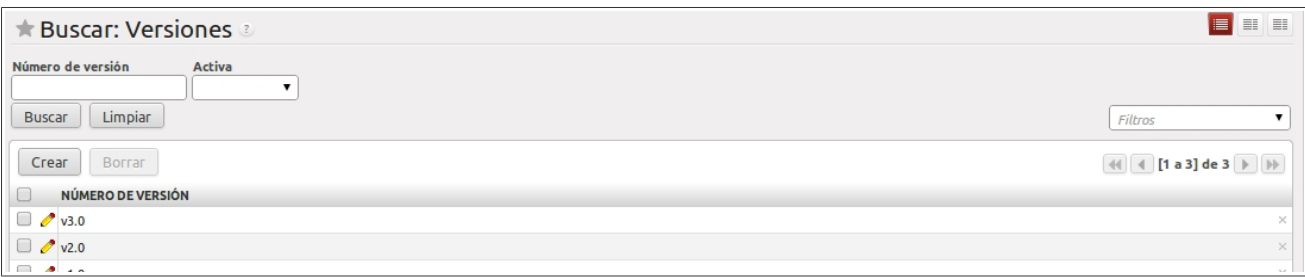
# **6.7. Módulo de Contabilidad**

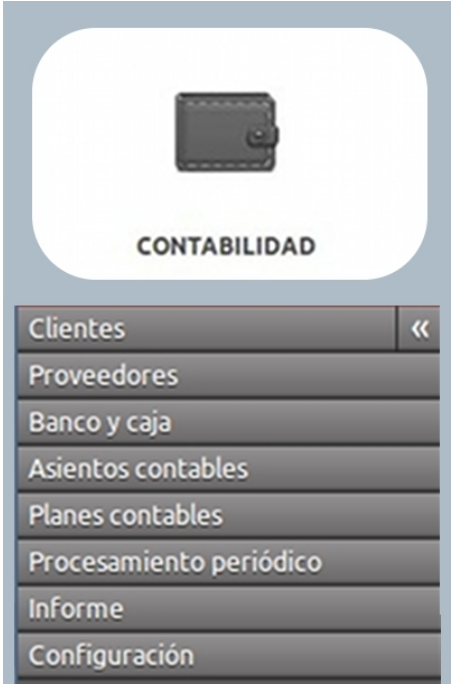

Desde el módulo de contabilidad podemos gestionar el plan contable de la empresa, pudiendo trabajar en varios ejercicios contables al mismo tiempo.

Podemos gestionar las cuentas pendientes de cobro o de pago, así como comprobar presupuestos y facturación.

Contamos con muchas opciones automatizadas como descripciones automáticas, cálculo de IVA y otros impuestos, de fechas de vencimiento, gestión de pagos de terceros o creación de cuentas mientras se imputan asientos. Los asientos cuentan con diversas formas de anotación y se pueden crear automáticamente.

Podemos gestionar también los flujos de caja y el efectivo con un alto nivel de trazabilidad y generar informes de saldos, libros, avisos, calendarios, declaraciones de iva, balances y cuentas de pérdidas y ganancias, entre otros muchos.

Podemos buscar facturas de cliente, crear nueva, eliminar y modificar:

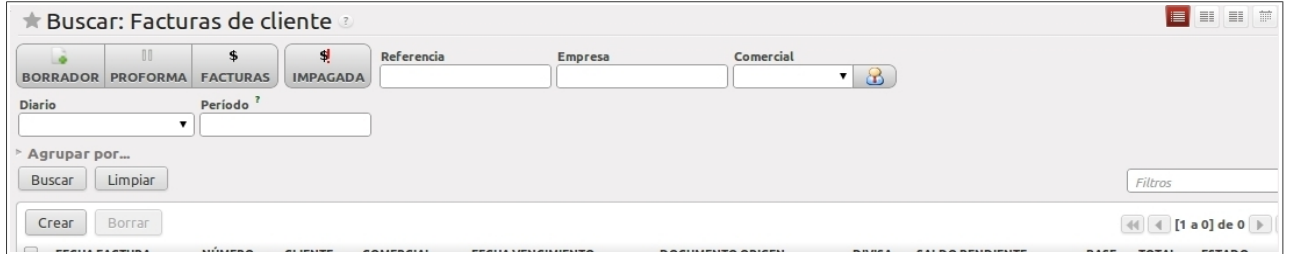

Podemos buscar facturas de proveedor, crear nueva, eliminar y modificar:

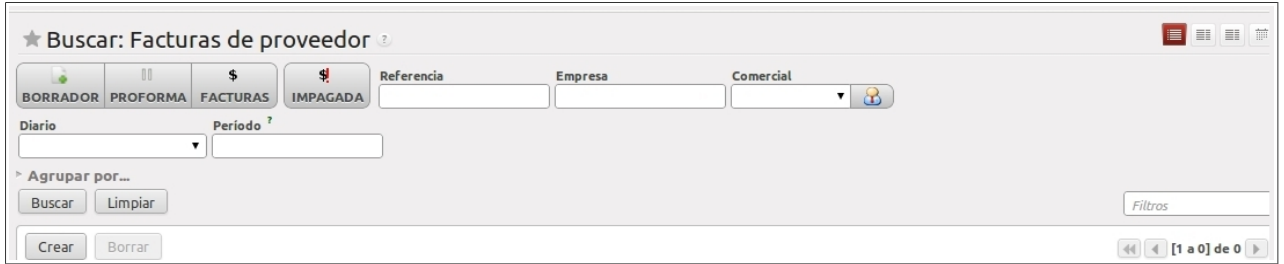

## Podemos buscar registros de caja: abiertos o confirmados, crear nuevo y modificar:

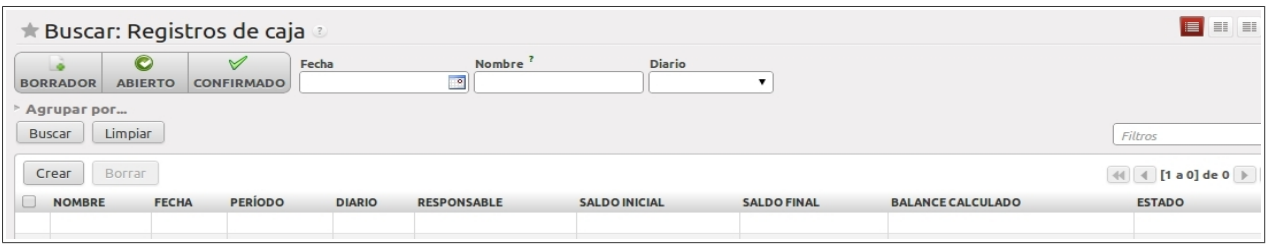

Podemos buscar apuntes contables: asentado, no asentado, descuadrado o no conciliado, crear nuevo, eliminar y modificar:

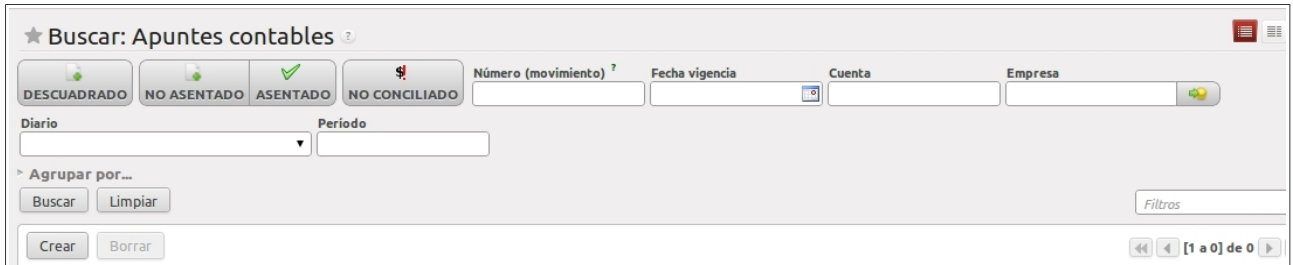

Podemos buscar asientos contables: asentado o no asentado, crear nuevo, eliminar y modificar:

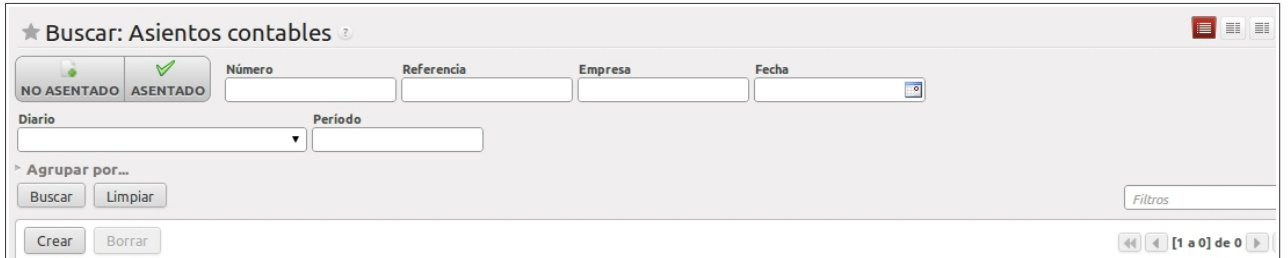

Podemos facturar trabajos de tareas: de ventas o compras, facturado o no, crear nueva, eliminar y modificar:

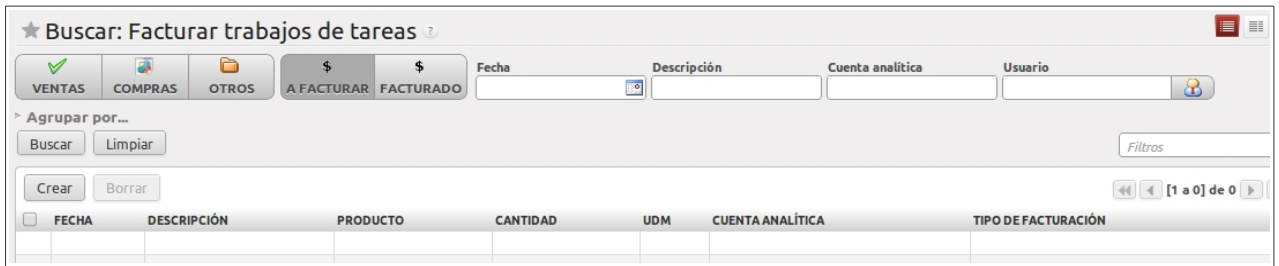

Completo análisis de facturas, por empresa, comercial, estado, tipo...

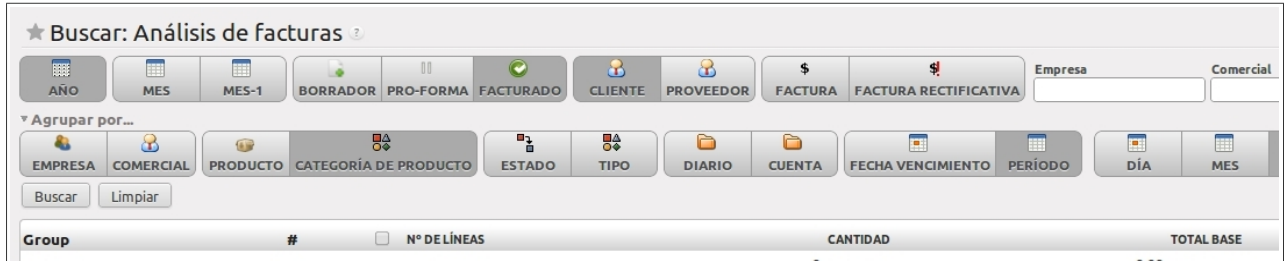

Competo análisis de asientos: asentado o conciliado, por divisa, periodo, diario, cuenta...

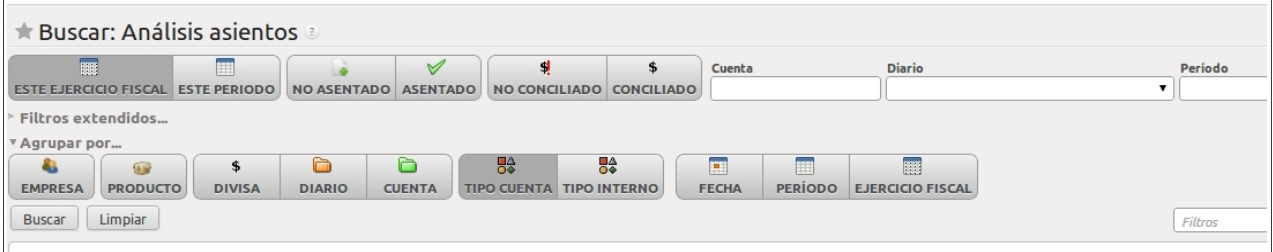

# **6.8. Módulo de Recursos Humanos**

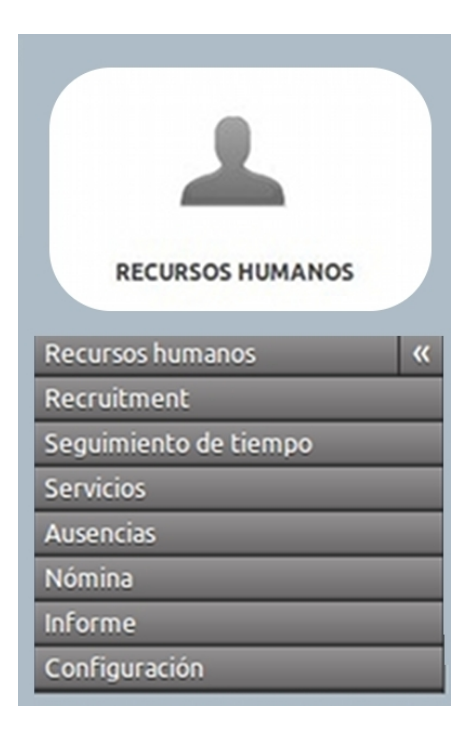

Este módulo nos ofrece todas las herramientas para gestionar de forma eficaz a los trabajadores.

Podemos gestionar fácilmente las contrataciones, la productividad, así como controlar las faltas de asistencia, licencias y registros de horas.

Podemos agrupar a los trabajadores por departamentos y calcular sus costes. Se pueden definir distintos complementos, por departamentos o por empleados.

Podemos seguir la asistencia de los empleados en cada proyecto, o vincular la tabla de tiempos a los costes de este proyecto.

Ofrece también una gran ayuda en el proceso de contratación, creando solicitudes, gestionando los candidatos al puesto y las fases del proceso de selección. También podemos crear diversos informes, al estar conectado con el módulo de contabilidad, y generar los informes de beneficios para analizar el rendimiento del personal.

Desde el listado de empleados existentes podemos crear, eliminar o hacer búsquedas:

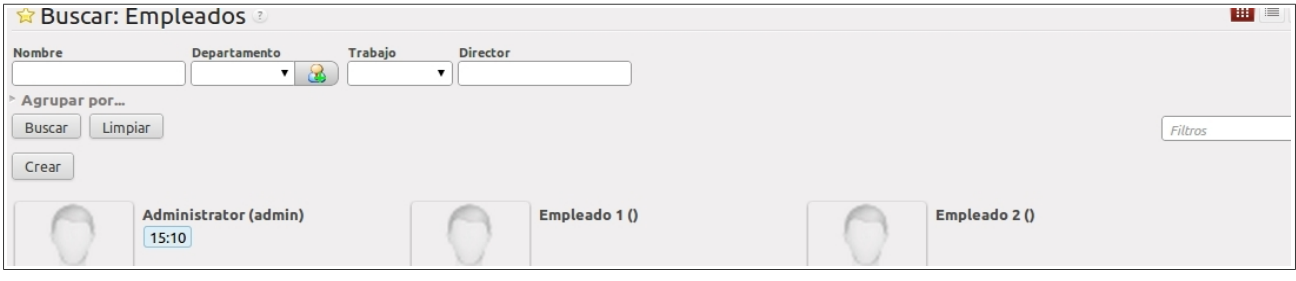

### Podemos buscar contratos, crear nuevo, eliminar y modificar:

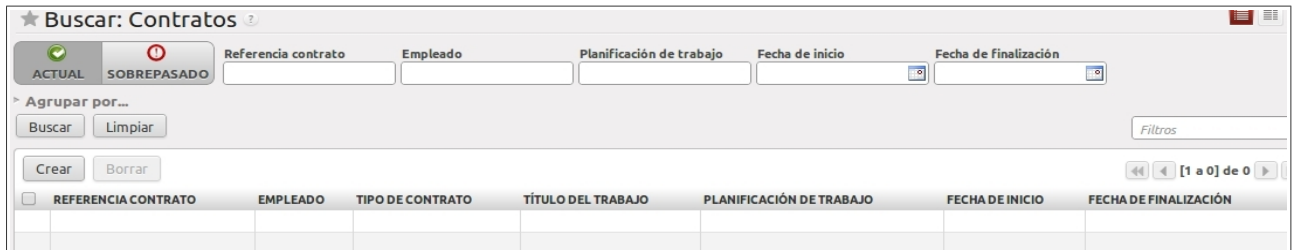

## Podemos buscar candidatos: pendientes o en curso, crear nuevo, eliminar y modificar:

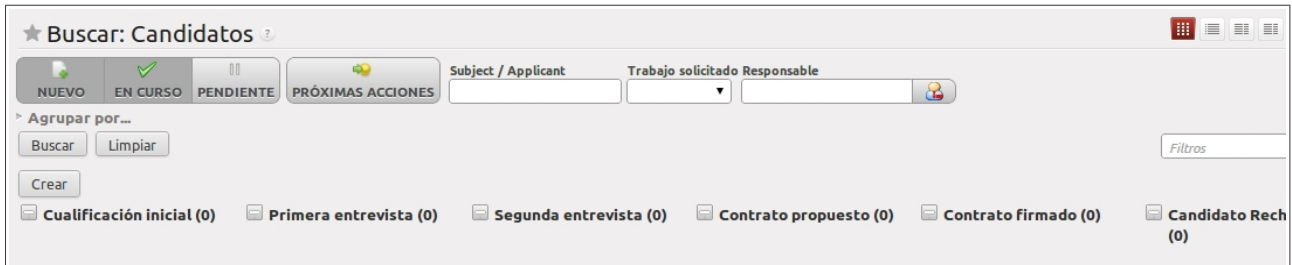

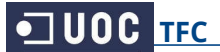

Podemos buscar puestos de trabajo: ocupados o en selección, crear nuevo, eliminar y modificar:

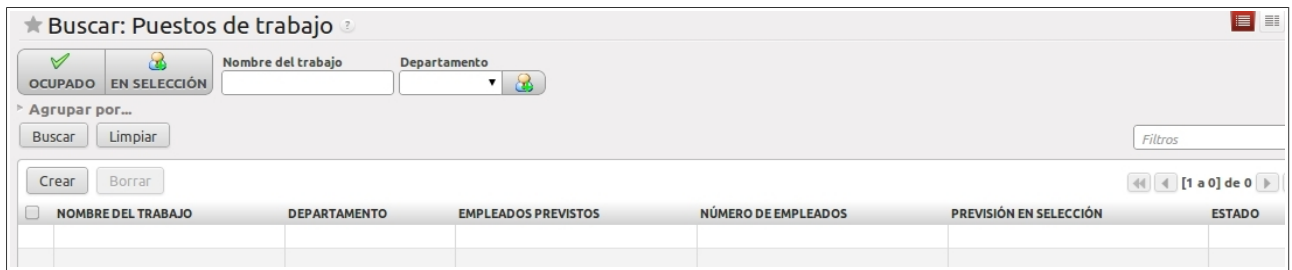

## Podemos buscar líneas de la hoja de asistencia, crear nueva, eliminar y modificar:

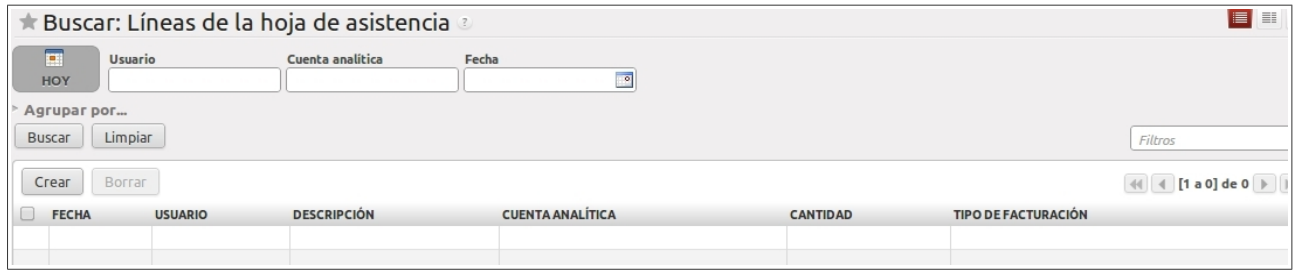

Desde el listado de peticiones de ausencia podemos crear, eliminar o hacer búsquedas:

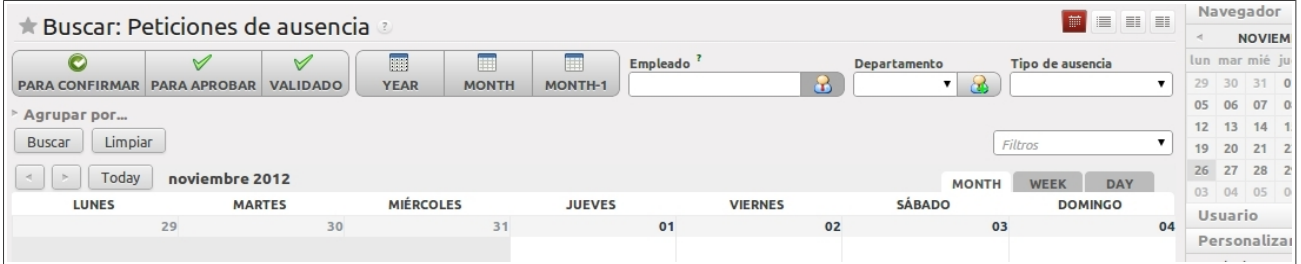

Completo análisis del proceso de selección: por estado, responsable, empresa, etapa, departamento...

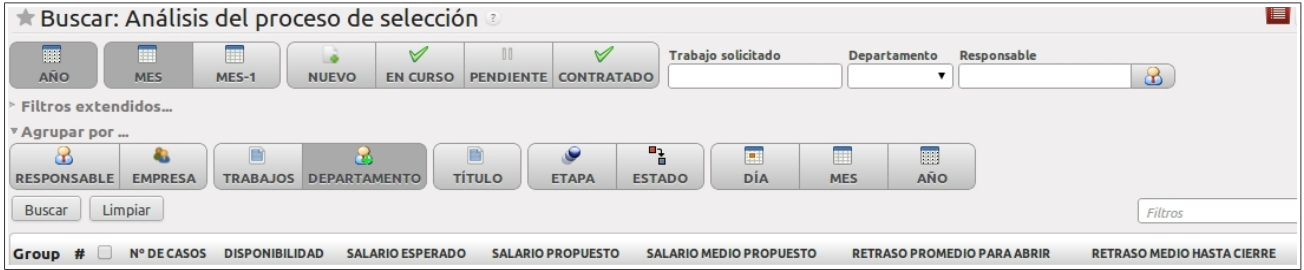

# **6.9. Otros módulos**

Contamos también con otras herramientas como son las encuestas y el terminal de punto de venta (TPV).

- Las **encuestas** están dirigidas al personal relacionado con la empresa y son fácilmente configurables, además muestran diversos formatos de estadísticas para posteriormente agrupar los datos recopilados.
- En el **TPV** podemos gestionar los productos del punto de venta, y gestionar la apertura y cierre de cajas diario.

Martin D.  $N'203$ <br>1852  $\epsilon$   $\times$   $N'201$ <br>2012  $\epsilon$ **ERP**  $N^*202$ <br>Empty  $N^*204$ <br>756 € ÷ Products Receipt **Prev.**  $\land$  Next  $3$  of  $3$ Disc. Oty. Price All Products · Berevages Orea Choco 20% 2,50€ 10 Water Soda Juice Beer Wine Oreo White 20%  $\mathcal{L}_{\mathcal{S}}$ 2,50 € Coffee Chocolate Milk Energy  $\mathcal{L}$ 1,00€ Coke 10 Coke Light  $10$ 1.00 €  $\alpha$ Coke Zero 1,00 € 10 n sne Fanta 10%  $\sqrt{5}$ 1,00  $\in$ Pringles Salt  $^{\rm 3}$ 1,50 € Pringles Paprika  $\overline{3}$ 1.50 € Evian Aguarei Vitalis ta Frizzy Vittel Perrie  $1,00E$  $1,00E$  $1,00E$  $1,00E$  $1,00E$ Total 1 852 € 6 26 Subtotal 1530 € Tax 322  $\epsilon$  $10<sup>6</sup>$ i pri Coke Zero Coke Light Fanta Socite Sowhen  $\overline{2}$ 3 1 Oty. Proton 1,50€  $1,000$  $1,000$ 1,00€  $1,000$ Bancontact  $\overline{4}$ 5 6 Disc. ø **Carl**  $\mathbb{Z}$ г. لأقتادا  $\overline{7}$ 8 9 Price Cash Canada Anusrius Perrie Natur **Monton**  $0.50E$  $0.506$  $2,50E$  $2.006$ Page 1 of 2  $\Omega$ Cheque  $+1 \overline{ }$  $\overline{1}$ le e e e Prev. Next Other Method Delete Note Minute Maid Or Tea Minute Maid Ac Cocoa

A continuación podemos ver un ejemplo del TPV:

Podemos buscar pedidos del TPV, crear nuevo, eliminar y modificar:

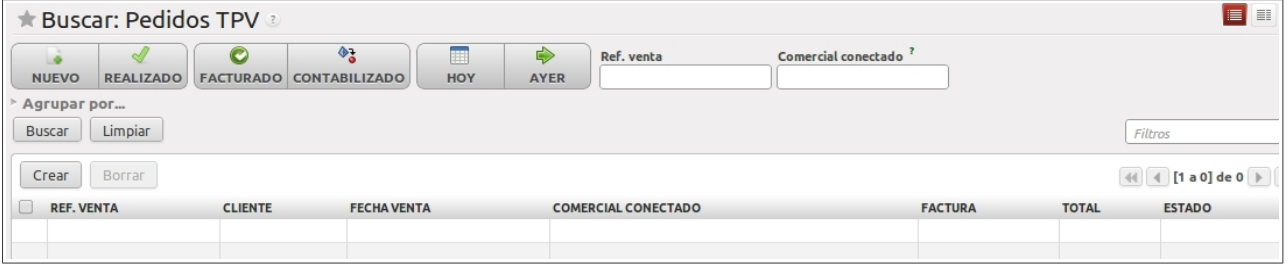

Podemos buscar registros de caja, crear nuevo, eliminar y modificar:

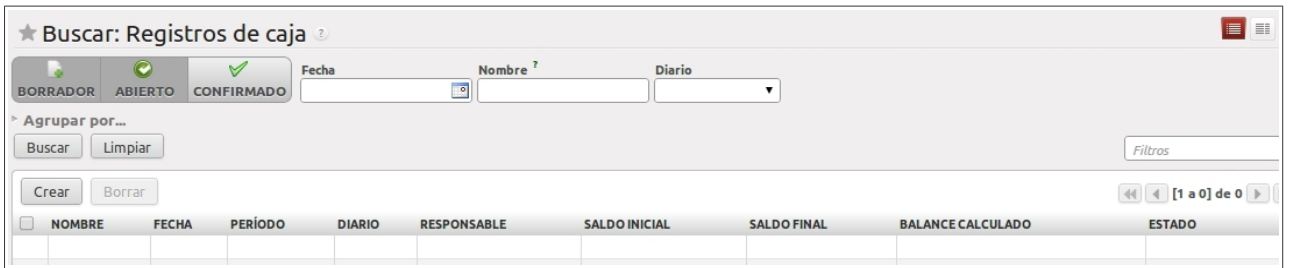

Completo análisis del punto de venta: facturado o no facturado, por vendedor, cliente, producto...

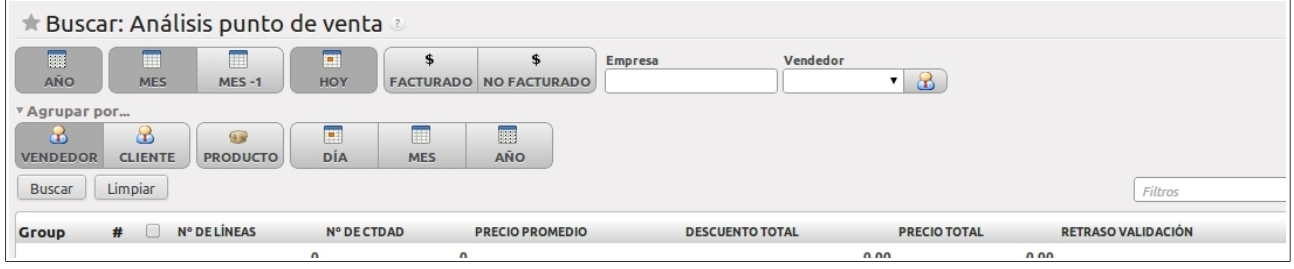

Desde el listado de encuestas activas podemos crear, eliminar o hacer búsquedas:

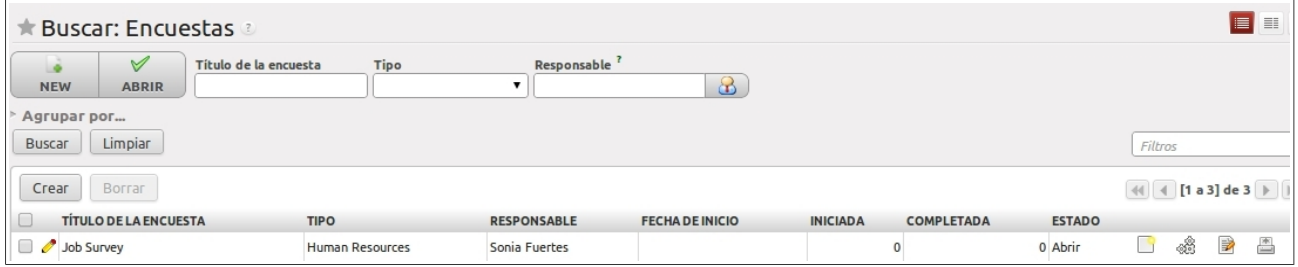

# Podemos buscar solicitudes de encuestas, crear nueva, eliminar y modificar:

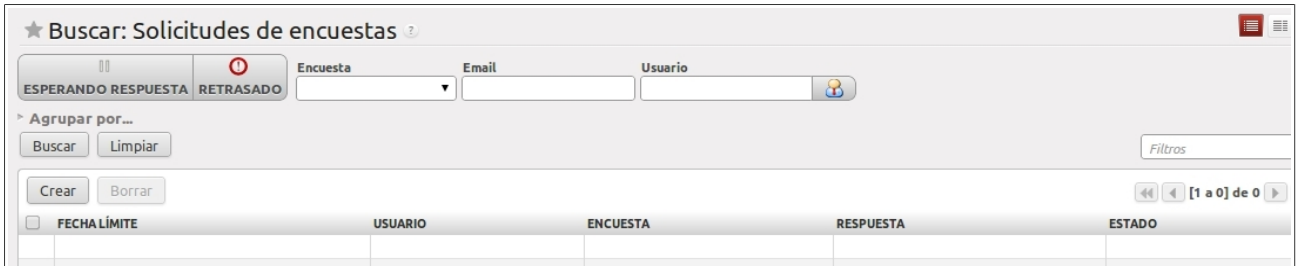

# Y por último, podemos imprimir una encuesta:

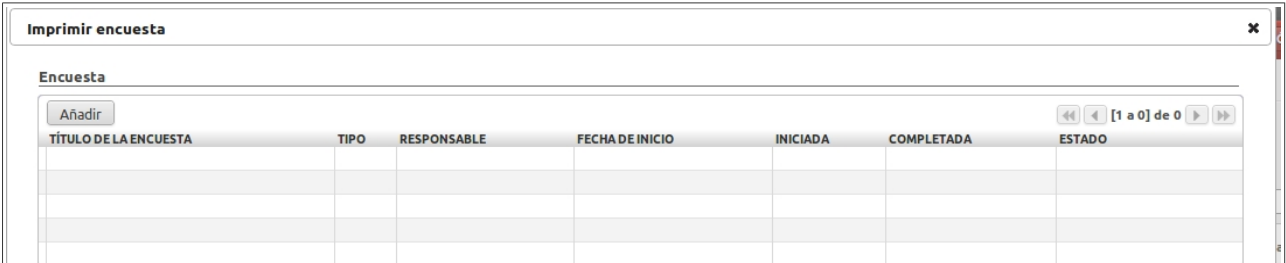

# **7. Conclusiones**

Tras finalizar la elaboración de este Trabajo Fin de Carrera (del que, la verdad, he aprendido mucho) he obtenido varias conclusiones significativas y creo que los puntos clave del éxito de esta implantación han sido:

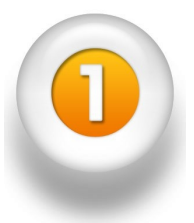

### **La elección de un software de código abierto:**

Esta elección supone disponer de un sistema de calidad que cubre todas las áreas funcionales sin la necesidad de pagar el coste asociado a las licencias de software. En una pequeña empresa esto supone poder dedicar ese coste a otras inversiones. Además un sistema libre ofrece mucha documentación y apoyo en la comunidad.

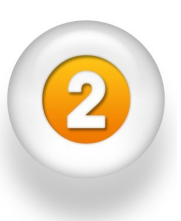

### **La elección de un sistema en la nube:**

La instalación del sistema en la nube supone innumerables ventajas, como el acceso desde cualquier dispositivo en cualquier parte del mundo o el ahorro en servidores locales, actualizaciones de versión y solución de fallos del sistema. También nos despreocupamos del mantenimiento del servidor así como de las copias de respaldo.

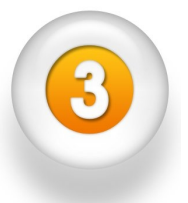

### **La correcta selección del sistema ERP:**

Dada la amplia variedad de sistemas ERP de código abierto, es muy importante hacer una cuidadosa selección. Es por esto que se ha realizado una selección en cuatro etapas, pasando de 50 a 10 candidatos, luego a tres y después a dos, para terminar eligiendo el sistema que mejor satisface los requisitos de la empresa, a través de tablas y gráficas comparativas.

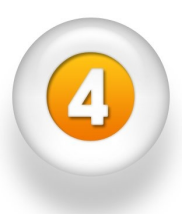

### **El cálculo de los costes ocultos:**

Los costes ocultos pueden desajustar nuestro presupuesto de implantación, a medio y largo plazo. De ahí su importancia en reconocerlos y anticiparse a ellos. Como por ejemplo, el aparente coste del mantenimiento del servidor, que es un coste directo que nos eliminará los costes indirectos de compra de hardware y los costes ocultos de actualizaciones.

### **La correcta formación del personal:**

Los trabajadores deben recibir una formación completa antes de comenzar con el manejo del sistema ERP. No se debe escatimar en gastos de formación, ya que se traducirían en una falta de productividad a corto y medio plazo. Es un coste necesario, para que podamos manejar el sistema de forma óptima y sacar todo su potencial.

# **8. Bibliografía**

- [http://www.excitingip.com/2010/advantages-disadvantages-of-erp-enterprise](http://www.excitingip.com/2010/advantages-disadvantages-of-erp-enterprise-resource-planning-systems/)[resource-planning-systems/](http://www.excitingip.com/2010/advantages-disadvantages-of-erp-enterprise-resource-planning-systems/)
- [http://www.exforsys.com/tutorials/erp/the-advantages-and-disadvantages-of](http://www.exforsys.com/tutorials/erp/the-advantages-and-disadvantages-of-erp.html)[erp.html](http://www.exforsys.com/tutorials/erp/the-advantages-and-disadvantages-of-erp.html)
- [http://www.explania.com/en/channels/companies/sap/detail/las-ventajas-del-erp](http://www.explania.com/en/channels/companies/sap/detail/las-ventajas-del-erp-en-la-nube)[en-la-nube](http://www.explania.com/en/channels/companies/sap/detail/las-ventajas-del-erp-en-la-nube)
- <http://www.imr.com.mx/diferencias-entre-erp-en-la.html>
- <http://www.uniemp.com/erp-en-la-nube.html>
- <http://www.pymempresario.com/2011/08/erp-en-la-nube/>
- <http://www.evaluandoerp.com/nota-1950-ERP-en-la-nube-parte-1.html>
- <http://tecno.americaeconomia.com/noticias/los-erps-se-toman-la-nube>
- <http://biblioweb.sindominio.net/pensamiento/softlibre/softlibre010.html>
- ◆ http://es.wikipedia.org/wiki/Software\_libre\_v\_de\_c%C3%B3digo\_abierto
- <http://www.tuerp.com/g/beneficios>
- [http://en.wikipedia.org/wiki/SAP\\_ERP](http://en.wikipedia.org/wiki/SAP_ERP)
- ◆ [http://es.wikipedia.org/wiki/Planificaci%C3%B3n\\_de\\_recursos\\_empresariales](http://es.wikipedia.org/wiki/Planificaci%C3%B3n_de_recursos_empresariales)
- [https://observatorioredesempresariales.wordpress.com/2011/11/01/10](https://observatorioredesempresariales.wordpress.com/2011/11/01/10-programas-erp-software-libre-y-gratis-para-pymes/) [programas-erp-software-libre-y-gratis-para-pymes/](https://observatorioredesempresariales.wordpress.com/2011/11/01/10-programas-erp-software-libre-y-gratis-para-pymes/)
- <http://saforas.wordpress.com/2009/12/16/10-proyectos-erp-open-source/>
- <http://www.tdx.cat/handle/10803/7001>
- <http://www2.openbravo.com/es/product/erp/industry-spotlight/retail/>
- <http://evaluation-matrix.com/comparison>
- [http://erp-software.findthebest.com/compare/8-69-182-246-300/Ramco-](http://erp-software.findthebest.com/compare/8-69-182-246-300/Ramco-OnDemand-ERP-vs-Compiere-vs-Openbravo-ERP-vs-OpenERP-vs-ADempiere)[OnDemand-ERP-vs-Compiere-vs-Openbravo-ERP-vs-OpenERP-vs-ADempiere](http://erp-software.findthebest.com/compare/8-69-182-246-300/Ramco-OnDemand-ERP-vs-Compiere-vs-Openbravo-ERP-vs-OpenERP-vs-ADempiere)
- [http://icons.mysitemyway.com/gallery/post/orange-white-pearls-icons-symbols](http://icons.mysitemyway.com/gallery/post/orange-white-pearls-icons-symbols-shapes/page-3/)[shapes/page-3/](http://icons.mysitemyway.com/gallery/post/orange-white-pearls-icons-symbols-shapes/page-3/)
- <http://www.openerp.com/products>
- <http://www.openerpweb.es/>
- <http://www.aulaerp.com/aula/>
- <http://www.openerpspain.com/areas-de-trabajo>
- <http://es.wikipedia.org/wiki/OpenERP>
- <http://es.scribd.com/doc/39380474/Open-Erp-Tutorial-Basico>
- [http://www.teamgantt.com](http://www.teamgantt.com/)
- <http://biblioweb.sindominio.net/pensamiento/softlibre/softlibre010.html>
- http://es.wikipedia.org/wiki/Software libre y de código abierto
- <http://www.elergonomista.com/3ab11.html>
- <http://www.openerpsite.com/erp-openerp-modulos/metodologia-y-tecnologia>
- <http://doc.openerp.com/v6.0/es/book/index.html#books-link>
- <http://www.openerp.com/forum/>

# **9. ANEXOS**

# **Anexo 1: Diagrama de Gantt**

A continuación presento el diagrama de Gantt que muestra la planificación seguida en la realización de este TFC, primeramente con las tareas y fechas en una tabla, y a continuación con los diagramas de Gantt a color, incluyendo además las fechas, para tener una visión global de la planificación.

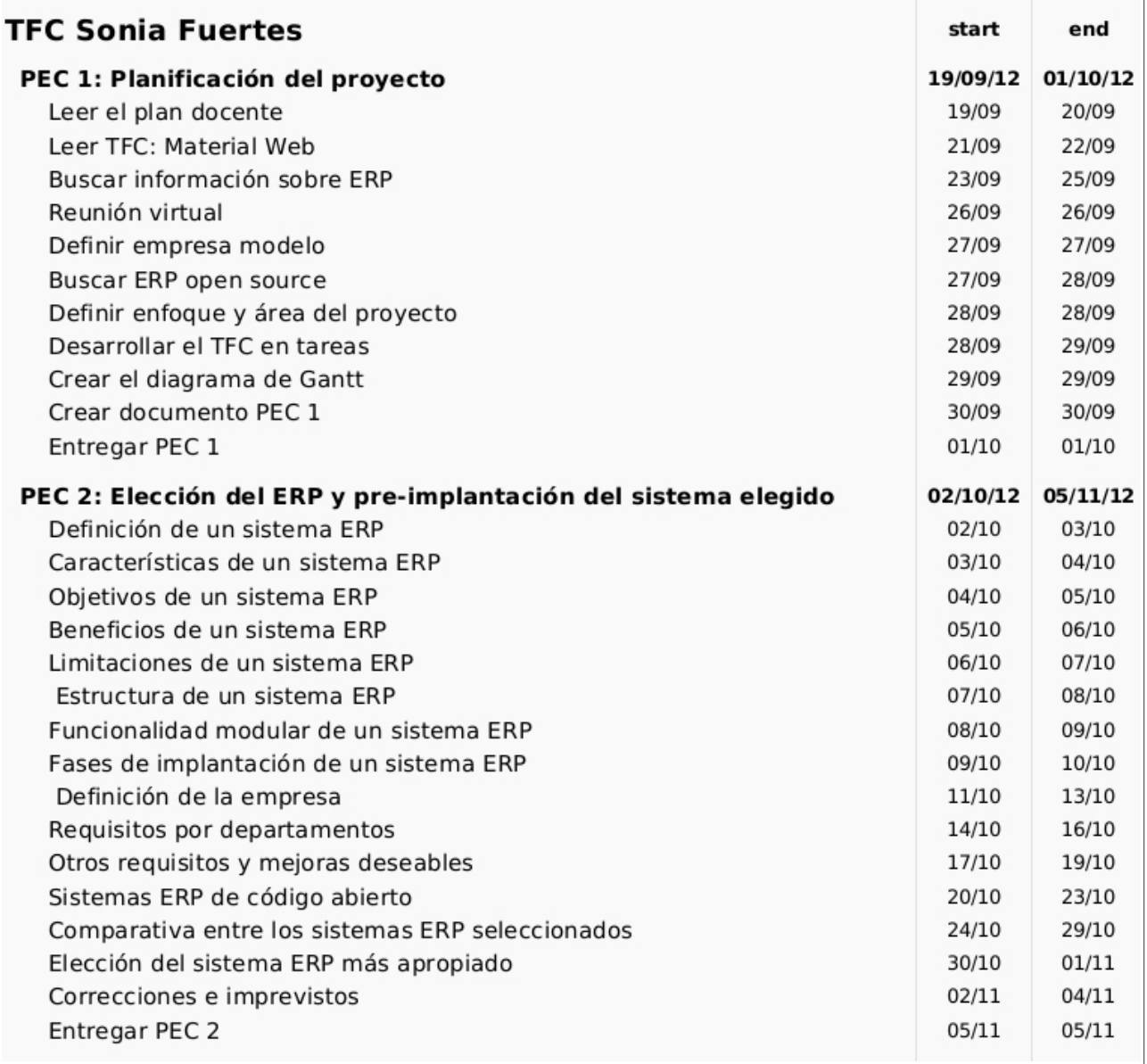

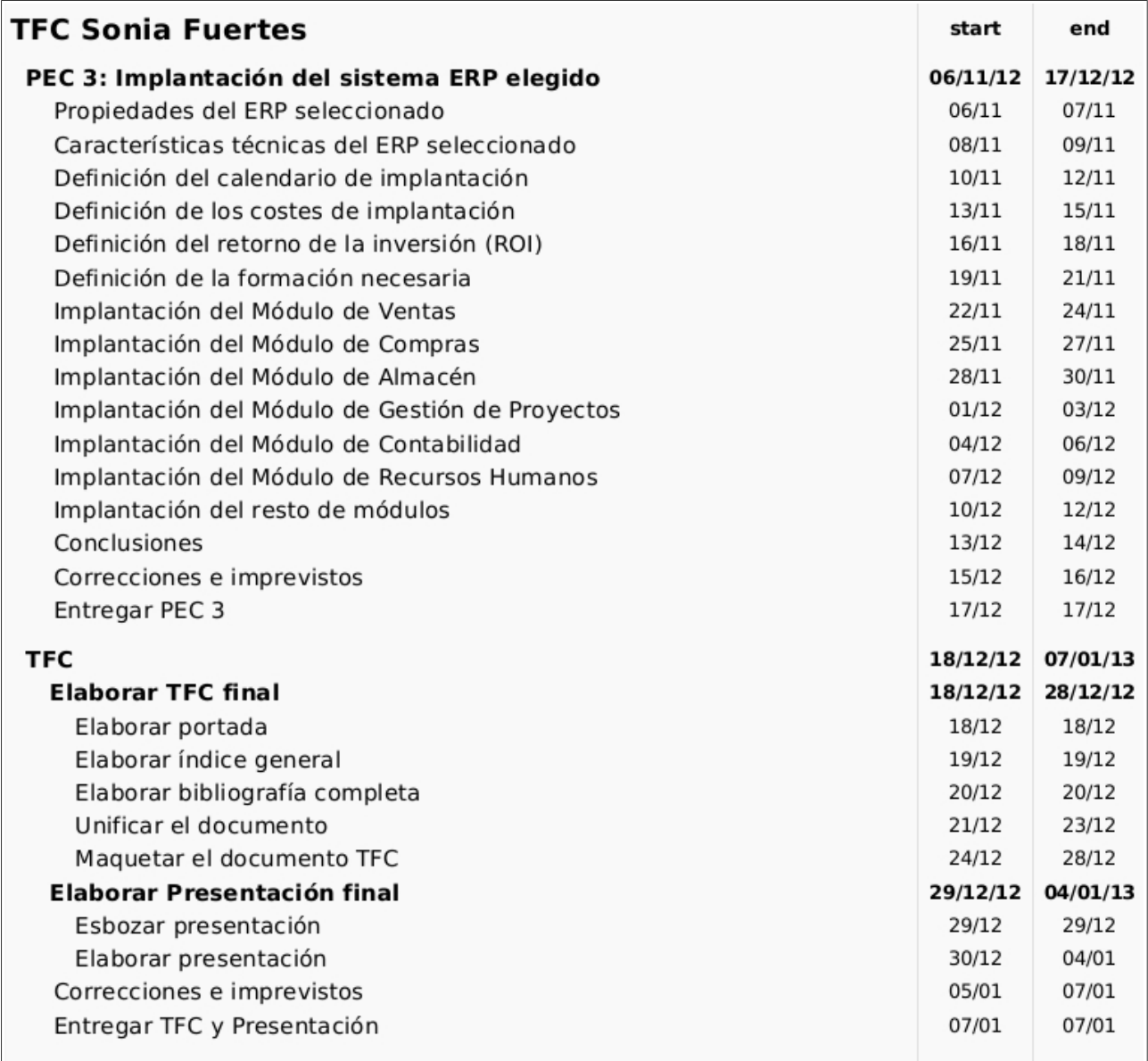

Se ha seguido esta planificación en las tres PECs y en la entrega final. Ha sido muy acertado planificar unos días para **correcciones e imprevistos**, puesto que siempre ayudan a depurar el documento antes de su entrega.

El seguimiento de la planificación ha sido impecable, por lo que no he tenido que reajustar en ningún momento los plazos de entrega.

Esta planificación varía ligeramente de la planificación inicial realizada en la PEC1, no en fechas, sino en epígrafes. Esto es debido a que al principio de la PEC1 no contaba con los nombres exactos de todos los epígrafes a desarrollar.

En sucesivas páginas vemos el **diagrama de Gantt**, con la planificación completa del TCF.

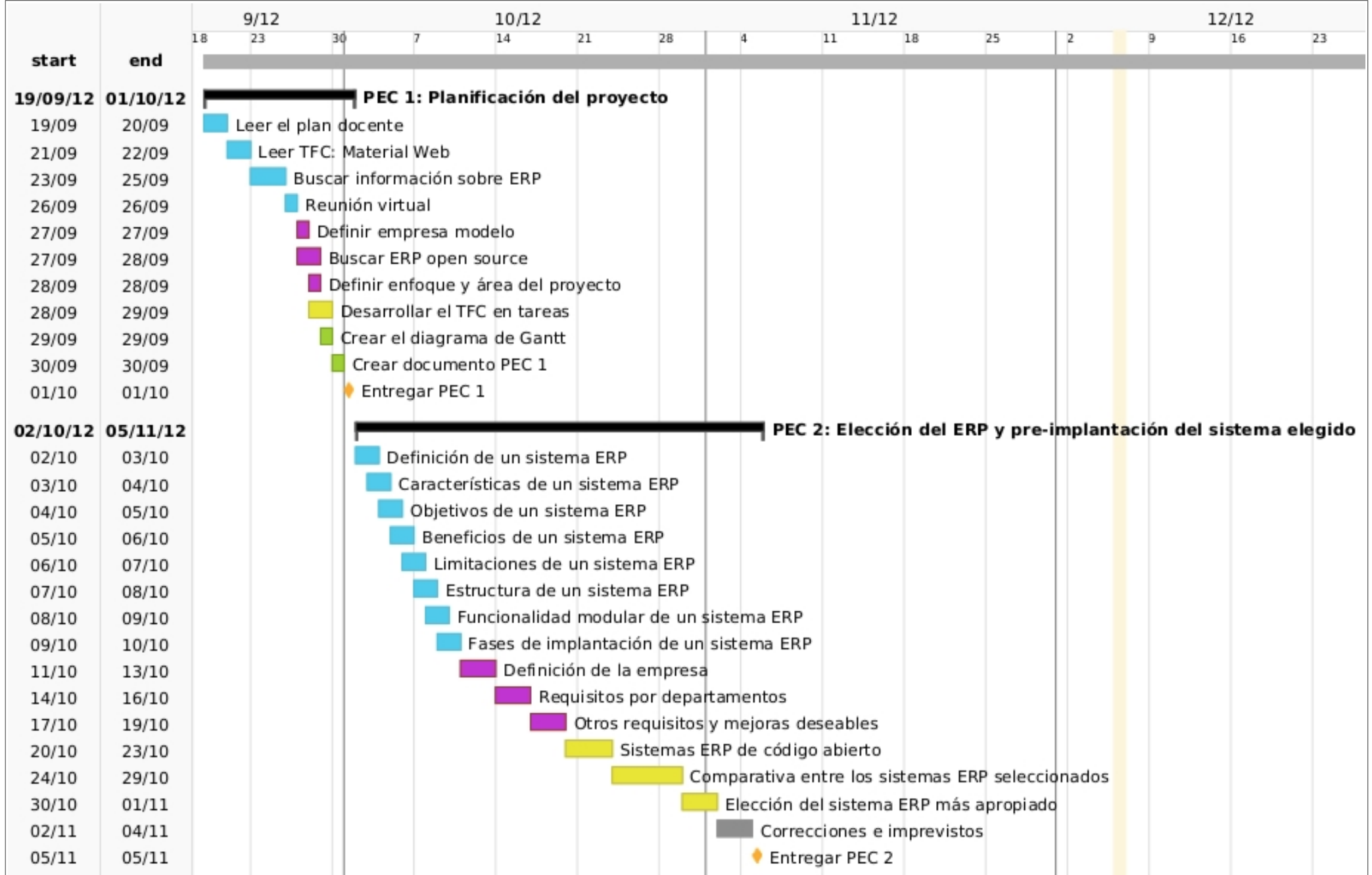

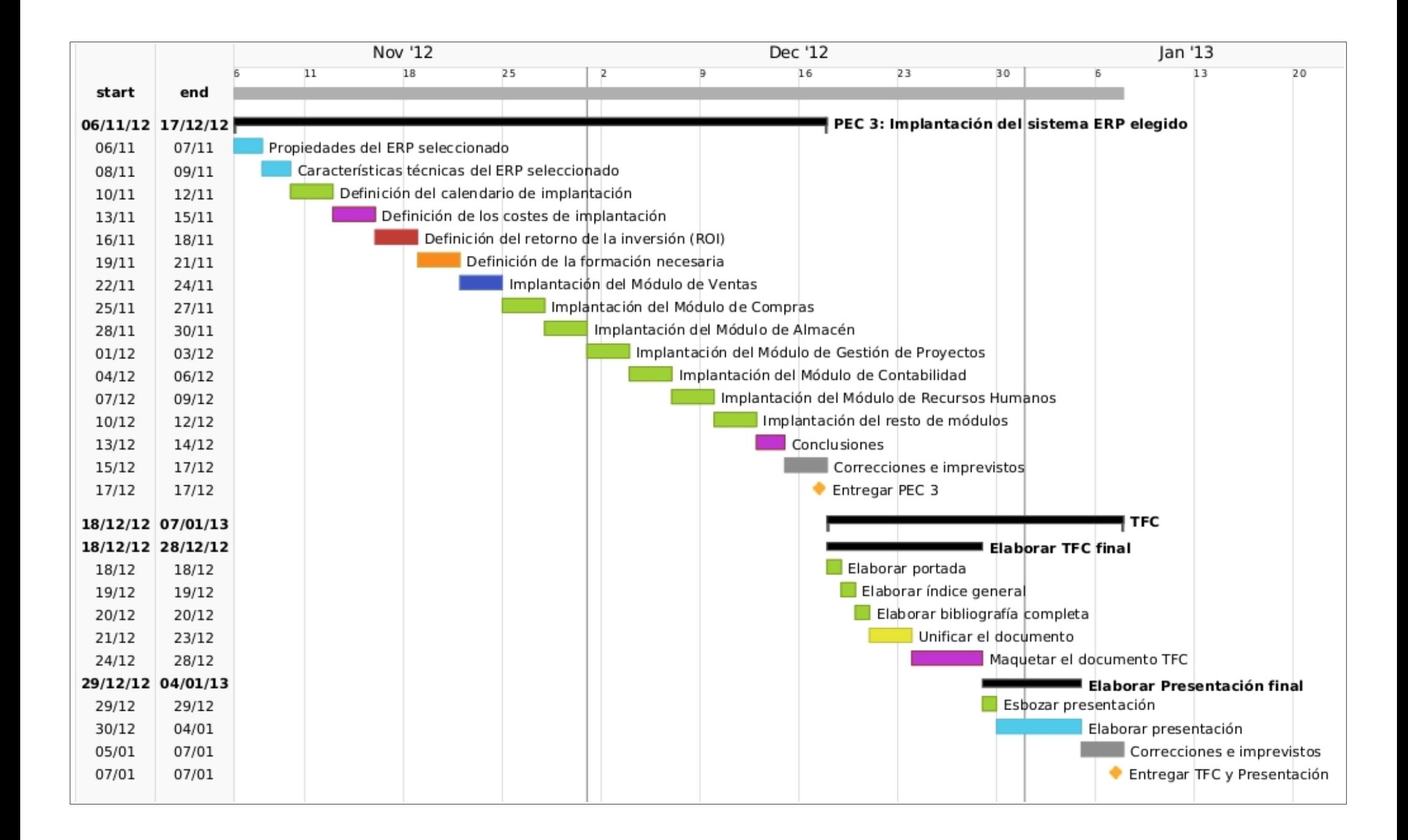

# **Anexo 2: Software Libre y de Código Abierto**

El **software libre** y de **código abierto** (también conocido como FOSS o FLOSS) es el software que está licenciado de tal manera que los usuarios pueden estudiar, modificar y mejorar su diseño mediante la disponibilidad de su código fuente.

El término software libre y de código abierto abarca los conceptos de software libre y software de código abierto, que, si bien comparten modelos de desarrollo similares, tienen **diferencias en sus aspectos filosóficos,** que destaca la Free Software Foundation. El software libre se enfoca en las libertades filosóficas que les otorga a los usuarios mientras que el software de código abierto se enfoca en las ventajas de su modelo de desarrollo. "FOSS" es un término imparcial respecto a ambas filosofías.

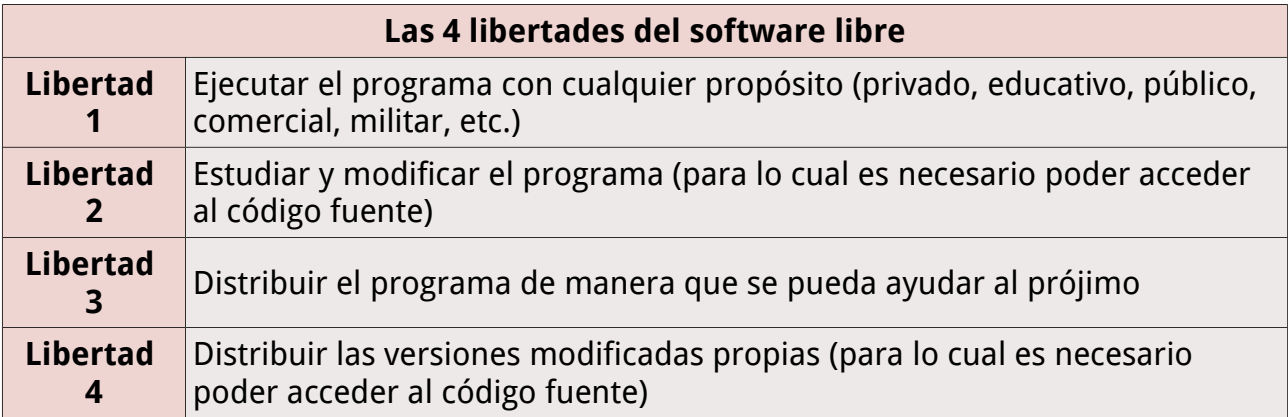

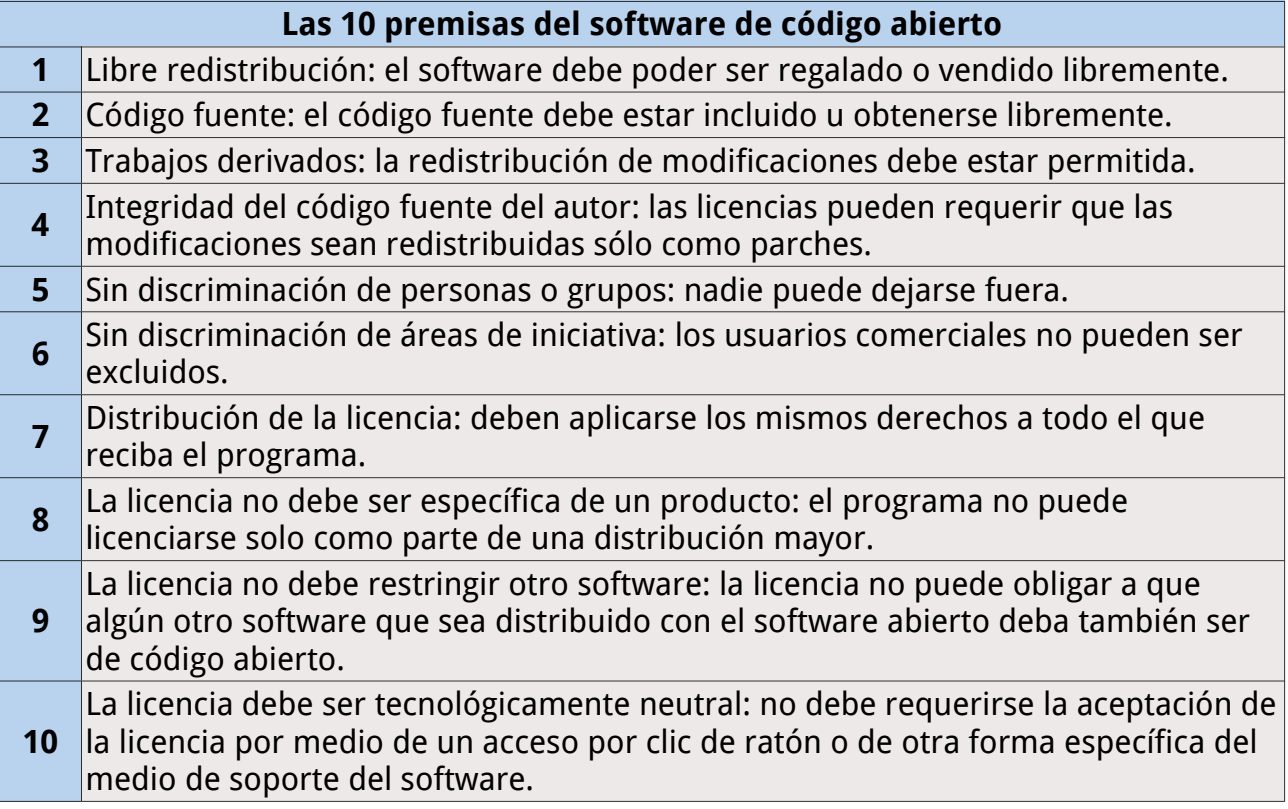

# **Anexo 3: Computación en la nube**

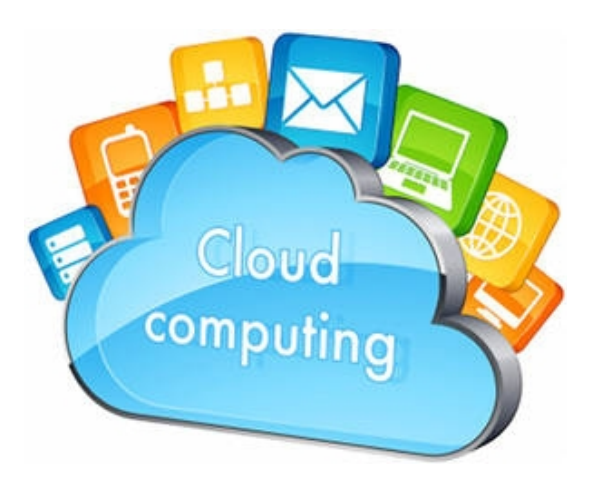

El Cloud Computing, también denominado Computación en Nube o simplemente Nube, ha abierto un nuevo espacio en el escenario de las Tecnologías de la Información y Comunicación, y ha supuesto una nueva forma de entender las posibilidades de comunicación, colaboración y trabajo. Pero ¿qué es exactamente el Cloud Computing?

Según el National Institute of Standards and Technology (NIST), el Cloud Computing podría definirse "como un modelo que hace posible el acceso a la red adecuado y bajo demanda a un

conjunto de recursos de computación configurables y compartidos (por ejemplo, redes, servidores, almacenamiento, aplicaciones y servicios…) cuyo aprovisionamiento y liberación puede realizarse con rapidez y con un mínimo esfuerzo de gestión e interacción por parte del proveedor del sistema". En otras palabras, es un nuevo modelo por el cual las empresas, compañías e instituciones aprovechan el almacenamiento y los servicios virtuales a través de Internet, ahorrando así dinero en infraestructura y apoyo.

Permite el acceso a través de la red, a una amplia gama de recursos TIC (red, servidores, almacenamiento, aplicaciones y servicios) al contar con unas características determinadas.

Dichas características son:

- Autoservicio por demanda.
- Amplio acceso a las redes.
- Recursos comunes compartidos.
- Rápida elasticidad.
- Servicio medido.
- Dependencia de terceros.

No todas las nubes son iguales. Desde el punto de vista de la titularidad, podemos hablar de cuatro tipos:

- **Nube pública:** que cuenta con una infraestructura y recursos lógicos a gran escala disponibles para el público en general a través de Internet.
- **Nube privada:** aquella gestionada y accedida en exclusiva por una organización.
- **Nube comunitaria:** la compartida por dos o más organizaciones que participan de unos objetivos y preocupaciones similares.
- **Nube híbrida:** que combina los modelos de nubes públicas, privadas y comunitarias, conservando cada una sus características, pero que se agrupan por estándares que favorecen el intercambio de datos y aplicaciones entre ellas

Las empresas, las administraciones públicas y los usuarios se están introduciendo en la Nube, claramente atraídos por las ventajas que ofrece este nuevo modelo. Principalmente, estas **ventajas** son:

- **Beneficio económico** a través de la disminución y el ahorro en los costes de inversión en hardware y software.
- **Disponibilidad de recursos** informáticos elásticos y de modelos de pago por uso.
- **Actualización automática** del software, lo que supone una mejora continua.
- **Introducción de nuevos y mejores procesos** de negocio y formas de trabajar, como por ejemplo en la comercialización de productos y servicios, en la respuesta a amenazas competitivas, en la apertura de delegaciones u oficinas, en las oportunidades de colaboración, no sólo entre compañeros de trabajo, sino además con socios, proveedores y clientes.
- **Acceso de las pymes y usuarios individuales** a recursos comparables a los de las grandes compañías, con una inversión pequeña y pagando por el uso que hagan de ellos.
- **Posibilidad de acceso desde cualquier parte** y en cualquier momento a todos los documentos, contactos y contenidos digitales sin necesidad de estar limitado por un hardware o un software específico.

Asimismo, hay que destacar el impacto positivo que tiene el Cloud Computing en la sociedad, que le ofrece una serie de oportunidades:

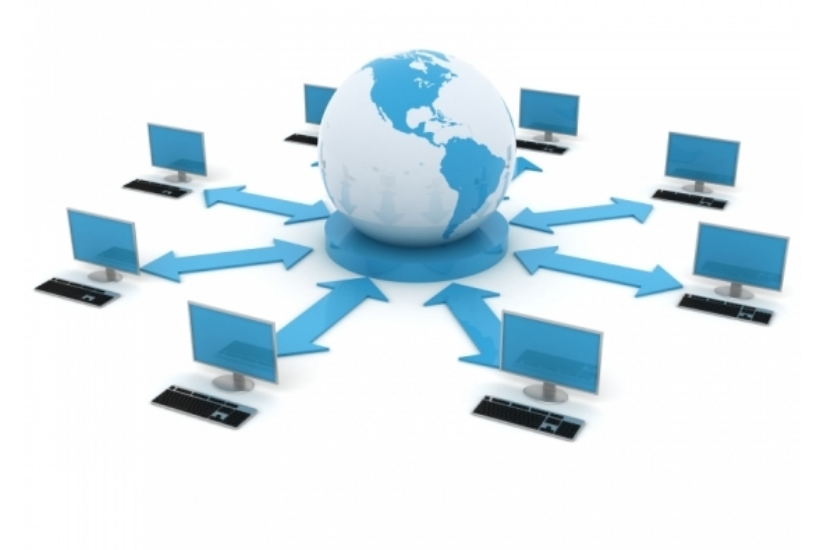

En educación e investigación, como una nueva herramienta útil y novedosa en el proceso de enseñanza-aprendizaje, en el marco de la teleformación y el elearning y en el ámbito de la investigación científica universitaria.

En el desarrollo social y económico de países subdesarrollados, mediante la adaptación a las nuevas tecnologías, reduciendo así la brecha digital que los distancia de los países desarrollados

En materia de medio ambiente, a través de un consumo energético más eficaz y la reducción del impacto medioambiental.

En las nuevas formas de comunicación, como los blogs, foros de opinión, redes sociales, webs de vídeos e imágenes, etc., a los que se accede a través de smartphones, ordenadores portátiles, tablets, netbooks, etc.

# **Anexo 4: Tabla completa de los datos de las comparativas**

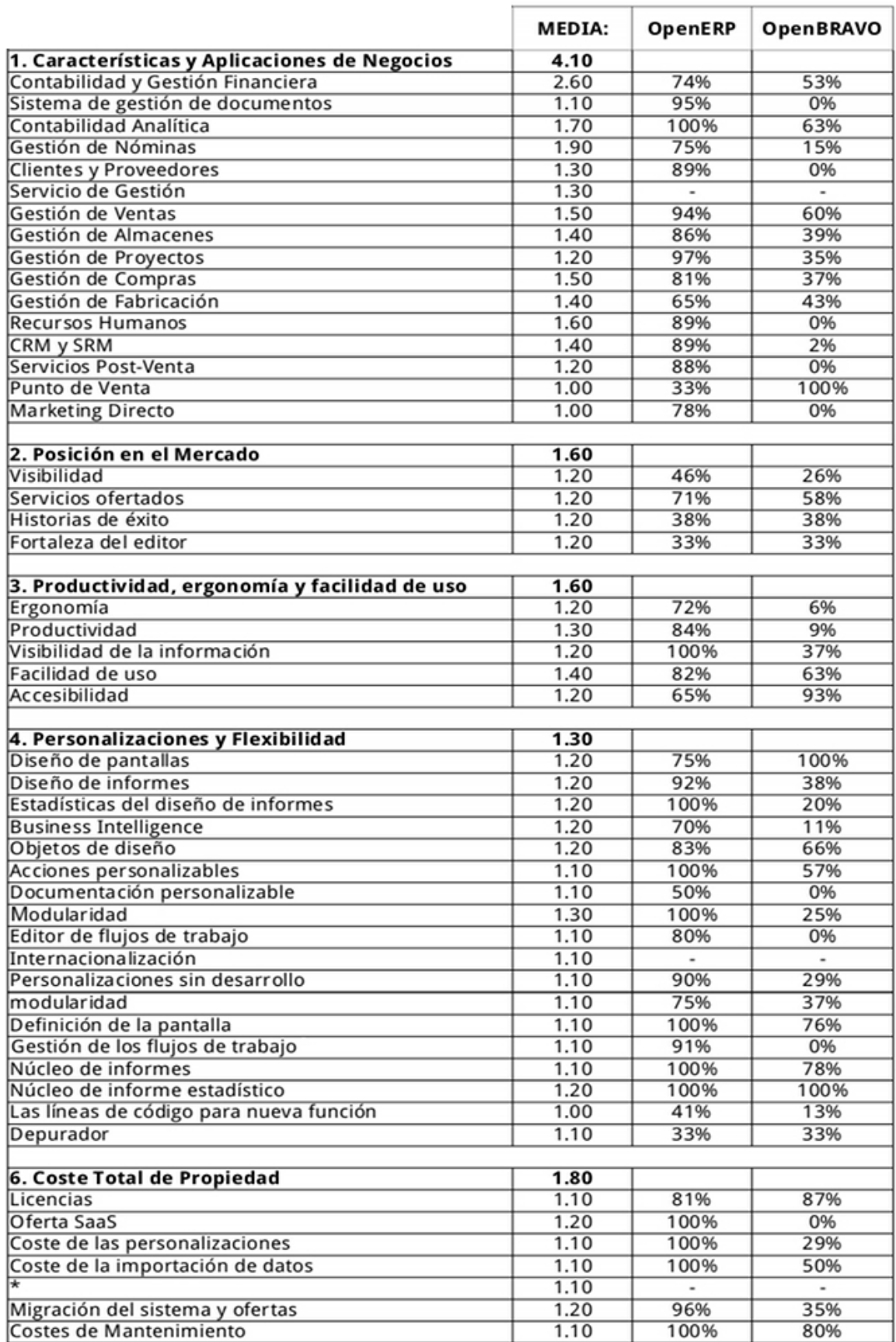

# **Anexo 5: Otras consideraciones**

**Programas utilizados:** Para la realización de este TFC he utilizado el siguiente software:

• **Sistema OpenERP v6:** versión de pago online:<http://v6.openerp.com/catalog>

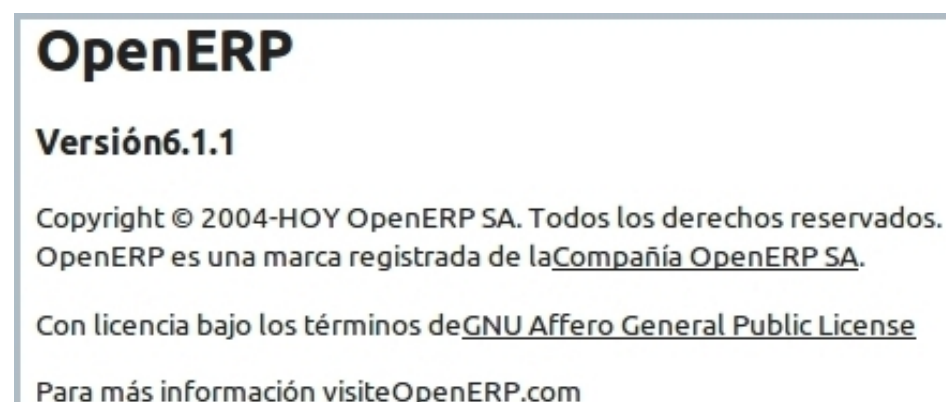

- **Creación de diagramas de Gantt:** versión de pago online: http://teamgantt.com
- **Tratamiento de textos:** suite de LibreOffice v.3.5.4.2
- **Power Point:** Office de Windows. Power Point, Microsoft Office 2007
- **Imágenes:** Programa de manipulación de imágenes de GNU: GIMP v.2.6.12

# • **Sobre los derechos de autor:**

La empresa mostrada es totalmente ficticia, todos los datos referentes a ella han sido creados por mi.

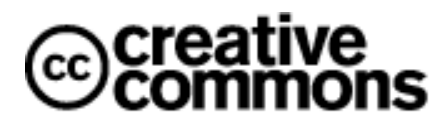

Las imágenes utilizadas y modificadas de forma digital para definir la empresa, han sido modificadas por mi con el único fin de ilustrar este proyecto. Todas las fotografías utilizadas cuentan con licencia Creative Commons, licencia que permite utilizarlas y modificarlas sin fines comerciales.